# **ESTUDIO DE PREFACTIBILIDAD DE UN PROYECTO INMOBILIARIO MULTIFAMILIAR EN EL MUNICIPIO DE ENVIGADO**

**JULIO MARIO MORENO OCAMPO**

**UNIVERSIDAD EAFIT ESCUELA DE ADMINISTRACIÓN MAESTRÍA EN GERENCIA DE PROYECTOS MEDELLÍN 2020**

# **ESTUDIO DE PREFACTIBILIDAD DE UN PROYECTO INMOBILIARIO MULTIFAMILIAR EN EL MUNICIPIO DE ENVIGADO**

**JULIO MARIO MORENO OCAMPO**

**Trabajo de grado para optar al título de Magíster en Gerencia de Proyectos**

**Director: Elkin Arcesio Gómez Salazar**

**UNIVERSIDAD EAFIT ESCUELA DE ADMINISTRACIÓN MAESTRÍA EN GERENCIA DE PROYECTOS MEDELLÍN 2020**

### **Agradecimientos**

A Dios, por ser mi guía e inspiración.

A mi madre, a mi hermana, a mis tías, a mi hija, a mi padre, por su apoyo constante y porque me acompañaron con entusiasmo para que consiguiera este logro personal y profesional, al igual que a todas las personas que de algún modo me motivaron para alcanzarlo.

A la Universidad EAFIT, al equipo del profesorado y a los compañeros que hicieron parte de mi formación durante la Especialización y la Maestría, particularmente a Elkin A. Gómez Salazar, por su continuo acompañamiento y asesoría.

# **TABLA DE CONTENIDO**

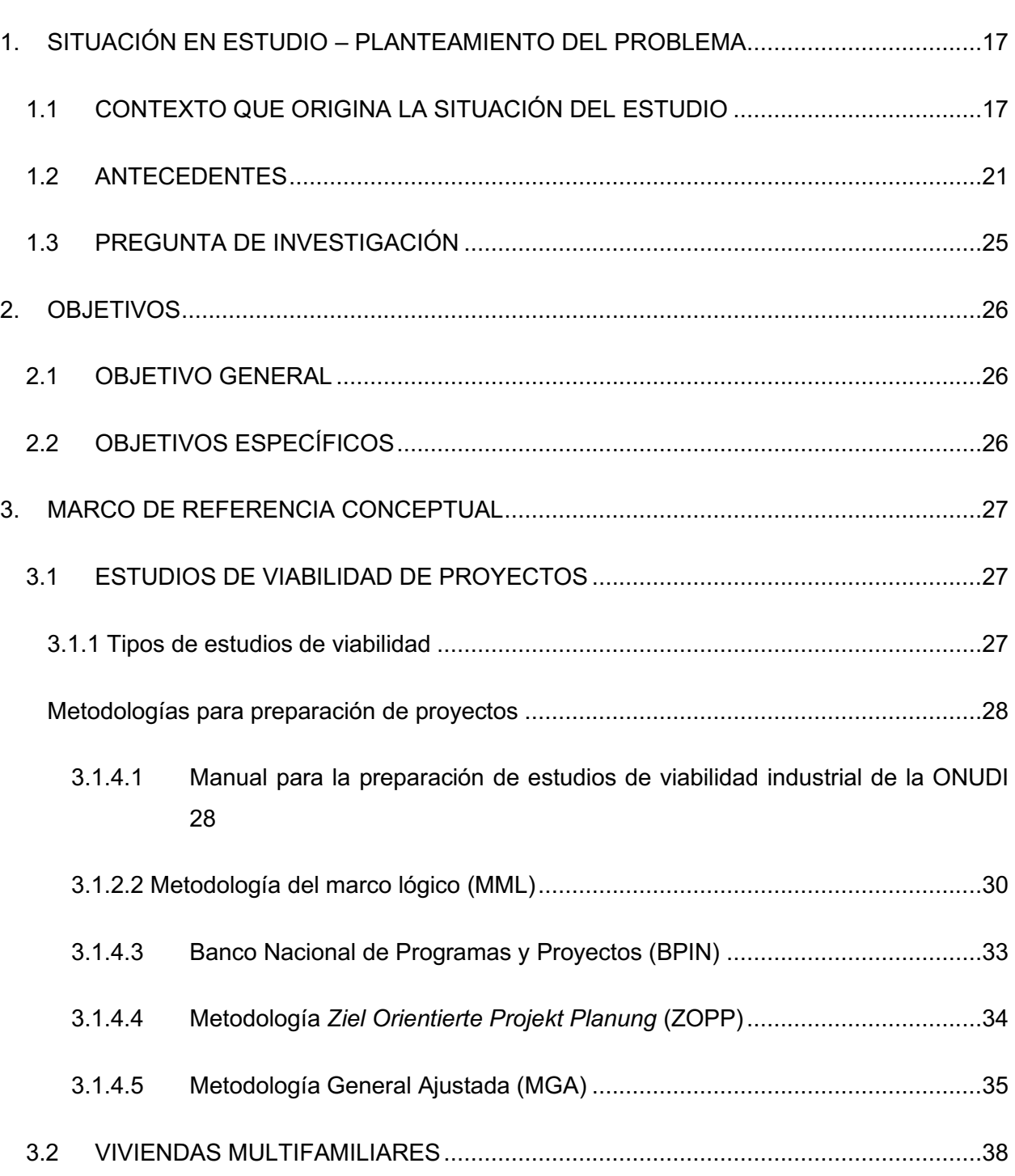

**Pág.**

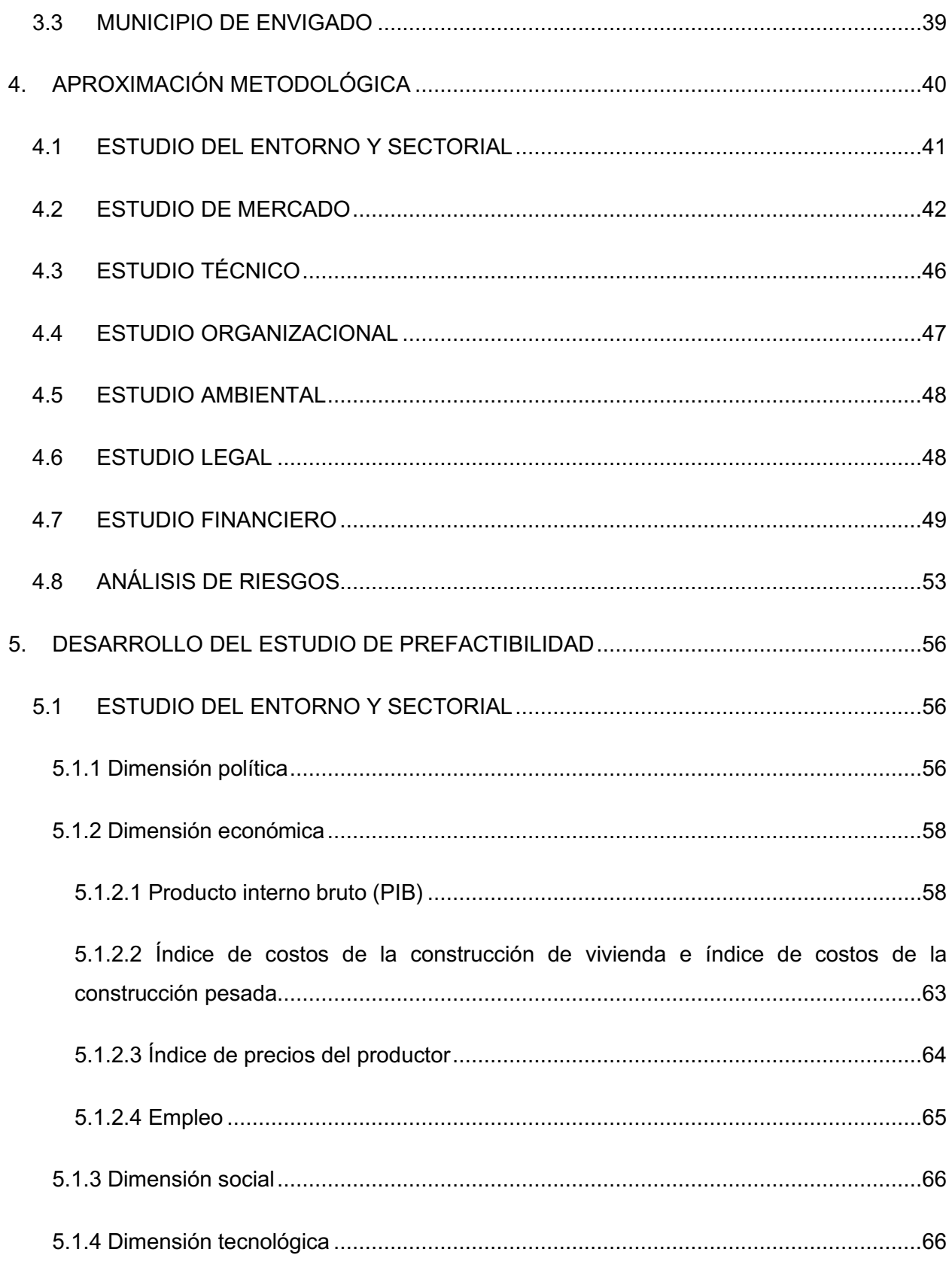

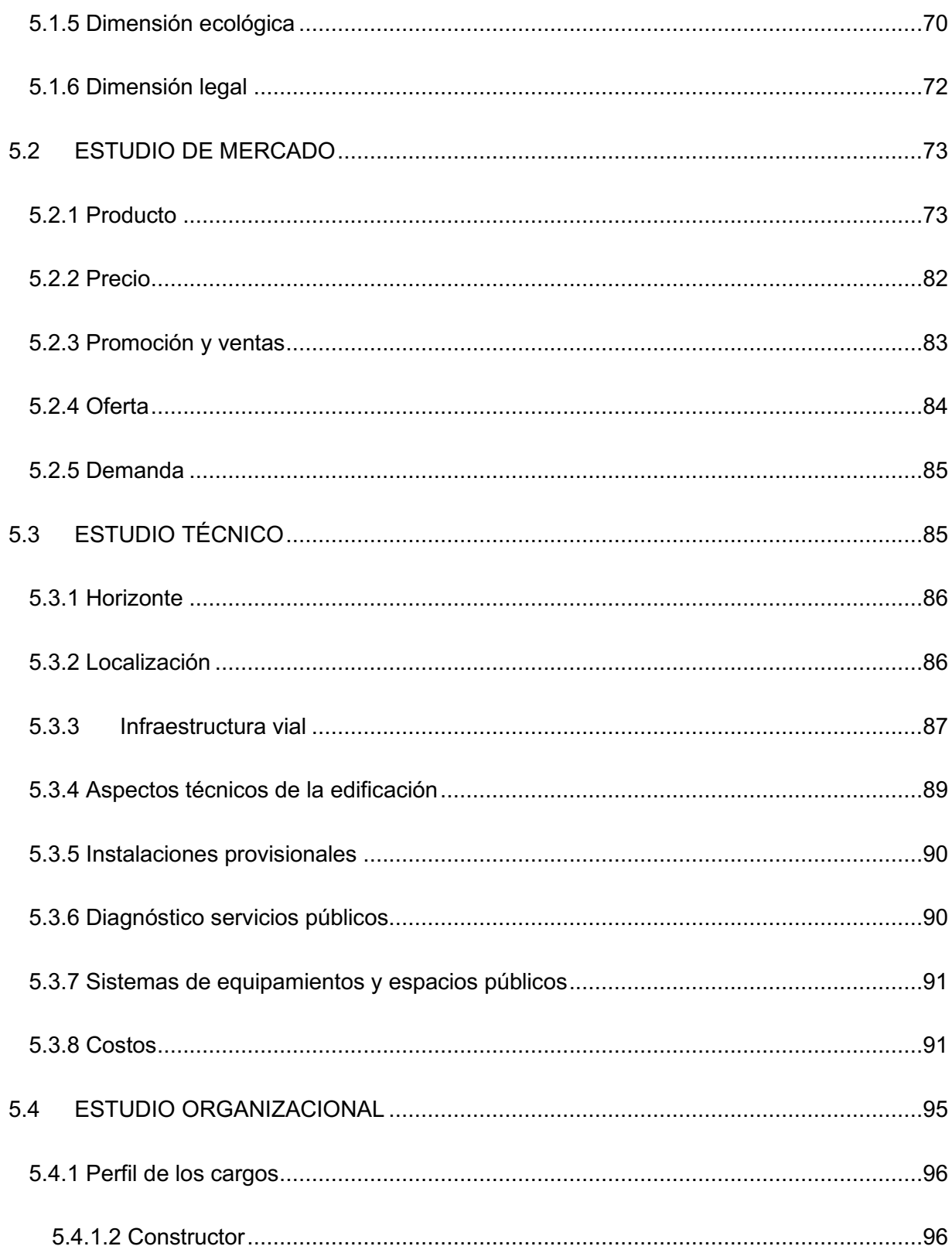

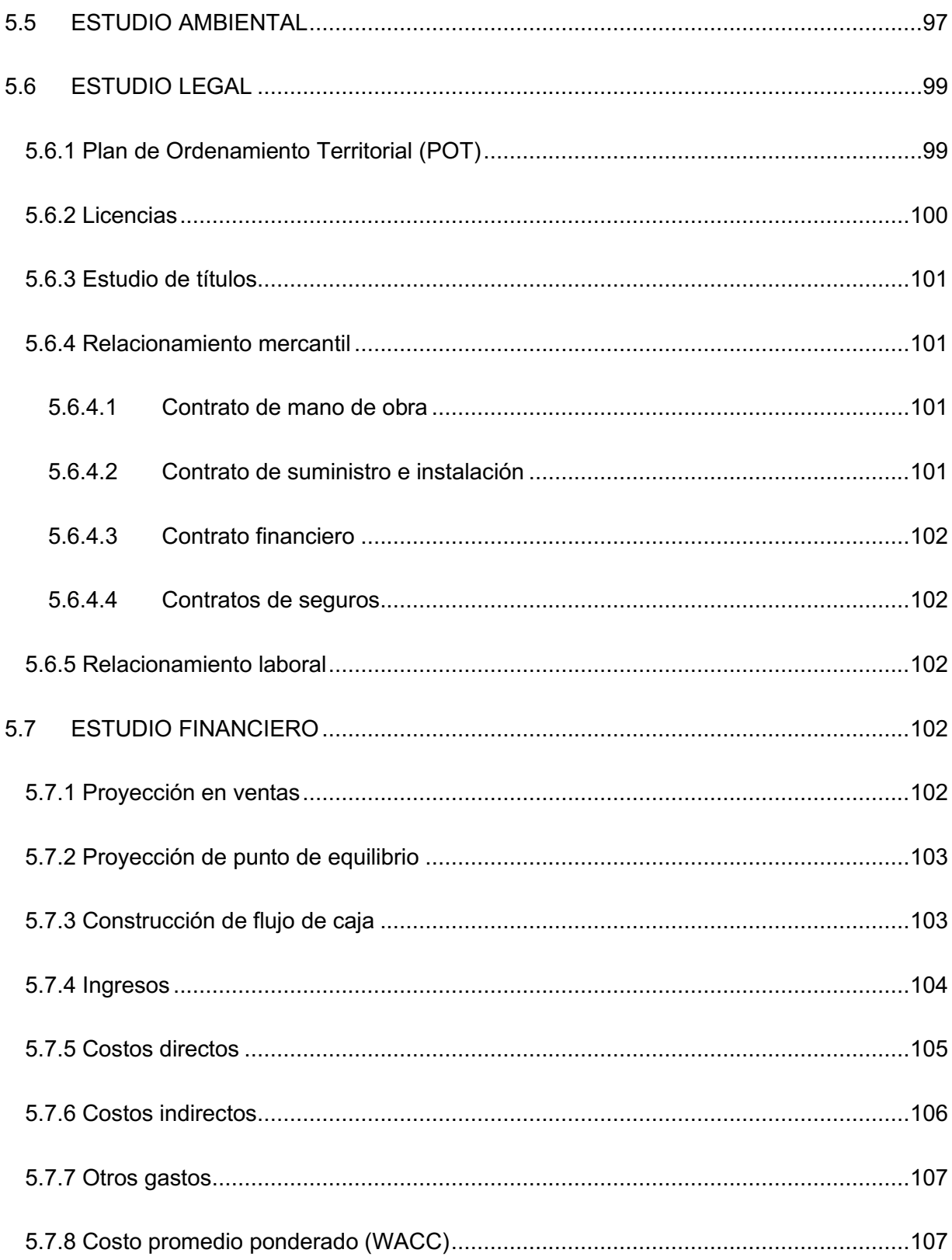

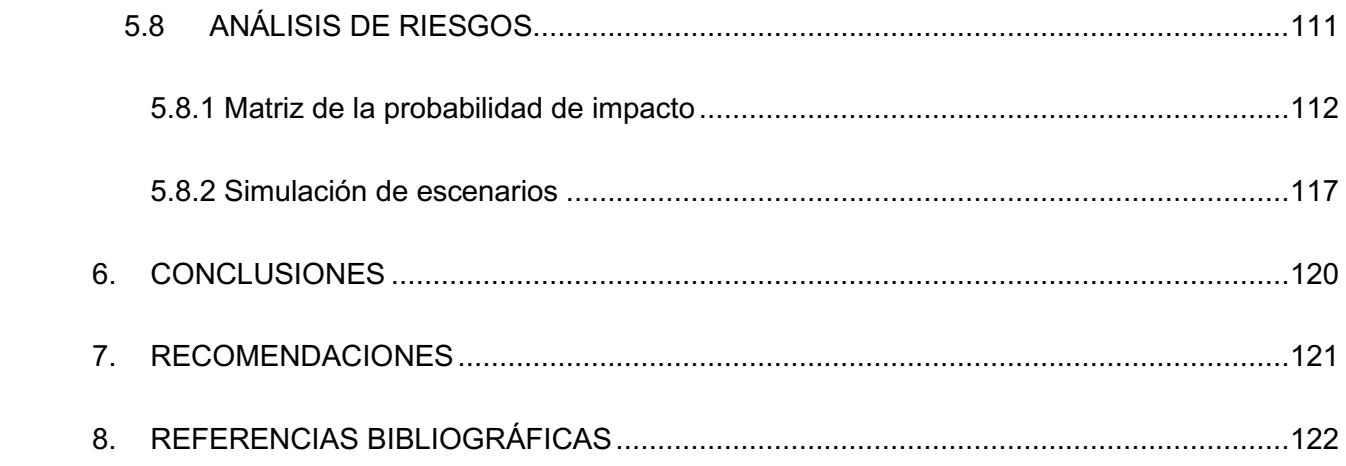

# **LISTA DE TABLAS**

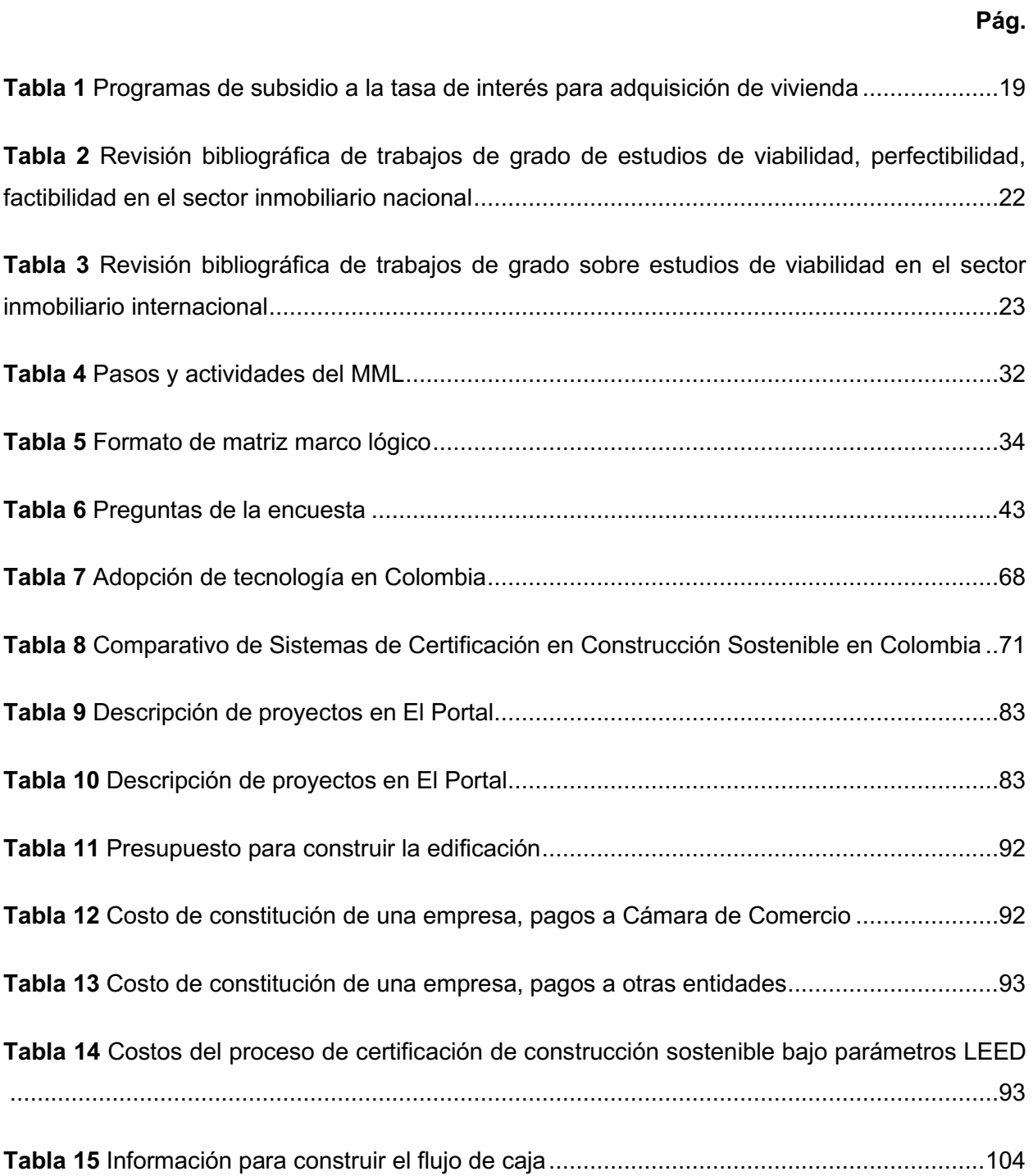

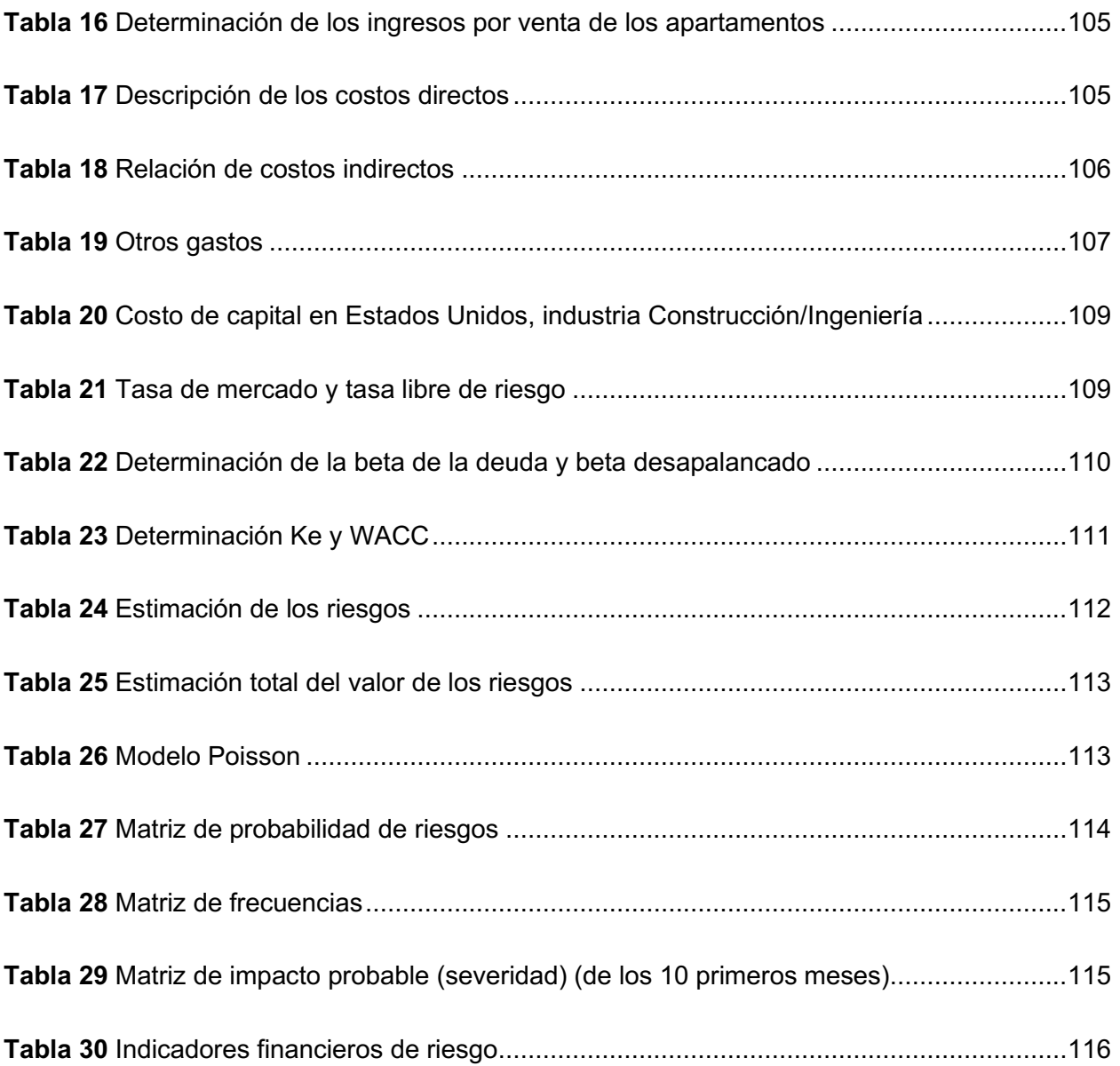

# **TABLA DE ILUSTRACIONES**

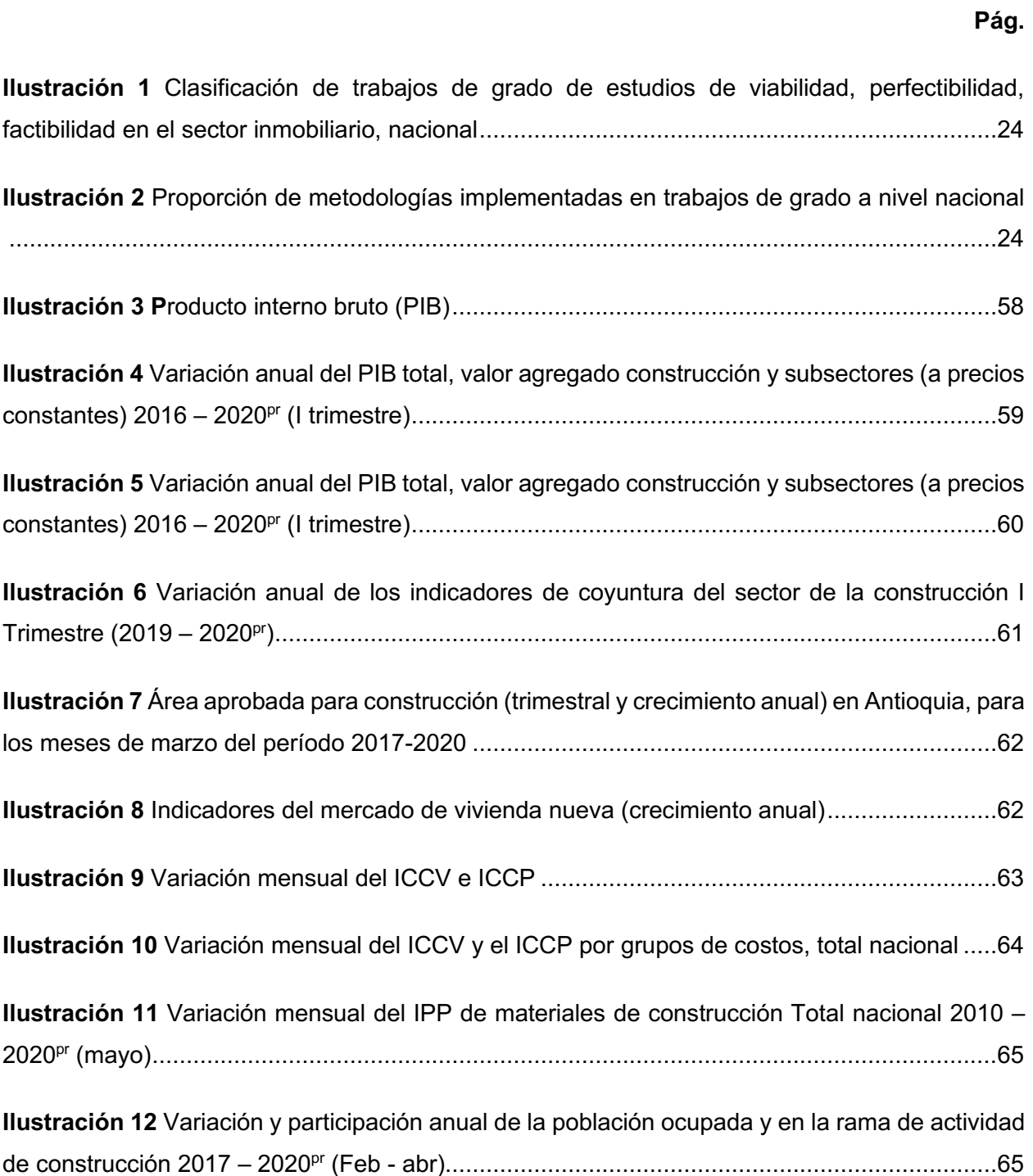

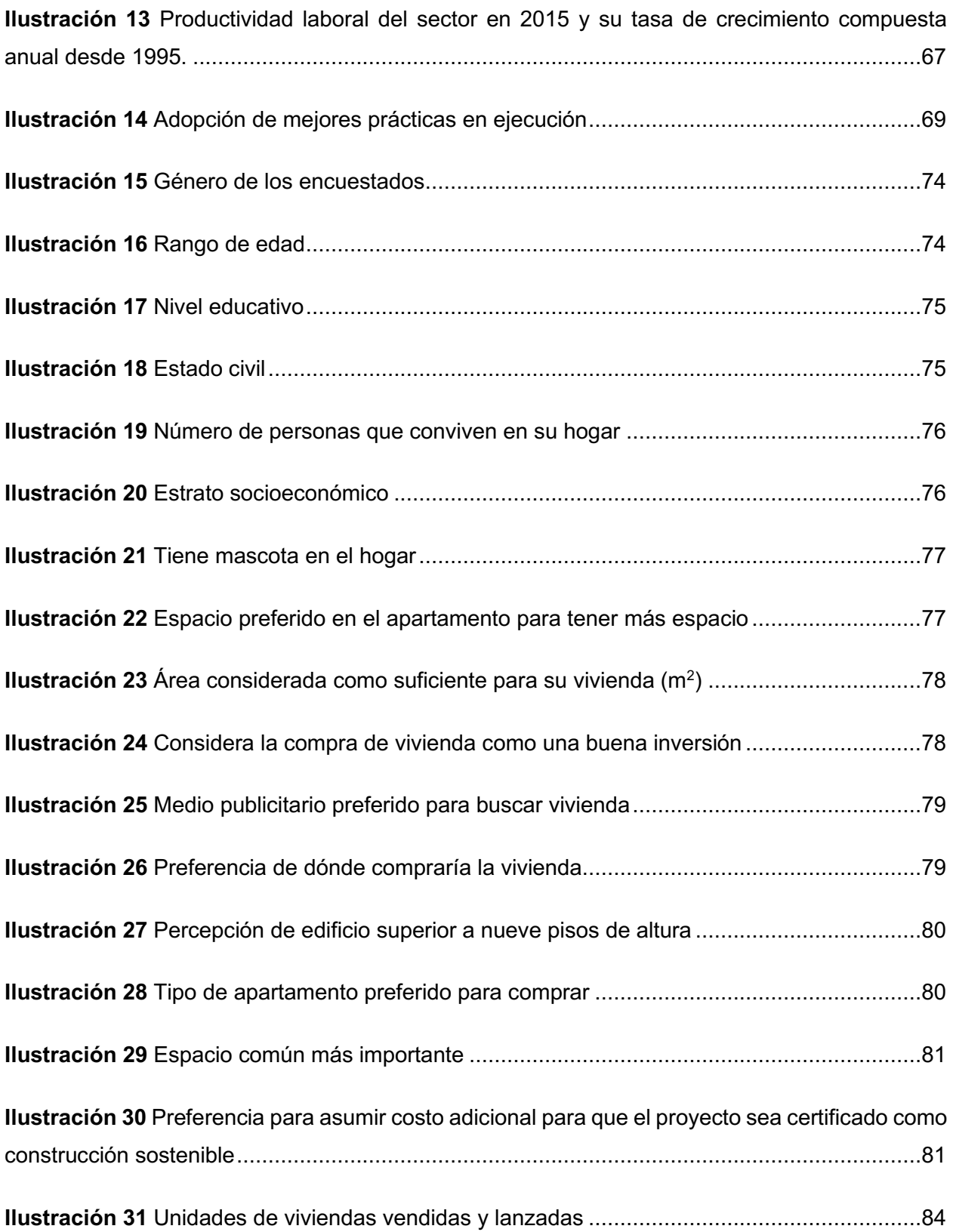

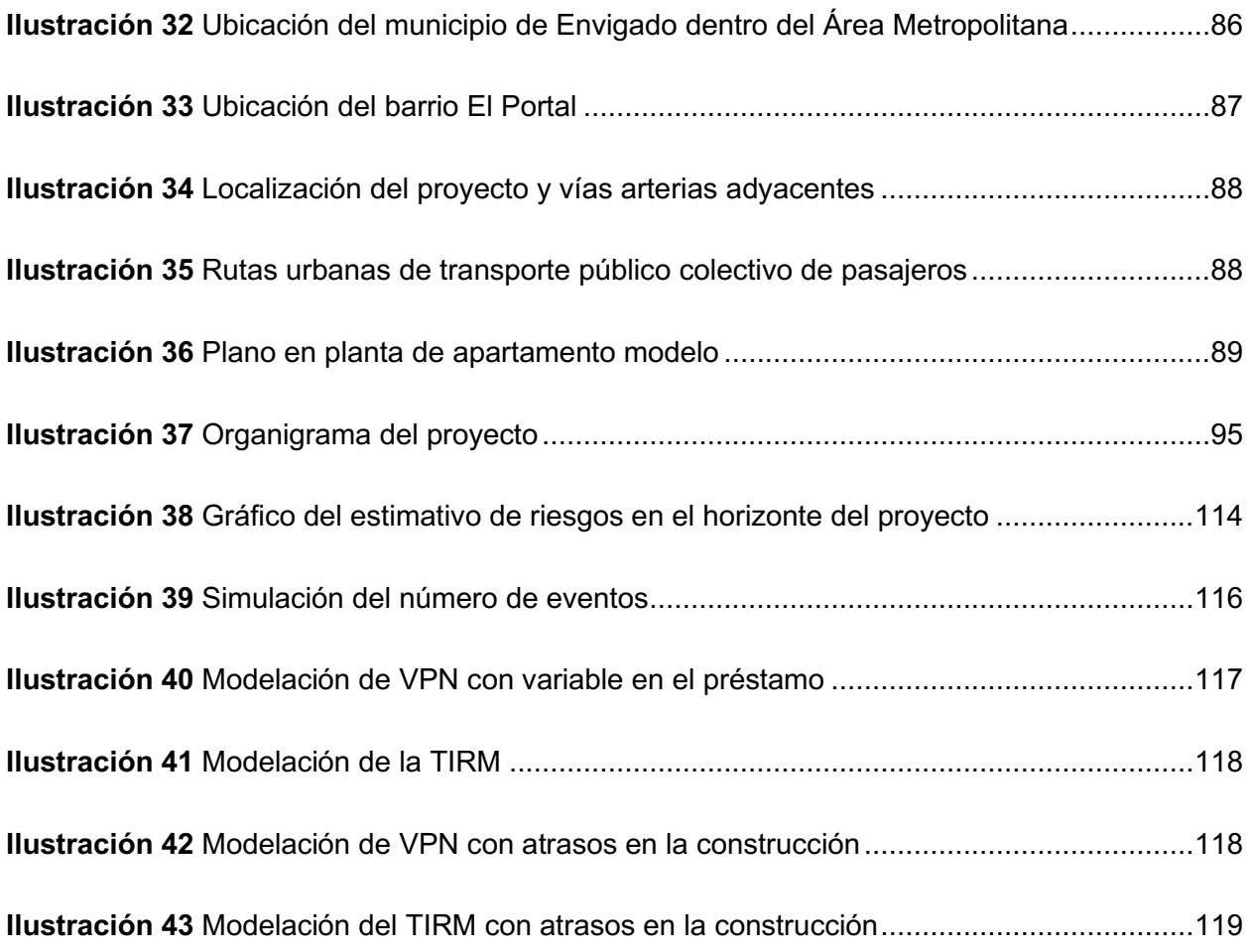

# **LISTA DE ECUACIONES**

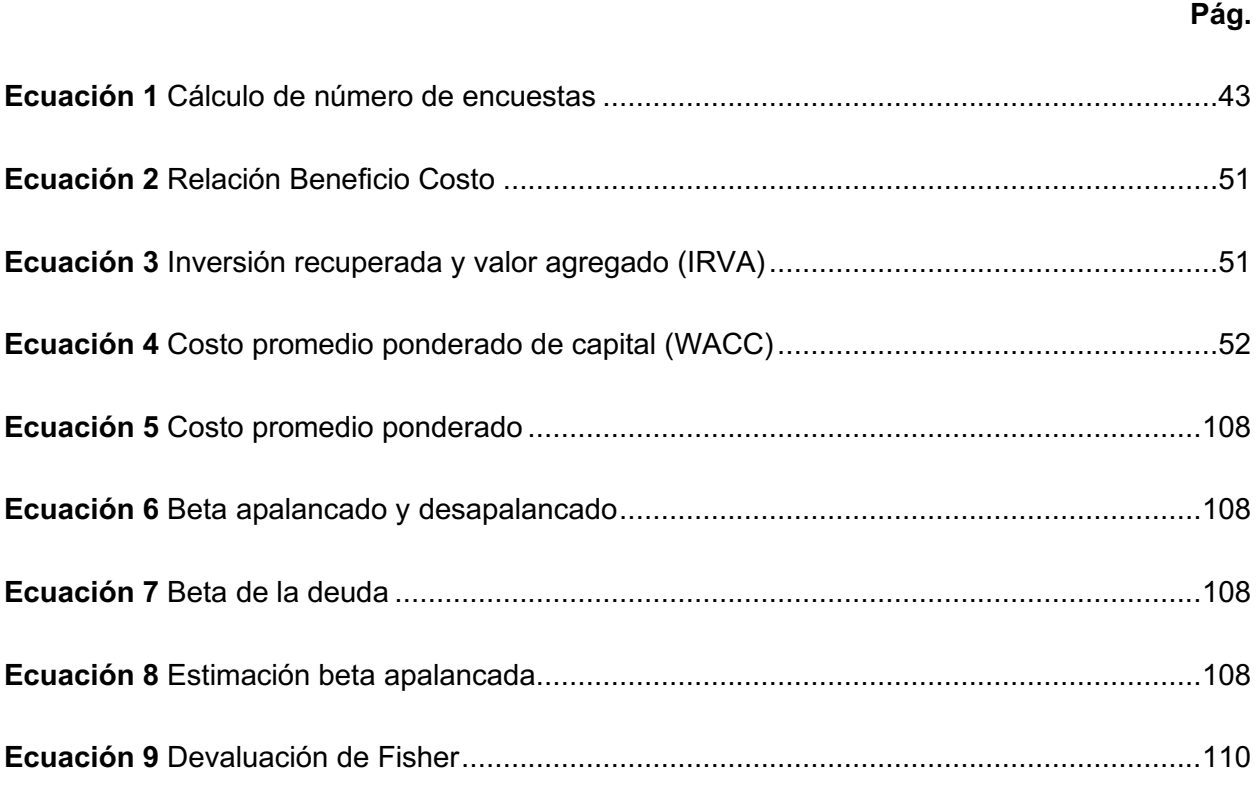

#### **RESUMEN**

La presente propuesta tenía el objetivo de evaluar la prefactibilidad de un proyecto inmobiliario multifamiliar en el municipio de Envigado. Para cumplir con este propósito se analizaron las condiciones históricas del déficit de vivienda, crecimiento poblacional e importancia del sector de la construcción en la economía del país. Para desarrollar este estudio se utilizó la metodología propuesta en el Manual de la Organización de las Naciones Unidas para el Desarrollo Industrial (Onudi), con el fin de analizar la oportunidad de negocio a través del estudio de prefactibilidad, donde se espera determinar la viabilidad de la propuesta, para de este modo determinar si se continúa con el siguiente paso; es decir, la factibilidad de que el proyecto le aporte a la sociedad y le brinde una solución de vivienda de calidad ajustada a los estándares de urbanismo, y a disminuir el déficit habitacional que padece este municipio. Los productos serán los reportes de viabilidad técnica, ambiental y financiera de este proyecto.

*Palabras clave:* estudio de prefactibilidad, metodología Onudi, estudio preinversión, proyectos inmobiliarios y edificaciones

#### **ABSTRACT**

This proposal had the target to evaluating the pre-feasibility Project of a multifamily real-estate project in the Envigado city. To fulfil this purpose, the historical housing shortage, population growth and contribution of construction sector in country's economy was studied. For develop this study, was used the Manual of Organization of United Nations for Industrial Development (UNIDO), in order to analyze the business opportunity through the pre-feasibility study, where it is expected to determine the feasibility of the proposal, in order to evaluate to continue with the next step; that is, the feasibility study contributing to society and given a housing solution adjusted to urban planning standard, and reducing housing shortage from municipality. The products going to be technical, environmental and financial feasibility reports from this Project.

*Key words*: pre-feasibility study, Unido Methodology, pre-investment study, real-estate Project and building

# **INTRODUCCIÓN**

Las inversiones inmobiliarias le hacen distintos aportes a la sociedad. Uno de estos aportes es la reducción del déficit de vivienda, el cual aumenta debido al crecimiento poblacional; así mismo, le ayudan a la economía, al cumplimiento de las expectativas de crecimiento en el sector de la construcción. Por estas razones, entre otras, es oportuno determinar la viabilidad de un proyecto de vivienda multifamiliar en el municipio de Envigado.

El análisis a nivel de preinversión y el uso de una metodología estandarizada y aceptada a nivel nacional e internacional como lo es la propuesta en el *Manual para la preparación de estudios de viabilidad industrial* de Onudi (Behrens & Hawranek, 1994), en donde se incluyen estudios de entorno, mercado, técnico, ambiental, organizacional, legal y financiero, hacen que se reduzca la incertidumbre y se determinen aspectos que puedan afectar negativa o positivamente el Proyecto.

El manejo óptimo de los recursos y la búsqueda de generación de riqueza hacen que este estudio de prefactibilidad vislumbre una oportunidad de negocio, a partir de los estudios propuestos en el manual de Onudi (Behrens & Hawranek, 1994), y permite definir si se debe o no se debe pasar a la siguiente fase del proyecto dentro del ciclo de preinversión y(o) recomendar ajustes para su viabilidad.

### **1. SITUACIÓN EN ESTUDIO – PLANTEAMIENTO DEL PROBLEMA**

### <span id="page-16-1"></span><span id="page-16-0"></span>**1.1 CONTEXTO QUE ORIGINA LA SITUACIÓN DEL ESTUDIO**

Una de las necesidades básicas que la población en general busca satisfacer es la de poder vivir en una vivienda digna; por esta razón, la construcción de viviendas cumple un papel fundamental en las sociedades.

La industria de la construcción depende de los sistemas políticos y económicos. Por esta razón, para efectos del presente estudio se parte de conceptos de la economía y la política pública relacionados con la construcción, hasta llegar al déficit de vivienda en Colombia, un elemento clave de esta investigación.

Según el Departamento Administrativo Nacional de Estadística (Dane, 2020a), en el cuarto trimestre del 2019, en el aporte del sector de la construcción al Producto Interno Bruto (PIB) en Latinoamérica y el Caribe se destacan países como Colombia (3,4%) y Perú (1,8%). A pesar de las fluctuaciones en la economía, para el 2019 el Banco Central de Colombia aumentó sus expectativas de crecimiento a 3,2%, pues el crecimiento anualizado del segundo trimestre de 2019 registró una tasa de 2,8%, donde se observaron incrementos en todas las ramas de actividad, y en su mayoría son valores superiores a los exhibidos el año anterior (Banco de la República, 2019).

Para el caso de Colombia, si bien en el último trimestre del 2019 el PIB aumentó 3,4% con respecto al mismo período del 2018, al observar el valor agregado de las grandes ramas se detecta en el sector de la construcción un decrecimiento de 0,1% del valor agregado. Este resultado lo explica la variación anual negativa en los valores agregados de las edificaciones, de 7,1%, y de actividades especializadas, de 2,5% (Dane, 2020a). Según la Cámara Colombiana de la Construcción (Camacol, 2019a), para el departamento de Antioquia, el sector aporta alrededor de \$10.401 millones anuales, con una participación del 7,3%; y para el caso de Medellín y su Área Metropolitana, el 8,5% corresponde al sector de la construcción.

La construcción de edificaciones en Colombia ha mantenido un crecimiento constante desde comienzos del siglo XXI, con un crecimiento anual promedio del 13,7%, hasta alcanzar \$74,5 billones en 2017. En cuanto a la demanda de insumos, para el 2017 alcanzó los \$42,8 billones; además, aporta en salarios directos a trabajadores y en general a la producción del país (Camacol, 2019a).

Cabe señalar que, pese a factores exógenos tales y como las turbulencias geopolíticas sobre el comercio mundial y los efectos de este escenario sobre algunos insumos, los costos para la construcción de edificaciones han tenido un comportamiento estable, y sin crecimientos anómalos que puedan impactar las previsiones para la adecuada ejecución de los proyectos en ejecución y los nuevos proyectos inmobiliarios (Camacol, 2019b).

El marco institucional que rige y regula el sector de la construcción a nivel de planeación y ordenamiento territorial, tales y como las gobernaciones departamentales, las alcaldías, que son las que elaboran los Planes de Ordenamiento Territorial (POT), y las curadurías urbanas. En cuanto al sector privado, están las empresas de cemento y canteras, constructoras y otras que prestan servicios a lo largo de la cadena de valor, y el sector financiero (FS-UNEP, 2016). Adicionalmente, hay otras entidades que apoyan y hacen seguimiento al sector de la construcción, como Camacol, el Centro de Estudios de la Construcción y el Desarrollo Urbano y Regional (Cenac) y el Departamento Administrativo Nacional de Estadística (Dane).

En Colombia, desde el 2009 el gobierno nacional ha establecido varios programas de subsidios para la adquisición de vivienda. Estos programas y sus subsidios a la tasa de interés se diferencian según el ingreso del beneficiario (tabla 1).

#### <span id="page-18-0"></span>**Tabla 1** Programas de subsidio a la tasa de subsidio a la tasa de vivienda de vivienda en la tasa de vivienda

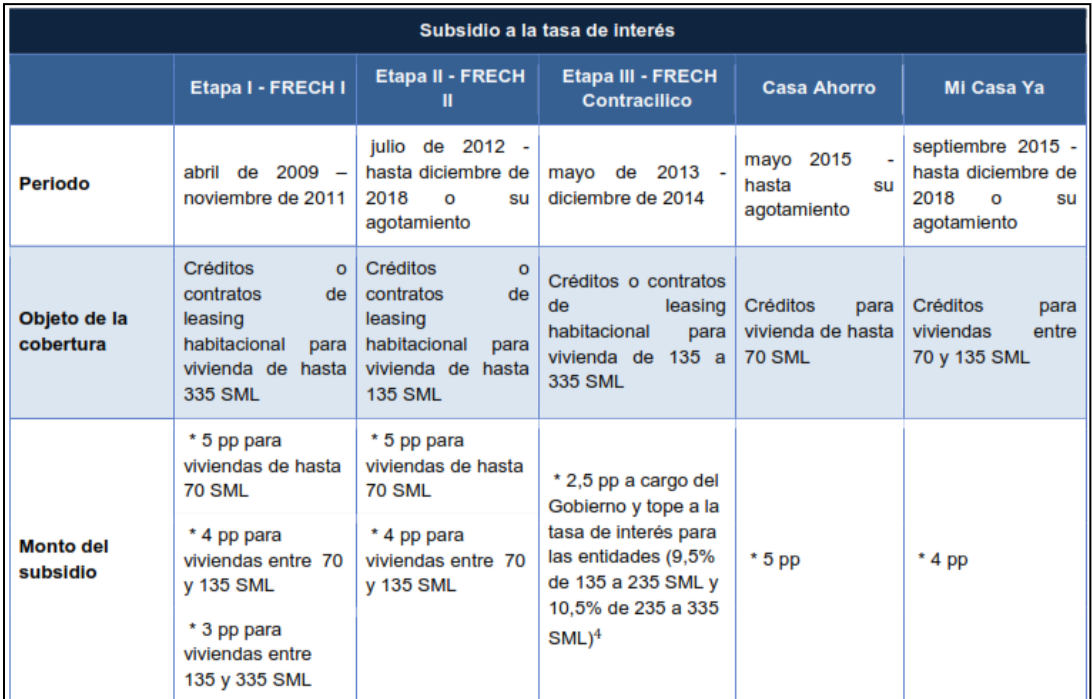

*Programas de subsidio a la tasa de interés para adquisición de vivienda*

*Nota.* Tomado de *GCF Readliness. Componente 4. Análisis Sectorial Vivienda y Construcción.* Frankfurt School, FS-UNEP Collaborating Center for Climate & Sustaineble Energy Finance. Tabla 3. Programas de subsidio a la tasa de interés para adquisición de vivienda (FS-UNEP, 2016, p. 24).

La construcción en Colombia presenta déficit de vivienda debido a aspectos tales y como calidad de vida, necesidad de vivienda, movilidad y ubicación de la población. En términos conceptuales, el Dane (2009) define el déficit de vivienda como hogares con necesidades habitacionales insatisfechas tanto cuantitativas como cualitativas. Para el Dane, el déficit cuantitativo se obtiene al comparar el número de hogares que necesitan alojamiento versus el número de viviendas apropiadas existentes, y el déficit cualitativo se refiere a las viviendas que tienen carencias en la estructura del piso, espacio (hacinamiento mitigable y cocina) y disponibilidad de servicios públicos domiciliarios, y que, por ende, requieren mejoramiento o ampliación de la vivienda.

La dinámica poblacional abordada por Perfetti (Dinero, 2017) destaca que en Colombia en 1938 el 70% de los habitantes estaban ubicados en áreas rurales, y el 30%, en las ciudades. El censo de 2005 mostró que los porcentajes se habían invertido, de la siguiente manera: el 74% de la población estaba en áreas urbanas, y el 26%, en el campo. Esta tendencia se mantiene, de acuerdo con el censo del 2018, donde para el departamento de Antioquia correspondía al 77,62% en la zona urbana, y el 22,38%, a la zona rural. Para el caso de Envigado, esta tendencia aumenta a 94,28% habitantes ubicados en zona urbana, y 5,72%, en zona rural (Dane, 2019a).

A partir del informe del FS-UNEP (2016), se establece que el déficit habitacional se debe a brechas existentes en la cadena de valor. Dicho informe cita a Camacol (2007), y prioriza y categoriza de la siguiente manera las brechas que inciden en el déficit habitacional:

- 1. Compleja Gestión del Suelo: aumenta costos administrativos, poca disponibilidad de suelos urbanizables y falta de planeamiento, debido a la baja calidad del diagnóstico de los POT.
- 2. Confuso Marco Regulatorio: aumentando costos y deficiencia en los procesos de construcción.
- 3. Falta de estandarización de insumos: afectando los procesos de construcción.
- 4. Recurso humano poco tecnificado.
- 5. Restricciones empresariales: Mercadeo fragmentado y poca planeación.
- 6. Limitaciones en acceso a crédito de vivienda (crédito hipotecario y *leasing* habitacional) e inversión institucional ocasionando demanda limitada y sensibilidad a las tasas de interés. (p. 9).

El Área Metropolitana del Valle de Aburrá está integrada por diez municipios, uno de los cuales es Envigado, población objeto del presente estudio. Envigado, situado 10 kilómetros al sur de Medellín, tiene una población de 243.609 habitantes, de la cual el 3,10% es rural, y el 96,90% es urbana (Alcaldía de Envigado, 2020a). Este municipio presenta en la cabecera municipal un déficit habitacional que pasó de 7,3% en el 2005, a 5,7% en el 2020. Se estima que el incremento poblacional se da a una tasa anual del 2,1%; es decir, se estima que para el 2030 el incremento acumulado de la población será de 108.000 personas (Dane, 2005, 2020b; Horbath, 2016). Estas cifras demuestran la necesidad de ofrecer alternativas de solución de vivienda para la población y muestran una oportunidad de inversión.

## <span id="page-20-0"></span>**1.2 ANTECEDENTES**

Para construir la presente propuesta se hizo una revisión bibliográfica académica relacionada con estudios de viabilidad, prefactibilidad y factibilidad de proyectos de construcción de edificaciones y(o) inmobiliarios, en trabajos de grado y(o) en artículos publicados a nivel nacional e internacional.

A continuación, se presenta una síntesis de las fuentes de información consultadas, de las cuales 21 corresponden a trabajos del sector inmobiliario nacional (tabla 2), y 17 al sector internacional (tabla 3).

#### <span id="page-21-0"></span>**Tabla 2** Revisión bibliográfica de trabajos de grado de estudios de viabilidad, perfectibilidad,

*Revisión bibliográfica de trabajos de grado de estudios de viabilidad, perfectibilidad, factibilidad en el sector inmobiliario nacional*

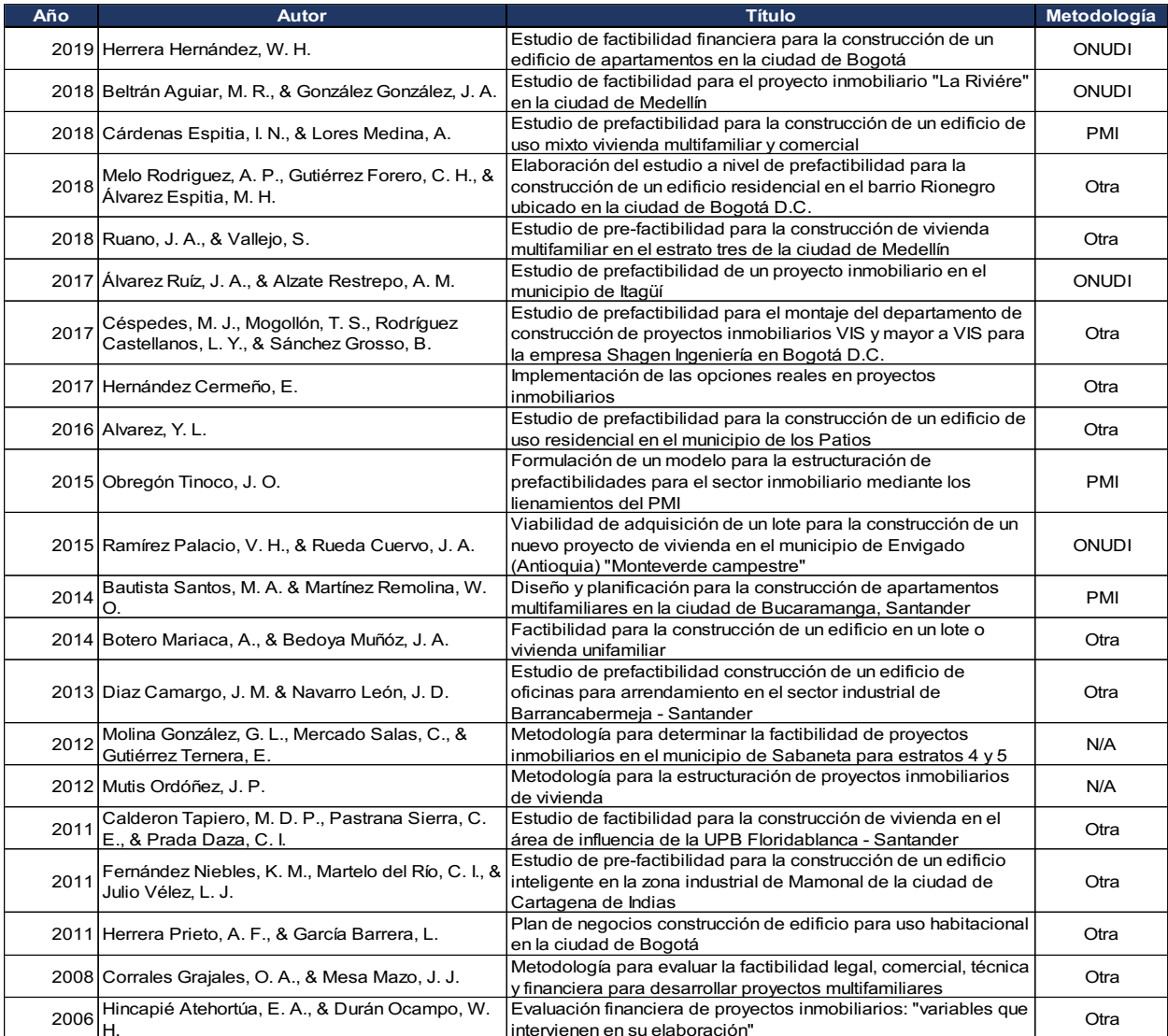

#### <span id="page-22-0"></span>**Tabla 3** Revisión bibliográfica de trabajos de grado sobre estudios de viabilidad en el sector

*Revisión bibliográfica de trabajos de grado sobre estudios de viabilidad en el sector inmobiliario internacional*

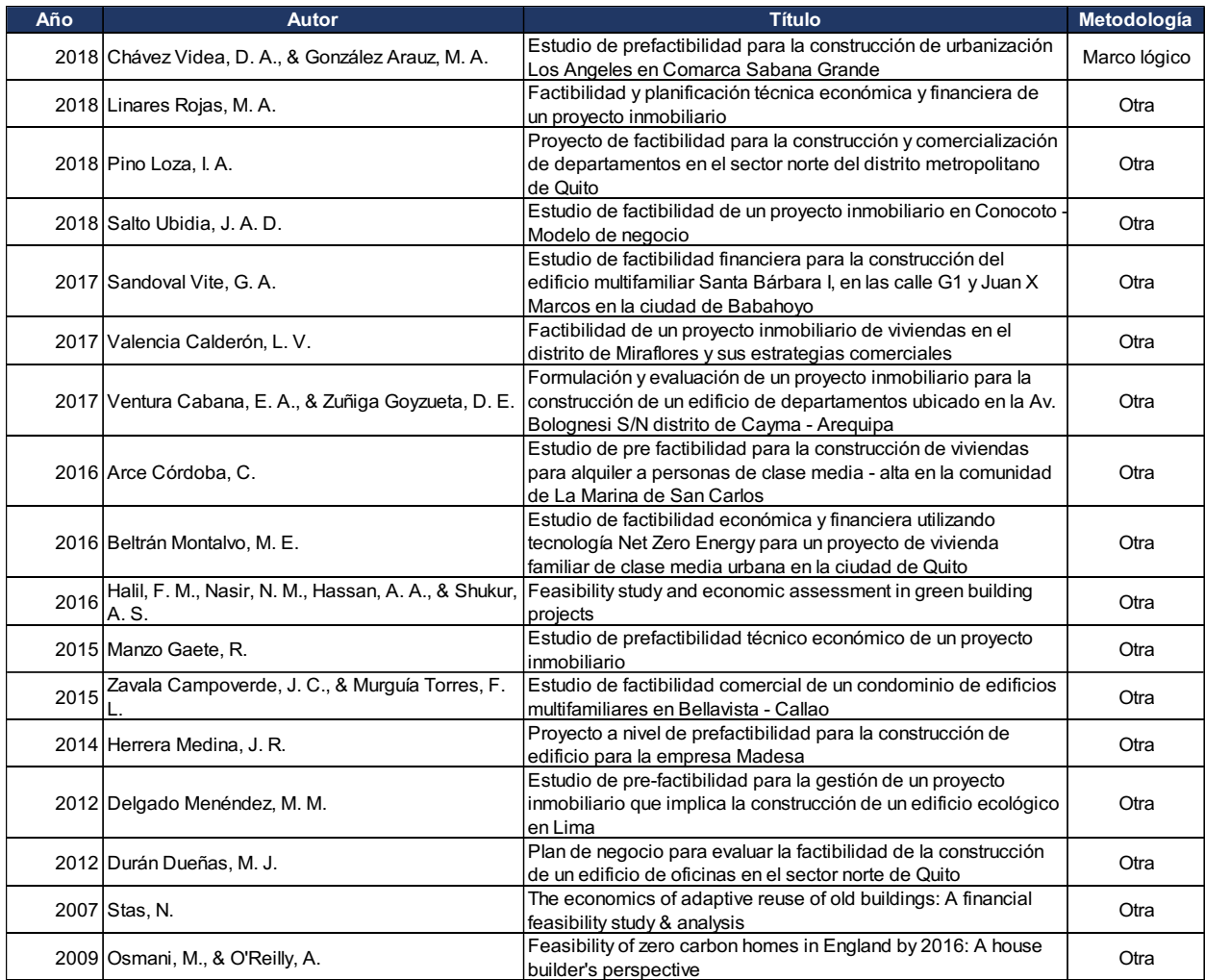

Al analizar los trabajos de grado desde el punto de vista de su viabilidad, perfectibilidad o factibilidad en el sector inmobiliario, tanto nacional como internacional, se encuentra que, a nivel nacional, los trabajos de grado de prefactibilidad presentan una mayor proporción (48%), seguidos de los de factibilidad (42%) y de otros (10%), donde se incluyeron trabajos que solo evaluaban viabilidad financiera (ilustración 1).

### <span id="page-23-0"></span>**Ilustración 1**

*Clasificación de trabajos de grado de estudios de viabilidad, perfectibilidad, factibilidad en el sector inmobiliario, nacional*

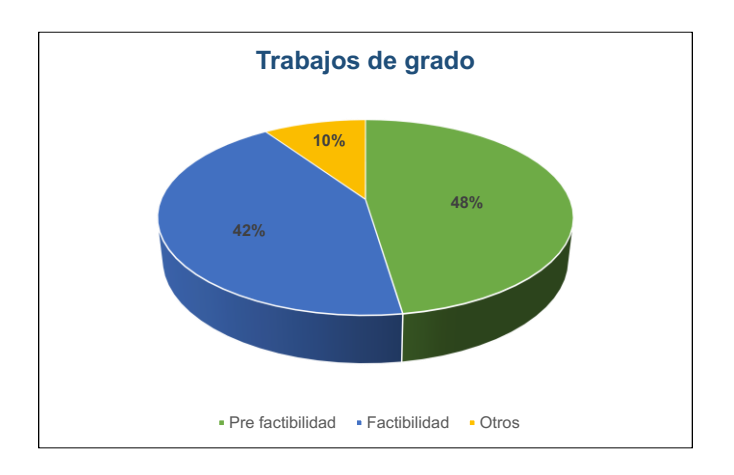

Al analizar la metodología más utilizada para los estudios, se observa que son adaptaciones de varios autores y(o) descriptivas, seguidas por las metodologías estandarizadas, en orden de preferencia son Onudi y la *Guía del PMBOK* (ilustración 2).

#### <span id="page-23-1"></span>**Ilustración 2**

*Proporción de metodologías implementadas en trabajos de grado a nivel nacional*

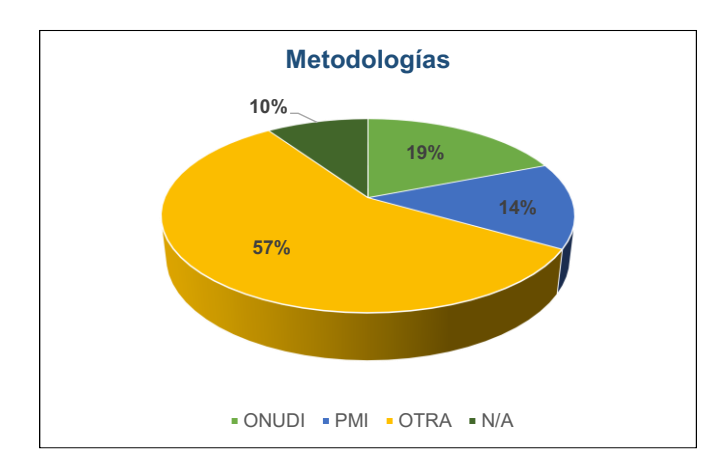

En los trabajos de investigación internacionales revisados se evidencia que solo uno fue desarrollado siguiendo la metodología Marco Lógico, y los demás se hicieron siguiendo otras metodologías, incluyendo análisis desde el punto de vista financiero, legal, ambiental, mercado, social y otros.

Referente a la viabilidad de los proyectos a nivel nacional, sin importar el tipo de estudio, se observó que la totalidad fueron viables. En el ámbito internacional se encontraron dos estudios no viables financieramente, debido a que uno era de viviendas solo para alquilar, y en el otro se propuso implementar eficiencia energética. Este caso se presentó en Ecuador. Al respecto, vale la pena mencionar que en otro estudio se consideró viable técnicamente implementar en Inglaterra viviendas cero emisiones (Osmani & O'Reilly, 2009).

# <span id="page-24-0"></span>**1.3 PREGUNTA DE INVESTIGACIÓN**

¿Es viable a nivel de prefactibilidad la construcción de un proyecto inmobiliario multifamiliar en el municipio de Envigado?

### **2. OBJETIVOS**

#### <span id="page-25-1"></span><span id="page-25-0"></span>**2.1 OBJETIVO GENERAL**

Elaborar un estudio de prefactibilidad de un proyecto inmobiliario multifamiliar en el municipio de Envigado, a partir de los lineamientos de la metodología Onudi, con el fin de conocer su viabilidad.

### <span id="page-25-2"></span>**2.2 OBJETIVOS ESPECÍFICOS**

- Examinar el contexto de los diferentes aspectos a través de un estudio del entorno, sectorial y de mercado, con el fin de identificar las variables que afectan el sector de la construcción de edificaciones.
- Realizar un estudio técnico para determinar la capacidad de producción que se requiere para la ejecución de este proyecto inmobiliario multifamiliar en el municipio de Envigado.
- Analizar desde el ámbito legal, administrativo y ambiental la normatividad, para determinar su participación e intervención en la ejecución del presente proyecto inmobiliario.
- Estimar a través de un estudio financiero y de riesgos el comportamiento de los indicadores de evaluación financiera y reducir la probabilidad de fracaso.

#### **3. MARCO DE REFERENCIA CONCEPTUAL**

<span id="page-26-0"></span>Para desarrollar este trabajo de investigación, a continuación, se describen las teorías planteadas referentes a la viabilidad de los proyectos, las principales metodologías para preparación de proyectos de viviendas multifamiliares y se hace una descripción del municipio de Envigado, para, a partir de esta retórica, examinar las condiciones actuales del mundo real y establecer y(o) refinar las presunciones que se encuentren en las diferentes metodologías.

#### <span id="page-26-1"></span>**3.1 ESTUDIOS DE VIABILIDAD DE PROYECTOS**

Los estudios de viabilidad permiten identificar variables y alternativas que afecten la ejecución de un proyecto y deben brindar suficientes parámetros para la toma de decisiones. Por tanto, al existir diferentes alcances para los estudios de viabilidad, para obtener una mayor comprensión del tema, a continuación se describen los distintos tipos de estudios de viabilidad.

#### <span id="page-26-2"></span>**3.1.1 Tipos de estudios de viabilidad**

En los estudios de viabilidad, hay estudios de prefactibilidad y estudios de factibilidad. Los estudios de prefactibilidad tienen como fin disminuir los riesgos en la toma de decisiones, a partir de la investigación profunda en información de fuentes secundarias sobre los diferentes factores que pueden afectar el proyecto incluyendo los aspectos legales, deberá ser revisado de una manera crítica por un equipo evaluador no comprometido con las personas que lo formulan, esta evaluación será técnica, económica, financiera, legal y administrativa emitiendo el concepto aprobación o abandono o postergación hasta el cumplimiento de las condiciones mínimas (N. Sapag, R. Sapag y J. M. Sapag, 2014 p. 28).

Según lo define el *Diccionario de la lengua española*, factible significa: "Que se puede hacer" (RAE, 2020a), y viable: "Dicho de un asunto: que, por sus circunstancias, tiene probabilidades de poderse llevar a cabo" (RAE, 2020b). En otras palabras, se podría decir que todo proyecto viable es factible, pero no todo proyecto factible es viable. Esto en razón de que un proyecto podría ser factible (que se puede hacer), pero puede no ser viable (por circunstancias adversas

para llevarse a cabo); por ejemplo, desde el punto de vista financiero, ambiental y(o) social, entre otros.

En el proceso de formulación y evaluación de los proyectos, según el Departamento Nacional de Planeación (DNP, 2011), el estudio de prefactibilidad es aquel en el que se hacen estudios técnicos especializados, con información verídica, para reducir la incertidumbre. Permite comparar alternativas, descartar y seleccionar entre varios proyectos. El estudio debe incluir variables relevantes que afecten al proyecto ya sea en lo financiero o durante la operación, y las estimaciones de oferta y demanda.

En el estudio de factibilidad se definen en detalle los aspectos técnicos y se le presta mayor atención al tamaño óptimo del proyecto, al momento de ponerlo en funcionamiento, a la estructura de funcionamiento, a la organización administrativa, a la programación y al seguimiento.

En definitiva, lo que diferencia el estudio de prefactibilidad del de factibilidad es el nivel de profundidad: de precisión de la información, del grado de análisis de opciones y, por consiguiente, de los costos que implica para su desarrollo.

#### <span id="page-27-0"></span>**Metodologías para preparación de proyectos**

Veamos ahora el contexto de las metodologías formales más importantes para la preparación de proyectos que se usan en la actualidad: *Manual para la preparación de estudios de viabilidad industrial* de Onudi (Behrens & Hawranek, 1994), metodología del Marco lógico (MML), Banco Nacional de Programas y Proyectos (BPIN), metodología *Ziel Orientierte Projekt Planung* (ZOPP) y metodología General Ajustada (MGA), que se describen a continuación.

#### <span id="page-27-1"></span>**3.1.4.1 Manual para la preparación de estudios de viabilidad industrial de la ONUDI**

Según el *Manual para la preparación de estudios de viabilidad industrial de la ONUDI* (Behrens & Hawranek, 1994), los estudios de prefactibilidad tienen como principales objetivos determinar los siguientes aspectos:

• Si se han examinado todas las alternativas posibles del proyecto;

- Si el concepto del proyecto justifica un análisis detallado por medio de un estudio de viabilidad;
- Si algún aspecto del proyecto es crítico para su viabilidad y requiere una investigación a fondo mediante estudios funcionales o de apoyo, tales como estudios de mercado, ensayos de laboratorio o ensayos en plantas piloto;
- Si, a tenor de la información disponible, cabe estimar que la idea del proyecto no es viable o no resulta suficientemente atractiva para un determinado inversionista o grupo de inversionistas;
- Si la situación ambiental en el emplazamiento previsto y el posible impacto del proceso de producción proyectado se ajustan a la normativa nacional. (p. 13).

De acuerdo con el manual de Onudi (Behrens & Hawranek, 1994), a continuación se hace el recuento de esta metodología, que fue publicada por primera vez en 1978, y que exhibió su utilidad al ser traducido a 18 idiomas y comenzó a ser utilizado en todo el mundo. Su finalidad es proporcionar a los países en desarrollo un instrumento para mejorar la calidad de los proyectos de inversión y contribuir a la normalización de los estudios de viabilidad industrial. La situación de los países latinoamericanos nos obliga, ante la escasez de recursos, y poder obtenerlos, que se implemente esta metodología con una orientación estratégica, que cumplía con un análisis financiero y económico integrado.

El desarrollo de un proyecto de inversión industrial se representa en tres fases: preinversión, inversión y operación, las cuales, a su vez, se dividen en etapas, en las que se involucran actividades de consultoría, ingeniería e industrial (Behrens & Hawranek, 1994):

- La fase de preinversión: tiene como componentes el estudio de oportunidades (identificación), el estudio de prefactibilidad (preselección) y el estudio de factibilidad (preparación).
- La fase de inversión: incluye negociaciones y contratación, diseño técnico, construcción, comercialización previa a la producción y capacitación.
- La fase de operación: abarca la puesta en marcha e inicio de operaciones, sustitución y rehabilitación, ampliación e innovación.

Los estudios de apoyo, o funcionales, forman parte también de la etapa de preparación del proyecto y se suelen hacer por separado, para integrarlos en el estudio de prefactibilidad o en el de factibilidad.

Para lograr tales objetivos se adelantan los siguientes análisis tomados del manual de Onudi (Behrens & Hawranek, 1994):

- Estudio del entorno y sectorial
- Estudio de mercado
- Estudio técnico
- Estudio ambiental
- Estudio organizacional
- Estudio legal
- Estudio social
- Estudio financiero
- Análisis de riesgos

### <span id="page-29-0"></span>**3.1.2.2 Metodología del marco lógico (MML)**

La metodología del marco lógico (MML), descrita por Ortegón, Pacheco y Prieto (2015), es un instrumento para facilitar el proceso de conceptualización, diseño, ejecución y evaluación de proyectos. Hace hincapié en la ubicación de objetivos y beneficiarios y posibilita la comunicación y participación de las partes interesadas. Se utiliza en las diferentes etapas del proyecto: desde la identificación, hasta el diseño y la ejecución.

Esta metodología se desarrolló debido a la identificación de problemas comunes en los proyectos, tales y como: falta de precisión en la planificación de los proyectos, proyectos que no eran exitosos y no tener una imagen clara de cómo sería el proyecto en caso de tener éxito.

Otras características que tiene la metodología de marco lógico (Ortegón y otros, 2015) son las siguientes:

- Terminología semejante para evitar ambigüedades.
- Da un formato para conseguir acuerdos precisos referente a objetivos, metas y riesgos.

• Orientación de temas técnicos en los puntos de mayor relevancia.

Este conjunto de método tiene dos etapas (Ortegón y otros, 2015):

- 1. Etapa de identificación del problema y alternativas de solución: es en donde se estudia la situación existente para formular la situación deseada y se determina qué estrategias se utilizarán. Incluye cuatro análisis: involucrados, problemas, objetivos y estrategias.
- 2. Etapa de planificación: es la representación del proyecto y se convierte en un plan operativo práctico de ejecución. Es donde se produce la matriz de marco lógico.

La metodología del marco lógico (Ortegón y otros, 2015) integra los seis componentes que dirigen este proceso y que se resumen a continuación:

- 1. Análisis de involucrados: este componente posibilita reducir las afectaciones negativas y maximizar los beneficios sociales e institucionales del proyecto. De la misma manera, implica reconocer a quienes pudieran tener interés o se pudieran beneficiar directa o indirectamente; así mismo, se buscan roles, intereses, poder relativo y capacidad de participación; establecer su posición, de cooperación o conflicto; interpretar los resultados de análisis, para establecer cómo se pueden integrar al proyecto.
- 2. Análisis del problema: en este factor se identifica el problema, sus causas y efectos. Incluye los siguientes pasos: análisis del problema, determinar el problema central, precisar los efectos del problema, definir causas del problema, construcción del árbol de problemas, inspeccionar la validez del árbol.
- 3. Análisis de objetivos: es delinear la situación futura a donde se desea llegar una vez se remedie el problema, cambiando los estados negativos del árbol de problemas en soluciones. En esta etapa se construye el árbol de objetivos, de donde se observa la jerarquía de los medios y los fines.
- 4. Identificación de alternativas de solución al problema: al remediar las causas ubicadas en las raíces del árbol de problemas se estaría arreglando el problema. Se establecen acciones y alternativas para llevar a cabo.
- 5. Selección de la alternativa óptima: a partir de aquí se hace la elección de la disyuntiva para obtener los objetivos pretendidos. En este apartado se requiere identificar estrategias, establecer criterios para determinar estrategias y seleccionar la estrategia. Para seleccionar una opción se evalúan como soluciones del problema: diagnóstico de la situación, estudio

técnico, análisis de costos y beneficios y comparación de criterios, seleccionando el de mejor resultado.

6. Estructura analítica del proyecto (EAP): se diseña esta estructura para establecer los niveles jerárquicos, tales y como fin, objetivo, componentes y actividades. La EAP es la esquematización del proyecto.

La estructura metodológica se divide en pasos, los cuales a su vez se dividen en actividades, tal y como se describe a continuación en la tabla 4.

## <span id="page-31-0"></span>**Tabla 4**

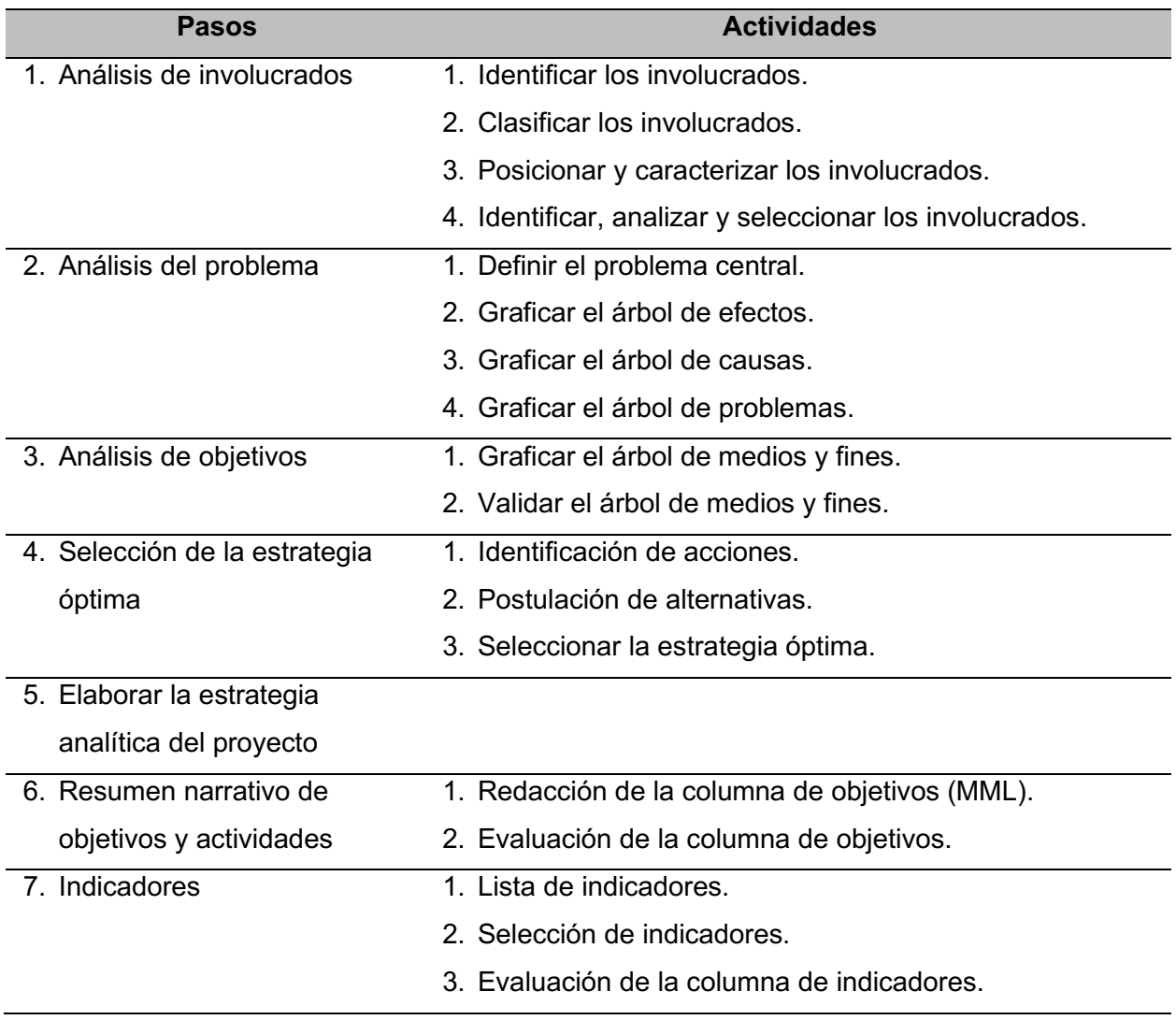

### *Pasos y actividades del MML*

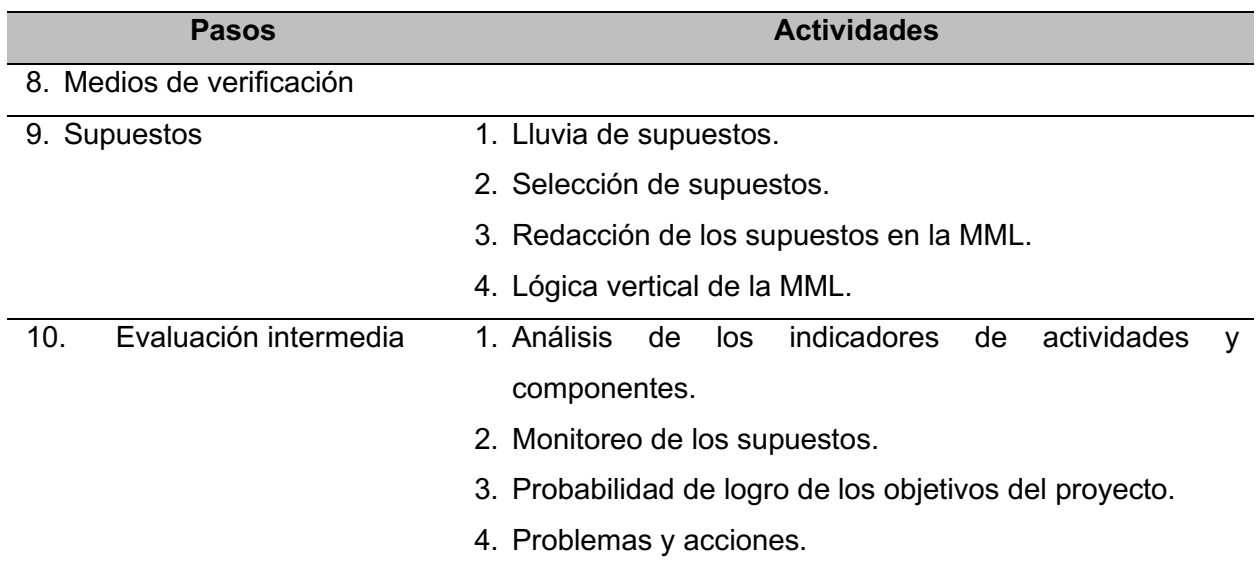

<span id="page-32-0"></span>*Nota.* Adaptado de Ortegón y otros (2015)*.*

### **3.1.4.3 Banco Nacional de Programas y Proyectos (BPIN)**

Con base en el conjunto de métodos establecidos en el *Manual de procedimientos del BPIN*, del Departamento Nacional de Planeación (DNP, 2011), se documentan y estructuran los proyectos de inversión que pueden ser financiados por el Presupuesto General de la Nación de Colombia. Una vez formulados y evaluados estos proyectos, se determina que al generar los bienes y(o) servicios sí mejoren la calidad de vida y brinden bienestar a la sociedad. Estos proyectos tendrán sinergia con el programa de gobierno y las políticas públicas.

El objetivo principal del BPIN es afianzar la información referente a los proyectos viables y posibles de ser financiados o cofinanciados con recursos del Presupuesto General de la Nación a lo largo de su ciclo de vida (DNP, 2011).

En esta metodología se utiliza la matriz del marco lógico, en la que se incluye análisis de problemas, objetivos, involucrados y alternativas, tal y como se ilustra en la tabla 5.

### <span id="page-33-1"></span>**Tabla 5**

#### *Formato de matriz marco lógico*

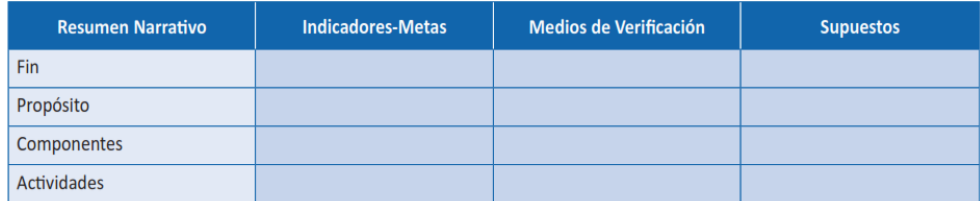

*Nota.* Formato tomado de la página del Departamento Nacional de Planeación (2011).

En la anterior tabla se muestra una estructura secuencial y jerarquizada de los elementos que componen la formulación de un proyecto de inversión.

A continuación se describe brevemente el contenido de la matriz y se explica cada elemento:

- El fin es la solución a un problema y qué espera aportar el proyecto. Responde: ¿Para qué?
- El propósito es el producto al culminar el proyecto, y es el objetivo del proyecto. Responde: ¿Por qué?
- Los componentes son los productos específicos del proyecto. Responden: ¿Qué?
- Las actividades son acciones para la generación de productos y el logro de resultados. Responden: ¿Cómo?
- Los indicadores son muestras cuantitativas que se pueden verificar para determinar el avance y(o) el logro de objetivos.
- Los medios de verificación son las fuentes de información para el cálculo de indicadores.
- Los supuestos son las condiciones de avance de la matriz.

En la evaluación *ex ante* de los proyectos, es para determinar la pertinencia, eficacia, eficiencia y el impacto, a partir de las alternativas de solución planteadas. Los tres tipos de evaluación incluidos son: financiera, económica y social.

#### <span id="page-33-0"></span>**3.1.4.4 Metodología** *Ziel Orientierte Projekt Planung* **(ZOPP)**

Tal y como lo describe la Comisión Económica para América Latina (Cepal, 1991), el método de Planificación de Proyectos Orientada por Objetivos (ZOPP, por sus siglas en alemán *Ziel Orientierte Projekt Planung*) tiene como producto de su análisis una matriz de planificación de la estructura básica del proyecto. Debido a la laboriosidad del estudio y a su planeamiento, es más probable que sea fácil y exitoso cuando el grupo de interesados están de acuerdo en los objetivos trazados.

Esta metodología hace un diagnóstico de todos los grupos afectados y sus intereses, para posteriormente analizar los problemas de la población, de los grupos sociales y de las instituciones. En cuanto a los objetivos, se estudian a partir de las causas y efectos de los problemas que se vayan a resolver, a partir de los cuales se elabora un árbol de problemas.

Así mismo, se investigan los objetivos, en los que se incluyen las alternativas de soluciones, y los objetivos se ordenan en una matriz de planificación, con coherencia, atención y realismo.

La matriz de planificación relaciona también actividades con resultados y objetivos, los cuales se aparean con las diferentes etapas del proyecto. El desarrollo de actividades define el cumplimiento de objetivos. A partir de la matriz de planificación se establecen los indicadores de objetivos y resultados para evaluar su cumplimiento. Igualmente, se evalúa la dependencia de los supuestos al proyecto, para reducir y(o) apreciar los riesgos evidenciados durante la ejecución.

Teniendo en cuenta la descripción anterior, esta metodología es una adaptación a la metodología del marco lógico.

#### <span id="page-34-0"></span>**3.1.4.5 Metodología General Ajustada (MGA)**

Tal y como lo registran Candia, Perrotti y Aldunate (2015), la dependencia de Colombia que dirige el Sistema Unificado de Inversiones y Finanzas Públicas (SUIFP) es el Departamento Nacional de Planeación (DNP, s. p.); por lo tanto, es quien brinda los componentes, criterios y procedimientos referentes a la formulación de proyectos, bancos de programas y proyectos de inversión.

Como herramienta de desarrollo, la entidad diseñó un *software* para la sistematización de los proyectos denominado Metodología General Ajustada.

Los módulos que incluye esta metodología son los que proponen Candia, Perrotti y Aldunate (2015), y que se presentan a continuación:

- Identificación: en este módulo se determina la distinción, los aspectos principales y el planeamiento de alternativas de solución del problema. Consta de seis capítulos, a saber:
	- ➢ Contribución del proyecto a la política pública: es donde se asocia el proyecto al Plan Nacional de Desarrollo y al Plan de Desarrollo Departamental o Sectorial (distrital o municipal).
	- ➢ Identificación y descripción del problema: es donde se definen el problema, las causas y los efectos generados.
	- ➢ Análisis de participantes: es el reconocimiento de participantes y el análisis de su interrelación.
	- ➢ Población afectada y objetivo: es la descripción de la población afectada, la población objetivo y su caracterización.
	- $\triangleright$  Objetivos generales y específicos: se plantean los objetivos, el indicador, la unidad de medida y la meta.
	- ➢ Alternativas de solución: se incluyen las opciones de solución, para posteriormente evaluarlas.
- Preparación: este es un detalle de alternativas de solución. Se divide en los siguientes capítulos:
	- ➢ Análisis técnico de la alternativa: es la explicación técnica de la alternativa.
	- ➢ Estudio de mercado: explica el comportamiento histórico y proyectado de la oferta y la demanda de los productos que se van a ofrecer.
	- $\triangleright$  Capacidad y beneficiarios: es donde, a partir del estudio de mercado, se describe la capacidad máxima del proyecto. Igualmente, incluye los beneficiarios identificados como población objetivo.
	- ➢ Localización de la alternativa: se estudia con mayor detalle la región, el departamento y el municipio donde se desarrollará el proyecto. Además, se examinan los factores importantes y los que puedan afectar el proyecto.
	- ➢ Estudio ambiental: se detalla si el proyecto requiere licencia ambiental, el diagnóstico ambiental, el plan de manejo ambiental o el análisis de los efectos ambientales.
	- ➢ Análisis de riesgos: se describen los tipos de riesgos, su probabilidad, impacto y efectos, y cómo se pretenden mitigar.
	- ➢ Costos de la alternativa: es información de productos, insumos y actividades necesaria para ejecutar el proyecto.
- ➢ Depreciación de activos fijos: este punto es opcional, y depende de la compra de activos fijos afectados por depreciación.
- ➢ Cuantificación y valoración de beneficios e ingresos: aquí se detalla el tipo de ingreso, el bien producido, la unidad de medida, el valor y la razón precio cuenta.
- $\triangleright$  Crédito, amortización y pagos a capital: se describe la información del financiamiento, tipo de crédito, moneda, tasa de interés, tasa de cambio, valor y cuota de amortización.
- Evaluación: se determinan costos e indicadores para evaluar, donde se incluye:
	- ➢ Costo de oportunidad: se describe la tasa de interés o de descuento que se va a utilizar y su justificación.
	- ➢ Evaluación financiera y evaluación económica: aquí se elaboran el flujo de caja, el flujo económico y el resumen de la evaluación financiera y económica o social.
- Toma de decisiones y programación: en este punto se elige la alternativa, se definen el nombre, las fuentes de financiación y los indicadores que sustentan dicha selección. Se desarrollan los siguientes capítulos:
	- ➢ Selección del nombre del proyecto: el nombre de la alternativa seleccionada lo componen los siguientes elementos: proceso (acción), objeto (o motivo) y localización.
	- ➢ Fuentes de financiación: se especifican la entidad, el nombre y el tipo de recursos para las etapas de preinversión, inversión y operación, y el monto de los recursos que aportan las fuentes.
	- ➢ Programa de indicadores: se agregan indicadores de productos, de gestión y sus metas.
	- ➢ Matriz de marco lógico: en la matriz arrojada se incluyen los objetivos, el plan de desarrollo, los objetivos y la lista de actividades, entre otros.

Esta metodología es una herramienta para articular los procesos de identificación, preparación, evaluación y programación de proyectos de inversión pública. Tiene como propósito inspeccionar y descubrir los proyectos de inversión pública para su gestión ante los entes nacionales y territoriales (DNP, 2020).

A partir de la revisión de las metodologías planteadas anteriormente, este trabajo de investigación se desarrolla bajo la metodología Onudi. Esto por cuanto en ella se aportan métodos y técnicas operacionales para la planeación de proyectos, en los que la experiencia, la retroalimentación, el uso institucional de varias organizaciones internacionales y su orientación empresarial hacen que sea la mejor alternativa para este tipo de proyectos. En contraste, las metodologías Marco Lógico, Banco Nacional de Programas y Proyectos, ZOPP y la Metodología General Ajustada son concebidas para proyectos con fines sociales, donde la dimensión social tiene una gran relevancia para determinar su viabilidad.

# **3.2 VIVIENDAS MULTIFAMILIARES**

Tal y como se describió en el capítulo 1 de este trabajo, el sector de la construcción es significativo por el peso de su aporte a la economía nacional, además, por el valor social que genera su actividad.

En este sentido, para el estudio y seguimiento del sector de la construcción, el Dane (2020c) lo divide en dos ramas: edificaciones y obras civiles, que se resumen a continuación.

- Edificaciones: incluye la construcción de apartamentos, oficinas, comercio, casas, bodegas, educación, hoteles, hospitales y centros asistenciales, administración pública y otros (Dane, 2018).
- Obras civiles: comprende los grupos de carreteras, calles, caminos, puentes, túneles y construcciones subterráneas, vías férreas, pistas de aterrizaje y sistemas de transporte masivo, vías de agua, puertos, represas, acueductos, alcantarillado, construcciones de minería, centrales eléctricas y tuberías de transporte a larga y corta distancia, líneas de comunicaciones y energía, entre otras obras de ingeniería (Dane, 2019b).

Según lo describe el Ministerio de Vivienda, Ciudad y Territorio (2020a) en el *Decreto 1077 de 2015*, las edificaciones se definen como toda construcción pública o privada incluidas a continuación:

- Vivienda de Interés Social (VIS): es la que tiene elementos que garantizan su habitabilidad, incluyendo estándares de diseño urbanístico, arquitectónico y que cumpla con el valor máximo establecido en la regulación.
- Vivienda de Interés Prioritaria (VIP): es la vivienda de interés social que cumpla el valor máximo establecido en la regulación.

• Vivienda no VIS: son las que no están incluidas en VIS o VIP.

Los argumentos para determinar la selección del tipo de vivienda que se vaya a construir se determinarán a partir del estudio de mercado, la ubicación del lote y la normatividad vigente para este tipo de proyectos en el municipio de Envigado.

La construcción en altura a partir de edificaciones en multifamiliares, donde se comparten bienes comunes como áreas de acceso, instalaciones especiales y zonas de recreación, se trata de un planteamiento vigente, donde se evidencia la mayor demanda de la población de Medellín de apartamentos que de casas (Dinero, 2019). La construcción de viviendas de este tipo se beneficia al ser una adaptación al estilo de vida actual, en el que se ha presentado una reducción del número de personas por núcleo familiar, se reduce el crecimiento de la ciudad hacia las zonas rurales y, por ende, se disminuye la afectación que el crecimiento le trae al ambiente.

# **3.3 MUNICIPIO DE ENVIGADO**

El Área Metropolitana del Valle de Aburrá (AMVA, 2015) la componen diez municipios, dentro de los que se encuentra Envigado (municipio donde se ubica esta investigación), situado 10 kilómetros al sur de Medellín. Envigado cuenta con un área aproximada de 78,80 Km<sup>2</sup>, de los cuales 66,68 Km<sup>2</sup> son de área rural y 12,12 Km<sup>2</sup> son de área urbana. De la superficie total que corresponde al Valle de Aburrá (1.152 Km<sup>2</sup>), Envigado ocupa el 4,3%, y el séptimo lugar en área entre los diez municipios que lo conforman. Limita al Norte con Medellín, al Sur con Sabaneta y El Retiro, al Oriente con Rionegro y El Retiro y al Occidente con Itagüí. Este municipio tiene una población total de 243.609 habitantes, de los cuales el 3,10% es rural y el 96,90% es urbano (Alcaldía de Envigado, 2020a).

Debido a su cercanía de Medellín, y a la fortaleza de esta ciudad en indicadores nacionales e internacionales, dentro de los que se destacan: el alto desempeño económico con crecimiento del PIB superior al nacional, una infraestructura de transporte en desarrollo vial a nivel regional, el sistema de transporte público integrado y la autopista de conexión al mar en construcción para llegar a puerto, una estrategia de innovación dinámica y una oferta académica calificada, hacen que Envigado tenga una ubicación privilegiada y pueda beneficiarse positivamente del foco de desarrollo que es Medellín.

# **4. APROXIMACIÓN METODOLÓGICA**

Existe una gran variedad de métodos de investigación científica y de alternativas técnicas e instrumentos, que al igual son parte de un vasto número de paradigmas, posturas epistemológicas y escuelas filosóficas, cuyo volumen y diversidad desconciertan (Bernal, 2010).

De acuerdo con Bunge (1979), tal y como lo cita Bernal (2010): "El método científico se refiere al conjunto de procedimientos que, valiéndose de los instrumentos o técnicas necesarias, examina y soluciona un problema o conjunto de problemas de investigación". (pp. 58-59).

Bernal (2010) describe los siguientes métodos, que considera que son los más utilizados como métodos científicos: inductivo, deductivo, inductivo-deductivo, hipotético-deductivo, analítico, sintético, analítico-sintético, histórico-comparativo y cualitativos y cuantitativos.

Para ilustrarlo mejor, se describen a continuación los métodos utilizados durante la elaboración del presente trabajo de investigación.

- Método inductivo-deductivo: método que saca la conclusión basado en la lógica y analiza estudios particulares; parte de lo general a lo particular y, en sentido contrario, de lo particular a lo general.
- Método analítico-sintético: estudia los hechos, para lo cual descompone el objeto de estudio, dividiendo cada una de las partes para estudiarlas de forma individual, para luego incorporar de manera holística e integral las partes estudiadas.
- Métodos de investigación cualitativa y cuantitativa:
	- ➢ Cuantitativo: se cimienta en la medición de características de los fenómenos. Propende a generalizar y normalizar resultados, donde los cuerpos teóricos son aceptados por la comunidad científica.
	- ➢ Cualitativo: atribuye cualidades y describe el fenómeno a partir de rasgos determinantes, según sean percibidos por los elementos mismos que están dentro de la situación estudiada, entendida como un todo y considerando sus propiedades y su dinámica.

A pesar de las diferencias presentadas en las metodologías existentes, se pueden complementar entre sí o incluso perfeccionarlas, lo cual beneficia el trabajo de investigación y es aceptable académicamente.

Es así como para el presente estudio de prefactibilidad se opta inicialmente por una metodología analítica-sintética, en la cual se evalúa cada estudio funcional de forma independiente, para a continuación evaluar el proyecto como un todo. Al mismo tiempo, para cada estudio se implementará una metodología en particular.

A continuación, a partir del Manual de Onudi (Behrens & Hawranek, 1994) se hace una descripción de los estudios de apoyo que se requieren para su realización.

# **4.1 ESTUDIO DEL ENTORNO Y SECTORIAL**

En esta fase del estudio se analiza el proyecto desde una mirada del macroentorno, donde, según Zarur (2004), se deben identificar: "Factores o circunstancias naturales, infraestructurales, socioculturales, económicas, políticas, y tecnológicas que, en tanto rodean, condicionan el comportamiento y la situación de los sujetos que están siendo objetos de referencia" (p. 19). Dicho en otras palabras, se identifican fuerzas exógenas que puedan afectar de una u otra manera el proyecto. En cuanto al análisis que se debe hacer del sector de la construcción, Zarur (2004, p. 23) identificó como variables que se deben considerar: competidores, proveedores, consumidores y desarrollo de nuevos productos sustitutos.

La fuente de información de los principales indicadores en el sector de la construcción son entidades oficiales como el Dane y el Banco de la República, razón por la cual la información es pública y está disponible en internet. Es así como el informe estadístico del PIB, los boletines técnicos y los informes estadísticos de financiación de vivienda (FIVI), el índice de costos de la construcción de vivienda (ICCV), el índice de costos de la construcción pesada (ICCP) y el índice de precios de la vivienda nueva (IPVN) hacen parte de la información disponible del Dane. Para el caso de la base de datos de inflación histórica, tasas de empleo y desempleo, la información está disponible en el sitio del Banco de la República. Por tanto, a partir de esta información se analiza y se formulan conclusiones, y se implementa la metodología inductiva-deductiva.

#### **4.2 ESTUDIO DE MERCADO**

Son estudios comerciales adelantados con el objeto de lograr conocer el consumidor, para determinar gustos y preferencias. Entre los beneficios de este estudio se encuentran: conocer mejor el público objetivo, minimizar riesgos, ahorrar tiempo y dinero y encontrar oportunidades.

Para definir las estrategias del estudio del mercado, se deben revisar cuatro aspectos: producto, precio, plaza (punto de venta) y promoción, a partir de los cuales se estudian las preferencias del público objetivo, se identifican competidores, se generan estrategias de producto, se detectan fortalezas y debilidades y se identifican canales de comunicación, entre otros.

La búsqueda de los proyectos en la zona de influencia se realizó a través de la identificación en terreno y la información obtenida en sus páginas web, donde se identificó y analizó la competencia (compañías y proyectos) e identificó las características generales de los apartamentos que se ofrecen a la venta. Así mismo, a partir de un informe privado elaborado por la Curaduría Urbana Primera de Envigado (2020), donde se identificó la disponibilidad y uso del suelo.

El estudio de mercado *Plan de mercadeo para proyecto inmobiliario de la sociedad promotora EIFFEL* SAS llevado a cabo por Jiménez (2018) con un público objetivo afín del presente estudio, permitió que se tomara como guía para diseñar la encuesta de la presente investigación. Para lograrlo, se ajustó a los objetivos propios, donde el público objetivo son hogares de clase media y media alta, de estratos 3, 4 y 5, con ingresos constantes y(o) forma de pago para comprar del inmueble, y un grupo de edad de 25 a 60 años, interesado en vivir en un edificio multifamiliar en el municipio de Envigado.

Para esta parte del estudio se utilizó un pronóstico cualitativo basado en encuesta, en donde, para el muestreo aleatorio simple, al desconocer la cantidad de población del segmento objetivo, se tiene un tamaño de muestra para población infinita. El cálculo del número de encuestas que debían formularse se hizo a partir de la siguiente fórmula (ecuación 1).

# **Ecuación 1**

*Cálculo de número de encuestas*

$$
n = \left(\frac{z \times s}{E}\right)^2
$$

donde

*n* = tamaño de la muestra

*E* = error absoluto

*z* = valor de la tabla normal a un nivel de confianza deseado

*s* = desviación estándar. Si se trata de proporciones (ecuación 2):  $s = \sqrt{p(1-p)}$  (2)

Carmona (2017) y Jiménez (2018) recomiendan *z* = 1,96 para una confianza del 95%, para el caso de proporciones donde el peor escenario es *p* = 0,5 y el margen de error es del 10%. Es decir, que la cantidad mínima de encuestas deberá ser de 96.

A continuación, en la tabla 6 se plantean las preguntas que se formulan en la encuesta.

# **Tabla 6**

*Preguntas de la encuesta*

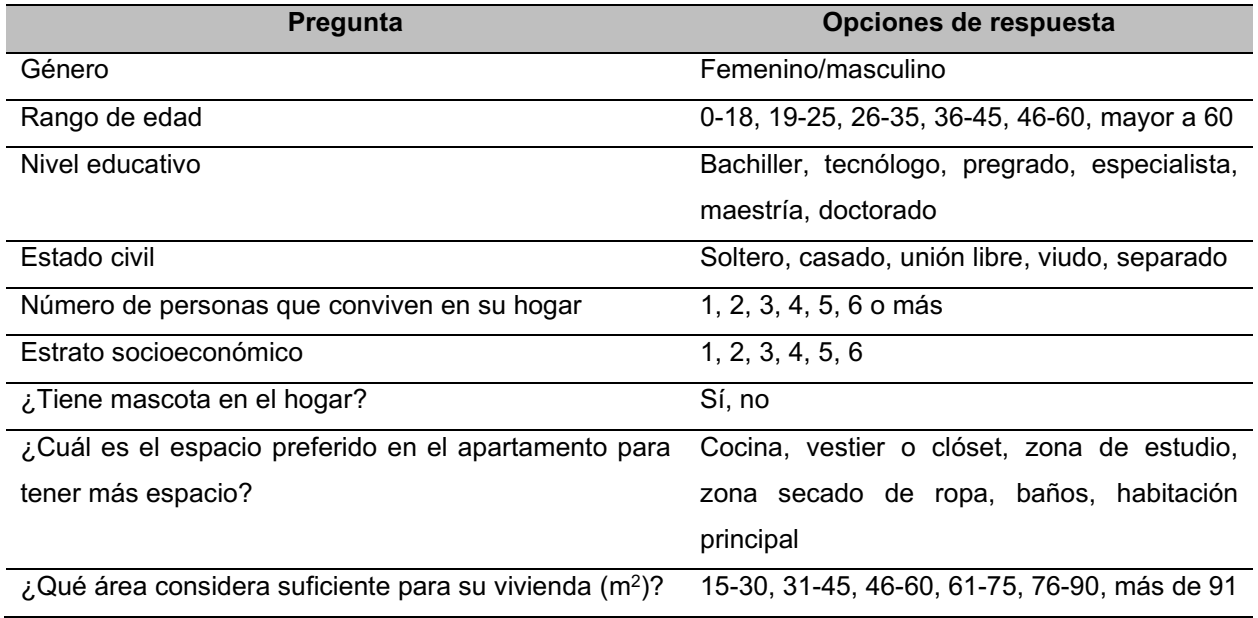

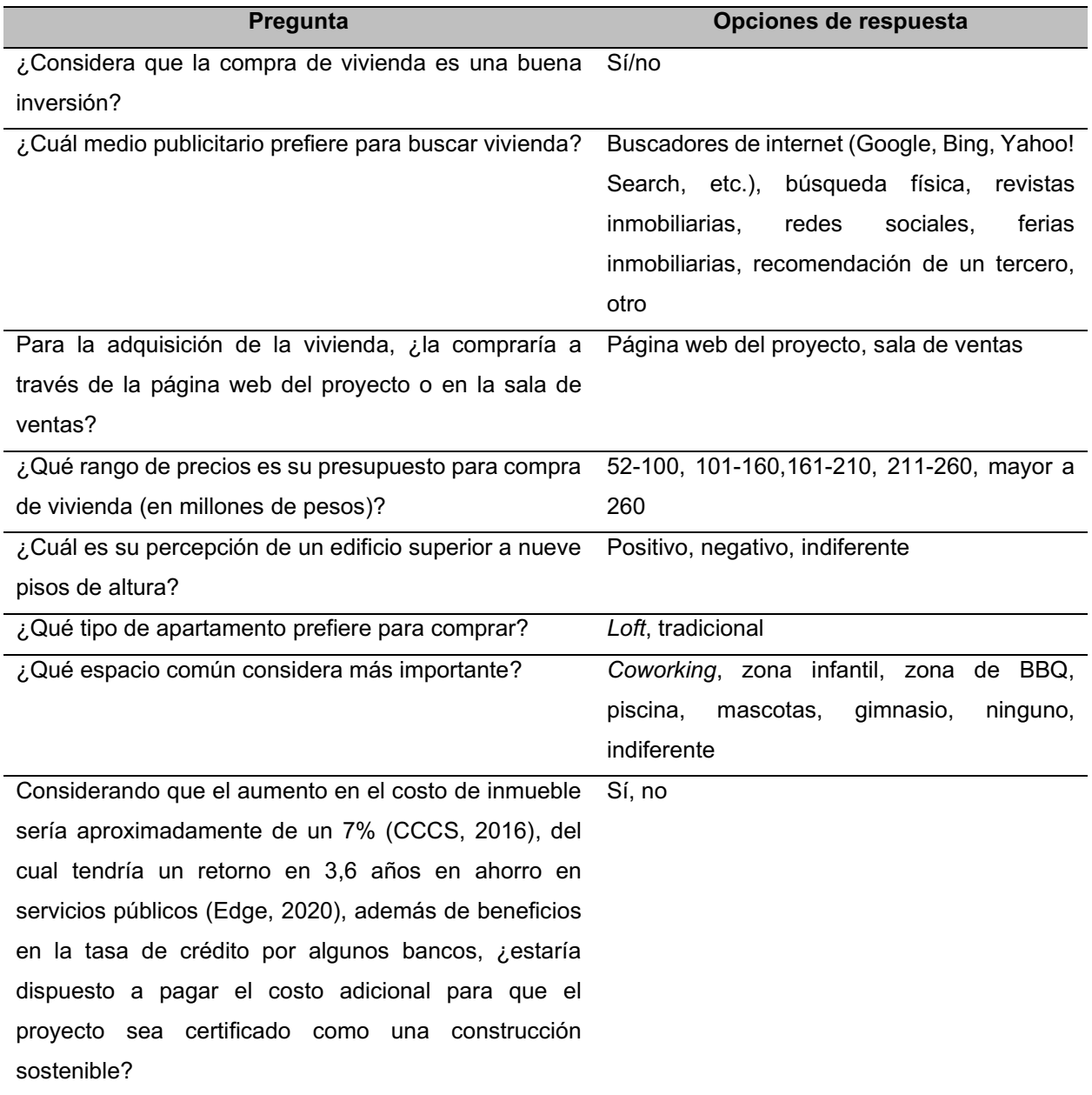

Una vez identificados el lote en el que se va a construir el proyecto y el apartamento producto del análisis de la encuesta, se determinan las características que cubran la mayor parte del mercado.

Para efectuar un análisis del precio, se consultaron las páginas web de los proyectos que se estaban vendiendo en el momento, y se estudió la relación de precio y área por metro cuadrado de estos. En cuanto a los costos, para determinarlos se recurrió a la consulta a personas pertenecientes al gremio constructor.

En cuanto al mercadeo y las ventas, la difusión se va a realizar a través de métodos tradicionales, con la implementación de sala de ventas, carteles publicitarios, publicación en medios tales y como las siguientes revistas inmobiliarias: Propiedades, Informe Inmobiliario, Finca Raíz y Espacio Urbano, las cuales cuentan con publicaciones impresas y en internet. Adicionalmente se planea hacer mercadeo virtual, a través de la creación de una página web, de contactar a los posibles clientes a través de correos electrónicos y del uso de redes sociales. Se plantea, igualmente, crear simulaciones en 3D del proyecto para visualizarlo de la mejor manera posible.

Los factores para determinar la oferta del mercado inmobiliario descritos por Alzate (2013), y citado por Beltrán y González (2018, p. 171):

- Normatividad, planes de ordenamiento, disponibilidad de suelo, planes de desarrollo y obras de infraestructura. La información se encuentra en la página web del Municipio de Envigado.
- Niveles de inversión.
- Tasas de interés, se encuentran disponibles en internet, en los sitios de los diferentes bancos comerciales.
- Las políticas de vivienda se hallan en la página web de Camacol y en la del Ministerio de Vivienda, Ciudad y Territorio.

Beltrán y González (2018) identificaron igualmente factores de la demanda en el mercado inmobiliario, el cual se complementa con los lugares en los cuales se puede encontrar esta información:

- El crecimiento económico, nivel de remesas y nivel de empleo se ubican en bases de datos de internet, del Dane y del Banco de la República.
- Las políticas estatales: política monetaria y tributaria, políticas de vivienda (subsidios monetarios y subsidios a la tasa) se encuentran en informes del Banco de la República y del Ministerio de Vivienda, Ciudad y Territorio.
- Los niveles de inversión y las tasas de interés se localizan en búsquedas de internet en los diferentes bancos comerciales.

El éxito de este estudio y su implementación podrían significar el aumento de las ventas, lo que beneficiaría el cierre financiero del proyecto; es decir, para un proyecto inmobiliario, aumentar la probabilidad de su materialización.

# **4.3 ESTUDIO TÉCNICO**

En un proyecto inmobiliario se estudian aspectos de ingeniería básica, para determinar de forma preliminar los costos (estimados por metro cuadrado) y el calendario de ejecución, entre otros. Este punto es la materialización, a manera de prediseño, de la solución planteada, donde se plasman los planos arquitectónicos y donde se proyectan las áreas efectivas que se van a utilizar.

Se analizan también aspectos tales y como localización del proyecto, capacidades de los equipos y requerimientos de operación, tamaño, instalaciones y proveedores. También se selecciona la tecnología, las materias primas y los insumos, entre otros recursos.

#### De acuerdo con Gómez y Díez (2015):

El análisis de la viabilidad comercial es definitivo en los proyectos de inversión, pues de ello se deriva información relevante para determinar los aspectos de orden técnico y de ingeniería. La estimación obtenida en el estudio anterior relacionado con el nivel de demanda y penetración en el mercado determinado, permite hacer un balance de los requerimientos técnicos del proyecto tales como: la capacidad de producción, la tecnología a utilizar, el proceso de producción y la localización del proyecto, aspectos a tener en cuenta en todo el proceso de montaje para su puesta en marcha y así dar inicio a la fase de operación comercial. Adicionalmente, se define el cronograma, la programación de inversiones y sus costos de operación estimados. (p. 18).

Para este punto se proyecta la construcción de un edificio de vivienda multifamiliar, en un plazo de 18 meses, divididos en las siguientes etapas: preventa, 8 meses y construcción, 10 meses.

La localización con la que se inicia este estudio, es el barrio El Portal Zona 2, del Plan Zonal de Desarrollo del Municipio de Envigado (Departamento Administrativo de Planeación, 2019a). La localización ideal está estrechamente relacionada con la normatividad (POT). Otro aspecto que se estudiará es la red vial existente incluida en el Megaplán de movilidad del municipio (Alcaldía de Envigado, 2020b), disponible en la página web; además, se hará referencia de las facilidades en materia de transporte público y accesos.

La disponibilidad o facilidades de servicios públicos (agua, alcantarillado, gas, telefonía, etc.), la determinará la empresa proveedora, Empresas Públicas de Medellín. Vale la pena mencionar que EPM cuenta con un geoportal para identificar redes existentes, el cual sirve como guía. En cuanto a los proveedores, Camacol cuenta con un directorio de empresas de construcción disponible en su página web.

Una vez se definan los tipos de apartamento y sus áreas, se determinarán cantidades *grosso modo*, para determinar capacidades operativas y requisitos de equipos y maquinaria. De este modo, se definirá la capacidad óptima para instalar.

# **4.4 ESTUDIO ORGANIZACIONAL**

El *Manual para la preparación de estudios de viabilidad industrial* de Onudi (Behrens & Hawranek, 1994) lo enmarca como:

La concepción y el diseño de la organización necesaria para administrar y controlar todo el funcionamiento de la fábrica, y de los gastos generales conexos (…).

(…) tiene por objeto describir el proceso de planificación orgánica y la estructura de los gastos generales que pueden ser decisivos para la viabilidad financiera del proyecto. Es menester dividir la empresa en dependencias orgánicas, conforme a las funciones de comercialización, suministro, producción y administración (…). (p. 210).

Se deberá tener especial cuidado en determinar una estructura que no desborde los costos de mano de obra del personal operativo y administrativo. Deberán incluirse los costos asociados a contabilidad, dirección, suministros, almacenamiento, producción y control de calidad, entre otros.

En internet se hará búsqueda bibliográfica de trabajos de grado de empresas constructoras existentes en los que se pueda identificar la estructura organizacional, con el propósito de que sean una guía. Se deberá constituir esta organización como una empresa nueva y se plantearán los principales roles que intervienen, la proyección de salarios y determinación de contratación de personal de obra directa, subcontratistas y administrativa. En consecuencia, se tendrá un organigrama y la descripción de las funciones del recurso humano de los principales roles.

#### **4.5 ESTUDIO AMBIENTAL**

Las actividades humanas afectan el medio ambiente, y los proyectos inciden en los recursos naturales. Esta es la razón por la que se debe adelantar un estudio en el que se puedan identificar las posibles afectaciones referente a la flora, la fauna y el impacto sobre el ambiente, para de esta manera prever, mitigar y controlar los efectos negativos que se pudieran presentar.

A partir de la revisión en internet de la legislación vigente, se verificará lo establecido por la Autoridad Ambiental del AMVA, la Alcaldía de Envigado y en los planes parciales, las normas y(o) trámites que hubiera ha lugar para este tipo de proyectos.

# **4.6 ESTUDIO LEGAL**

El estudio legal está determinado por la revisión para definir los alcances y limitaciones referentes al proyecto. Dicho de otra manera, es el análisis de la normatividad vigente que influye en el desarrollo del proyecto. En la revisión se verifican las leyes, normas y decretos que rigen en todo el horizonte de tiempo. Incluye la valoración de costos de orden tributario, legal y laboral (Gómez y Díez, 2015).

En este punto también se define la relación de los diferentes grupos de interesados alrededor de los acuerdos comerciales, tributarios, técnicos, administrativos, laborales, financieros, contractuales e institucionales. Esta interacción cobra importancia en todo el ciclo del proyecto, desde la planeación, la ejecución y la operación hasta el cierre.

En los proyectos inmobiliarios se requiere cumplir con el Plan de Ordenamiento Territorial (POT), el Plan Parcial, la licencia de urbanismo y la licencia de construcción. Esta información está disponible en la página web de la Alcaldía de Envigado y en la de la Curaduría.

Con la revisión de la legislación laboral se definen los tipos de contrato y la duración, las jornadas de trabajo, el pago de seguridad social, de riesgos profesionales, las pensiones y, en general, las obligaciones laborales que se adquieran.

Se debe considerar la legislación comercial para el estudio de títulos de las casas o lotes que se vayan a comprar; los contratos para alquilar oficinas y la sala de ventas; la promoción a través de páginas web y de revistas inmobiliarias; además, lo concerniente a seguros, tales y como la póliza todo riesgo para construcción. Así mismo, se deben incluir los contratos para mano de obra, suministro e instalaciones, financieros y de maquinaria.

Se estudia la normatividad tributaria vigente en impuestos y provisiones de contabilidad. En el ejercicio académico no se incluye la constitución de la empresa, pero para el ejercicio se va a crear una Sociedad de Acciones Simplificada (S.A.S.).

# **4.7 ESTUDIO FINANCIERO**

A partir de los estudios anteriormente descritos donde se estiman los costos, se proyectan las inversiones que se van a hacer, los ingresos, los costos y los gastos operacionales, con los cuales se construye el flujo de caja, y los criterios de rentabilidad que apoyan la toma de decisiones. Con sus resultados se evaluará el estado financiero del proyecto y, por ende, su viabilidad. Del nivel de profundidad y detalle con los que se aborden los anteriores estudios dependerá el grado de certeza de los inversionistas para la toma de decisiones (Gómez y Díez, 2005).

Según Behrens y Hawranek (1994), en este estudio se deben tener en cuenta: "Los criterios básicos para adopción de decisiones de inversión, los precios de los insumos y productos del proyecto, el horizonte de planificación y la vida del proyecto, así como los riesgos y la incertidumbre" (p. 256). En vista de que este tipo de proyectos son para generar riqueza, este es el estudio más importante por evaluar.

Se hace una proyección de costos para determinar el presupuesto del costo total del proyecto, para lo cual se recurre a fuentes primarias, con personas vinculadas a la construcción, y a las bases de datos incluidos en Construdata, donde se le presta la debida atención a los materiales, la mano de obra y los equipos. Las proyecciones de los ingresos se hacen a partir de diversos escenarios en los que se presentan los resultados de estos indicadores.

La búsqueda de la información para este estudio se encaminó hacia el Banco de la República, banca comercial de Colombia, a bases de datos internacionales como Damodaran (2020) y Standard & Poors, principalmente. Con esta información se completa el análisis financiero del proyecto.

Los criterios de evaluación financiera con los que se evalúa el proyecto son los que a continuación se describen a partir de Gómez y Díez (2005).

• *Valor presente neto (VPN)*: también conocido como valor actual neto (VAN). A través de este indicador se determina la rentabilidad deseada después de recuperar toda la inversión en términos monetarios. De forma general, es la ganancia del inversionista por encima de lo esperado en el momento cero de la evaluación del proyecto.

El criterio para determinar si es beneficioso el proyecto es si el valor presente neto es mayor o igual a cero. En caso de ser igual a cero, le da al inversionista justo lo que quiere ganar; en caso de ser negativo, el proyecto se rechazará.

- *Tasa interna de retorno (TIR)*: la tasa de interés durante una inversión es la que hace que el VPN sea igual a cero. La TIR es un indicador de rentabilidad del proyecto; es decir, cuanto mayor sea la TIR, mayor será su rentabilidad; por tanto, si la TIR se compara con una tasa mínima aceptable de rendimiento o costo de oportunidad del inversionista, y la TIR es mayor que el rendimiento del inversionista, el proyecto es aceptable.
- *Tasa interna de retorno modificada (TIRM)*: debido al desarrollo de proyectos de flujo de caja no convencionales, donde los ingresos y egresos se presentan de forma alternada, pueden encontrarse tantas TIR como cambio de signos dentro de un flujo de caja; además, debido a que la TIR opera bajo el supuesto de que los dineros permanecen invertidos en el proyecto, y no toma en cuenta el exceso de liquidez, o los toma como reinversión a la misma tasa que renta el proyecto, esto ocasiona que se presenten resultados contradictorios entre el VPN y la TIR.

Para sopesar lo expuesto, se calcula la TIRM o TIR modificada, o tasa única de retorno (TUR). Esto consiste en calcular una tasa de interés trasladando todos los flujos de caja negativos al período cero del proyecto, a una tasa de financiación determinada, y llevando a futuro todos los flujos de caja positivos utilizando una tasa de reinversión.

Con este criterio se pueden organizar por grados de rentabilidad varios proyectos, siendo la más rentable la de mayor valor de TIRM; además, si la TIRM es mayor que la tasa mínima aceptable del inversionista, se puede considerar el proyecto como admisible.

• *Costo anual uniforme equivalente (CAUE)*: para determinar el CAUE se convierten todos los ingresos y egresos en una serie uniforme de pagos. Si el resultado de este criterio es negativo y los ingresos son menores que los egresos, debe ser desechado. Esto se denomina CAUE. Si, por el contrario, el valor es positivo, recibe el nombre de beneficio

anual uniforme equivalente (BAUE), y es porque los ingresos son mayores a los egresos, de modo que se considera que el proyecto es realizable. Por tanto, el signo es recíproco entre VPN y CAUE/BAUE.

• *Relación beneficio costo (RBC)*: este indicador es el resultado del cociente entre los valores presentes de todos los ingresos y todos los egresos descontados con la tasa de interés de oportunidad del inversionista. Se calcula con la siguiente fórmula (ecuación 2):

## **Ecuación 2**

*Relación beneficio costo*

$$
RBC = \frac{VP \; Ingress}{VP \; Egress}
$$

Cuando la RBC es menor de 1, los ingresos son menores que los egresos, considerándose como no atractivo. Para el caso de que esta relación sea igual a 1, los ingresos son iguales a los egresos, así que al lograr la rentabilidad mínima cumple las perspectivas del inversionista. Por último, si el resultado del cociente es mayor a 1, los ingresos son mayores a los egresos, y es atractivo para el inversionista.

- *Período de recuperación de la inversión (PRI)*: esta cifra se obtiene de la suma, en diferentes periodos de tiempo, de los valores del flujo de caja neto. Este indicador, al no tener en cuenta el valor del dinero en el tiempo, no se recomienda que sea referente para la toma de decisiones. Para subsanar este problema, se debe utilizar el PRI descontado, el cual sí considera el valor del dinero en el tiempo.
- *Inversión recuperada y valor agregado (IRVA)*: con el resultado de este análisis se determina la gestión de la gerencia, y si se ha generado valor. Este indicador se calcula a partir de la resta entre el flujo de caja libre entre el coste de capital de la empresa por el saldo de los activos totales al inicio del período. La expresión matemática establecida es la contenida en la ecuación 3:

#### **Ecuación 3**

*Inversión recuperada y valor agregado (IRVA)*

$$
IRVAt = FCLt - Ko \times (Io - \sum IRVAj)
$$

donde

*IRVAt* = inversión recuperada y valor agregado en *t FCLt* = flujo de caja libre en el período *t Ko* = coste del capital medio ponderado en *t Io* = inversión inicial *IRVAj* = IRVA de los períodos anteriores

En lo concerniente a la interpretación de resultados, si el IRVA es menor a 0, no hay generación de valor; y si el IRVA es mayor a 0, hay recuperación de la inversión. Si el IRVA es mayor a la amortización de la inversión y al valor agregado proyectado, el desempeño es mejor de lo planeado. En el caso contrario, si el IRVA es menor a la amortización de la inversión y al valor agregado proyectado, el desempeño es peor de lo planteado.

• *Costo promedio ponderado de capital (CPPC, en inglés WACC, por sus siglas weighted average cost of capital*): es la suma ponderada de los costos de todas las fuentes de financiación. La expresión matemática está dada por la ecuación 4:

#### **Ecuación 4**

*Costo promedio ponderado de capital (WACC)*

$$
Ck = Kd (1-t) \times \left(\frac{D}{D+E}\right) + Ke \times \left(\frac{E}{D+E}\right)
$$

donde

*Ck* = CPPC o WACC *Kd* = costo de la deuda *t* = tasa impositiva *Ke* = costo del Equity *E* = valor en el mercado del patrimonio

*D* = valor en el mercado de la deuda

Para su estimación se debe tener en cuenta que el costo de la deuda se toma después de impuestos. En lo concerniente al costo del patrimonio, es el mínimo retorno que esperan los inversionistas para hacer una inversión del patrimonio en un proyecto. Para calcularlo, las principales metodologías son: descuentos divididos, *capital asset pricing mode*l (CAPM) y *arbitrage pricing theory* (APT).

## **4.8 ANÁLISIS DE RIESGOS**

El riesgo es la variabilidad relativa del retorno esperado según el retorno medio o la desviación estándar del retorno esperado. Dicho de forma más comprensible, a mayor desviación estándar mayor es la variabilidad del retorno y, en consecuencia, mayor es el riesgo (Sapag, 2011).

Los riesgos se pueden presentar durante toda la ejecución del proyecto y tienen numerosas variables para ser analizadas. De allí la necesidad de que se mitigue el riesgo o, por lo menos, que se minimice la probabilidad de pérdida o fracaso en los proyectos (Gómez y Díez, 2015).

Se hace una revisión bibliográfica para determinar los principales riesgos en los proyectos inmobiliarios, recurriendo para ello a trabajos de investigación previos, en los que se identifican los principales riesgos asociados al proyecto. Estos son valorados con el modelo probabilístico, con el programa @risk, donde se plantean escenarios de presentación de los riesgos seleccionados y de su afectación a los indicadores financieros.

Si bien la metodología de gestión de proyectos del Project Management Institute (PMI, 2017), desarrollada según la *Guía del PMBOK*, está estructurada para proyectos en fase de factibilidad, para este estudio se sigue este modelo como referencia dentro del alcance de un estudio de prefactibilidad.

En la metodología de la *Guía del PMBOK* (PMI, 2017) se establecen procesos para planificar la gestión y para la identificación, análisis, planificación e implementación de la respuesta y el monitoreo de los riesgos de un proyecto. La gestión de los riesgos tiene como finalidad aumentar la probabilidad y(o) el impacto de los riesgos positivos y de disminuir la probabilidad y(o) el impacto de los riesgos negativos, para así maximizar la probabilidad de éxito de un proyecto.

Los procesos establecidos en la metodología del PMI (2017) son los siguientes:

• *Planificar la gestión de los riesgos.* Para este proceso, que debe iniciar una vez se conciba el proyecto, se determina cómo se van a desarrollar las actividades de gestión de riesgos.

Como parte de la información que se debe desarrollar se encuentra el enfoque general para la gestión de riesgos del proyecto, el establecimiento de roles y responsabilidades, los niveles de autoridad para la toma de decisiones, las categorías de riesgo, la definición de la probabilidad e impactos de los riesgos, la matriz de probabilidad y el impacto.

• *Identificar los riesgos*. Es la identificación individual de los riesgos del proyecto, donde se incluyen las fuentes que lo generan y quedan documentadas sus características. Según esta metodología, para identificar los riesgos existen las siguientes herramientas y técnicas:

➢ Juicio de expertos.

- $\triangleright$  Recopilación de datos, que incluye tormenta de ideas, lista de verificación y entrevistas.
- ➢ Análisis de datos, donde se encuentra el análisis de causa raíz, el análisis de supuestos, las restricciones y el análisis FODA.
- $\triangleright$  Habilidades interpersonales y de equipo.
- ➢ Listas de ideas rápidas.
- ➢ Reuniones.
- *Hacer el análisis cualitativo de riesgos*. En este proceso se hace la priorización individual de los riesgos del proyecto para su análisis, y en la acción posterior se evalúa tanto la probabilidad de ocurrencia e impacto de dichos riesgos como otras características. Para la representación de los datos se incluye la matriz de probabilidad e impacto y los diagramas jerárquicos.

La matriz de probabilidad e impacto es una cuadrícula en donde la probabilidad de ocurrencia de cada riesgo se asocia con su impacto sobre los objetivos del proyecto en caso de que se materialice dicho riesgo. En esta matriz se especifican las combinaciones de probabilidad e impacto que permiten que los riesgos individuales del proyecto sean divididos en grupos de prioridad.

- *Hacer el análisis cuantitativo de riesgos*. Es el análisis numérico a través del modelo de análisis de Monte Carlo. En este análisis se simulan los efectos combinados de los riesgos individuales del proyecto identificados y de otras fuentes de incertidumbre sobre los objetivos generales del proyecto, con el fin de evaluar su impacto en la consecución de objetivos del proyecto.
- *Planificar la respuesta a los riesgos.* En este proceso se desarrollan alternativas, se eligen estrategias y se determinan acciones para afrontar los riesgos generales e individuales.

Para planificar la respuesta a los riesgos y hacer frente a las amenazas se contemplan como estrategias: escalar, evitar, transferir, mitigar y aceptar. De igual modo, las estrategias consideras para enfrentar a las oportunidades incluyen: escalar, explotar, compartir, mejorar y aceptar.

- *Implementar la respuesta a los riesgos*. Es el proceso de implementar los planes acordados de respuesta a los riesgos. De este modo se busca asegurar que las respuestas acordadas para el manejo de los riesgos se den según lo planificado, para así minimizar amenazas y maximizar oportunidades durante la ejecución del proyecto. Este es un proceso continuo a lo largo del proyecto.
- *Monitorear los riesgos.* Es monitorear la implementación de los planes previstos en la respuesta a los riesgos, por medio del seguimiento a los riesgos identificados, y determinar y analizar nuevos riesgos y valorar la efectividad del proceso de gestión de los riesgos durante todo el proyecto.

## **5. DESARROLLO DEL ESTUDIO DE PREFACTIBILIDAD**

A partir del sistema metodológico descrito, se desarrollan los estudios previstos en el *Manual para la preparación de estudios de viabilidad industrial* de Onudi (Behrens & Hawranek), y en cada uno de ellos se desarrollan las principales variables que se tienen en cuenta para este trabajo de investigación.

# **5.1 ESTUDIO DEL ENTORNO Y SECTORIAL**

Es necesario recalcar que en el presente estudio se hace una exploración de los factores clave que impactan el desarrollo de proyectos inmobiliarios del sector de la construcción de Colombia, y posteriormente se estudian los del municipio de Envigado.

Para elaborar el proyecto, a continuación se desarrolla el análisis de los factores políticos, económicos, sociales, tecnológicos, ecológicos y legales, o análisis Pestel.

#### **5.1.1 Dimensión política**

Tal y como lo ilustra Camacol (2018a), a partir de la percepción de los empresarios, las principales limitantes del acceso a la vivienda formal son el acceso al crédito y los bajos ingresos. Para este primer punto, el Gobierno ha generado políticas para subsanar este inconveniente, tal y como se trataron anteriormente en este estudio, a través de las diferentes etapas del subsidio a la tasa de interés.

La coyuntura actual presenta grandes retos para la economía colombiana en general, donde el sector de la construcción no se queda atrás, y depende en gran medida del continuar a través de los incentivos para la adquisición de vivienda con el subsidio a la tasa de interés.

Es así como para mayo de 2020 el Gobierno nacional, a través del Ministerio de Vivienda, Ciudad y Territorio (2020b), lanzó un plan de recuperación del sector edificador. que incluye 200.000 subsidios hasta el 2022, de los cuales 100.000 son para comprar vivienda VIS, y 100.000 mil son para comprar vivienda No VIS.

Respecto al Municipio de Envigado, en julio del 2016, mediante consulta popular, se hizo el reingreso político-administrativo del municipio al Área Metropolitana del Valle de Aburrá, y de este modo quedó vinculado en los planes, acciones y proyectos del AMVA (2015). Es así como el Área Metropolitana adoptó el Plan Director BIO 2030 como guía de planeación territorial para escenarios futuros del Valle de Aburrá, para la formulación de un proceso de planificación territorial estratégica y tener un accionar integral, de carácter territorial y sostenible en el tiempo (Departamento Administrativo de Planeación, 2019b).

El Departamento de Planeación de Envigado también indica que, para la transformación territorial propuesta en BIO 2030, ha solicitado el acompañamiento del Centro de Estudio Urbanos y Ambientales (Urbam) de la Universidad EAFIT, que tuvo a cargo la construcción de este plan. Esto con el fin de redefinir y formular una visión estratégica y que los criterios de intervención del territorio de Envigado sean una mejora y conserve el enfoque entre los postulados y la realidad de las dinámicas del territorio adscrito al AMVA. Debido a lo anterior, en el 2019 se le hizo un ajuste al Plan de Ordenamiento Territorial (POT) que había sido establecido en 2011.

Como parte del marco del Plan de Desarrollo Municipal para Envigado, los Planes Zonales de Desarrollo son instrumentos que posibilitan planear el desarrollo de las zonas del Municipio en el corto, mediano y largo plazo, según las prioridades identificadas por los diferentes actores sociales (Departamento Administrativo de Planeación, 2019a). Estos planes comprenden diagnósticos que se renuevan según la actualización de instrumentos de información, y tienen el componente estratégico alineado con el Plan de Desarrollo Municipal, el cual tiene un horizonte de largo plazo, hasta el año 2030 (Departamento Administrativo de Planeación, 2020).

En cuanto a la política de movilidad establecida por el Municipio, se desarrolló el Megaplán de Movilidad (Alcaldía de Envigado, 2020b), el cual consiste en la inversión en obras de infraestructura, tales y como: ampliación de la calle 37 sur, intercambio vial Ayurá Norte, intercambio vial Piedra de La Ayurá, y otros. Para la realización de estos trabajos estaban avalados bajo diferentes lineamientos normativos, como lo son el Comité de Infraestructura Vial del Municipio, el Plan de Ordenamiento Territorial, los Acuerdos Municipales, el Plan de Movilidad y el Plan Estratégico Territorial (Departamento Administrativo de Planeación, 2019b).

En cuanto al transporte público, este proyecto está previsto entre las dos principales arterias de movilización de transporte masivo, como lo son el sistema Metro, donde hay varias estaciones de fácil acceso para los habitantes del municipio: estación Itagüí, estación Envigado y estación Ayurá, las cuales reciben rutas integradas que presentan cubrimiento del área rural y urbana. Otro sistema es Metroplús, el cual contempla la construcción de una doble calzada a lo largo de la carrera 43A entre las calles 50 sur y 21 sur.

# **5.1.2 Dimensión económica**

Para tener una mirada de forma holística a nivel nacional, se estudió el funcionamiento de la economía, y los elementos que afectan los sectores económicos, según se desarrolla a continuación.

# **5.1.2.1 Producto interno bruto (PIB)**

Según el Dane (2020d):

El PIB representa el resultado final de la actividad productiva de las unidades de producción residentes en el país. Se calcula desde el valor agregado, de la demanda final o de las utilizaciones finales de los bienes y servicios y de los ingresos primarios distribuidos por las unidades de producción residentes. (párr. 1).

El comportamiento del PIB desde el primer trimestre de 2017, cuando la variación porcentual estaba en 1,0%, alcanzó desde el segundo trimestre de 2018 un valor 2,9%, que tendía a aumentar hasta el cuarto trimestre de 2019, pero para el primer trimestre de 2020 se presentó una reducción del PIB como un efecto del covid-19 (ilustración 3).

# **Ilustración 3**

*Producto interno bruto (PIB)*

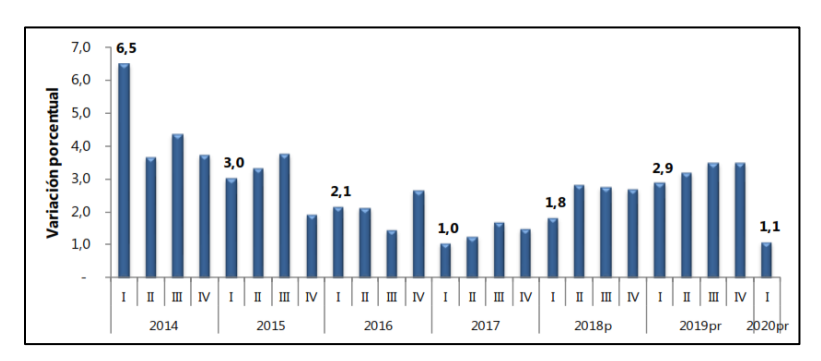

*Nota.* Dane (2020d).

Para el período de corte del primer trimestre de 2020, las actividades económicas que más contribuyeron a la dinámica del valor agregado fueron: agricultura, ganadería, caza, silvicultura y pesca; administración pública y defensa, y actividades inmobiliarias. Por el contrario, las actividades que más decrecieron fueron: construcción; industrias manufactureras; y actividades artísticas, de entretenimiento y recreación, y otras actividades de servicios (ilustración 4). La anterior situación se entiende porque, debido a la cuarentena, se obligó al confinamiento de las personas, y se suspendieron actividades de producción que afectaron principalmente a estos segmentos.

## **Ilustración 4**

*Variación anual del PIB total, valor agregado construcción y subsectores (a precios constantes) 2016 – 2020pr (I trimestre)*

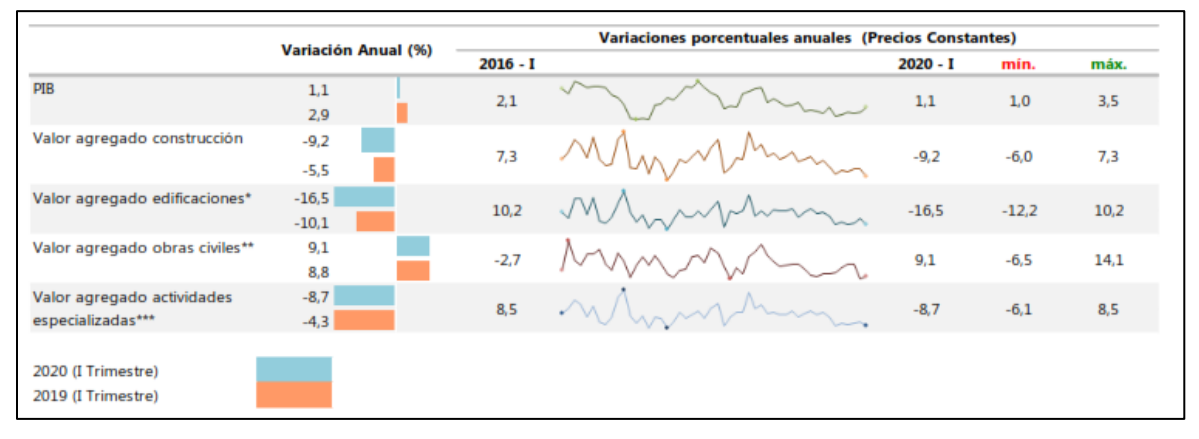

*Nota.* Dane (2020d).

Al revisar el resultado del valor agregado para el primer trimestre de 2020, para el sector de la construcción se observó un decrecimiento del 9,2%, debido a la variación anual negativa del 16,5% en las edificaciones y del 8,7% en las actividades especializadas. En cuanto al valor de las obras civiles, este presentó un incremento del 9,1%.

En cuanto al PIB de otros países latinoamericanos como Chile, México y Perú, los resultados se aprecian en la ilustración 5.

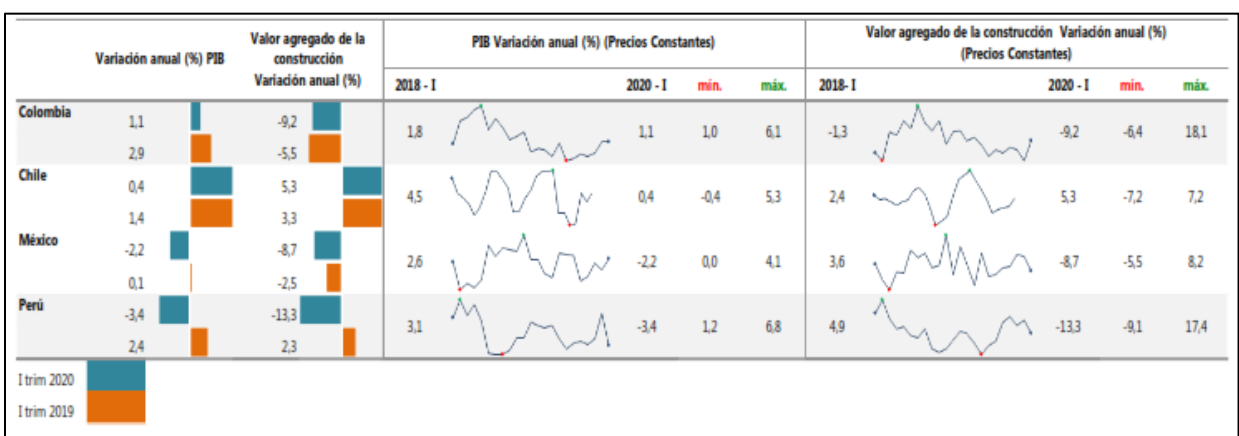

*Variación anual del PIB total, valor agregado construcción y subsectores (a precios constantes) 2016 – 2020pr (I trimestre)*

*Fuente:* Dane (2020d).

En la anterior ilustración se aprecia que de los cuatro países analizados los dos que tienen el mayor crecimiento del PIB son Colombia, con 1,1%, y Chile, con 0,4%. En cuanto al valor agregado de la construcción en estos países, en los cuatro países se presenta decrecimiento, y la mayor proporción se concentra en Perú, con -13,3%, y Colombia, con -9,2%.

Al analizar otros indicadores de la construcción en Colombia, a pesar de la situación coyuntural por la que atravesó el país en el primer trimestre de 2020, hasta el cuarto trimestre de 2019 se observaban síntomas de recuperación en el sector, con valores que tendían a mejorar, tales como el censo de edificaciones y el indicador de inversión en obras civiles (pagos) (ilustración 6).

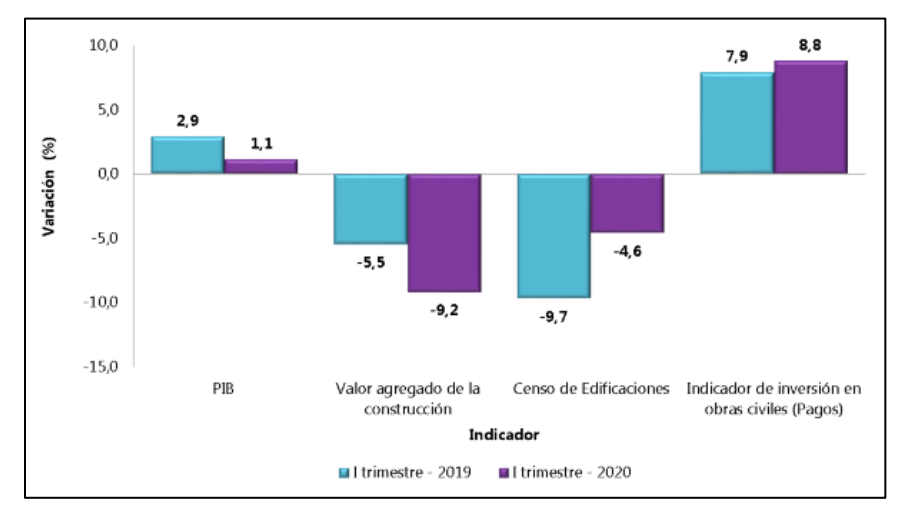

*Variación anual de los indicadores de coyuntura del sector de la construcción I Trimestre (2019 – 2020pr)*

En este contexto, a partir del indicador mensual de actividad económica (IMAE), que es una herramienta diseñada por el Banco de la República para estimar la tasa de crecimiento del PIB departamental, en el primer trimestre de 2020 la economía de Antioquia presentó un crecimiento del 1,7% con respecto al mismo período del año anterior. Los sectores que presentaron descenso en el IMAE fueron industria, comercio, construcción, transporte y sector externo. A pesar de este resultado, durante el primer trimestre de 2020 el crecimiento regional se ubicó por encima del crecimiento nacional (Banco de la República, 2020a).

El sector de la construcción tuvo un comportamiento negativo a partir de marzo debido a la reducción de variables por el efecto del covid-19. Muestra de ello es el despacho de cemento gris, con un avance anual de 0,2%, debido a la paralización de obras públicas y privadas durante el mes de marzo, principalmente de obras como Mar Uno, Mar Dos y Túnel del Toyo, entre otras (Banco de la República, 2020a).

Con referencia a las licencias para la construcción de obra nueva, según el Dane (2020a), el área aprobada en Antioquia fue de 602.000 metros cuadrados, lo que significó una reducción de 36,2% frente a enero-marzo de 2019 (ilustración 7). Este retroceso estuvo supeditado a la caída en marzo por efecto del covid-19.

*Fuente:* Dane (2020d).

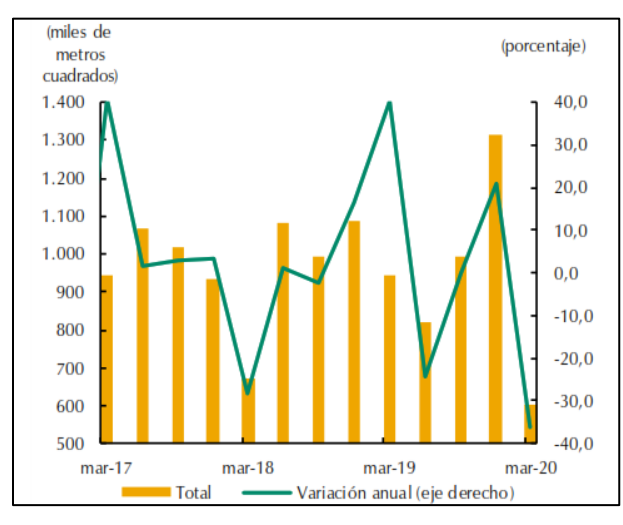

*Área aprobada para construcción (trimestral y crecimiento anual) en Antioquia, para los meses de marzo del período 2017-2020*

Por otra parte, en Antioquia se observa una caída anual del 28,5% en el número de viviendas nuevas vendidas, cuando se presentaron las restricciones anteriormente descritas (ilustración 8). La contracción igualmente se presentó en lanzamientos e iniciaciones, en los que se presentó una oferta de muebles con incremento anual de 6,6%, y los municipios con mayor inventario de propiedades fueron Bello, Medellín y Sabaneta.

#### **Ilustración 8**

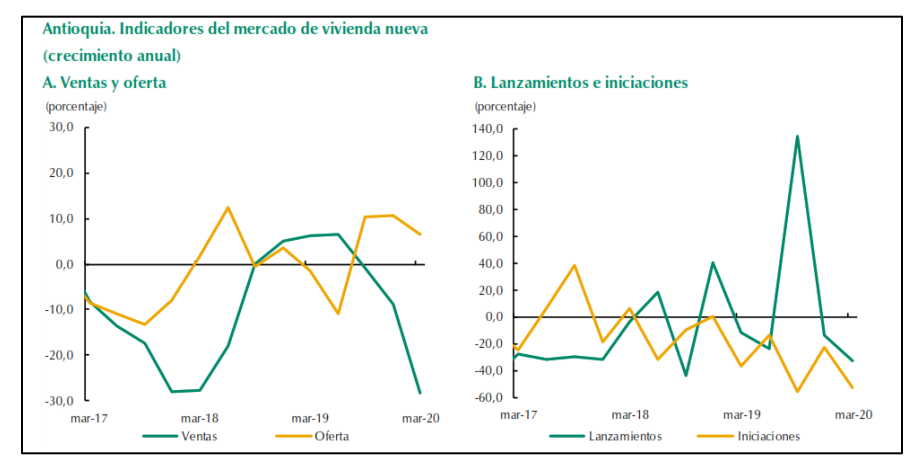

*Indicadores del mercado de vivienda nueva (crecimiento anual)*

*Nota.* Banco de la República (2020a).

*Nota.* Banco de la República (2020a).

Según el Departamento Administrativo de Planeación de la Gobernación de Antioquia, de acuerdo con las cifras del 2016, Envigado junto con Medellín e Itagüí son los tres municipios con mayor aporte a la economía departamental y contribuyen con el 49,8% del total del PIB (Gobernación de Antioquia, 2016). Así mismo, indica que el sector de la construcción en el municipio de Envigado tuvo en 2016 una participación del 17% de la producción total y un incremento en el PIB del 22% con respecto al año anterior.

# **5.1.2.2 Índice de costos de la construcción de vivienda e índice de costos de la construcción pesada**

Para abril de 2020, el índice de costos de la construcción de vivienda (ICCV) registró frente a marzo una variación mensual del 0,33% y el índice de costos de la construcción pesada (ICCP), registró una variación del 0,41% (ilustración 9).

# **Ilustración 9**

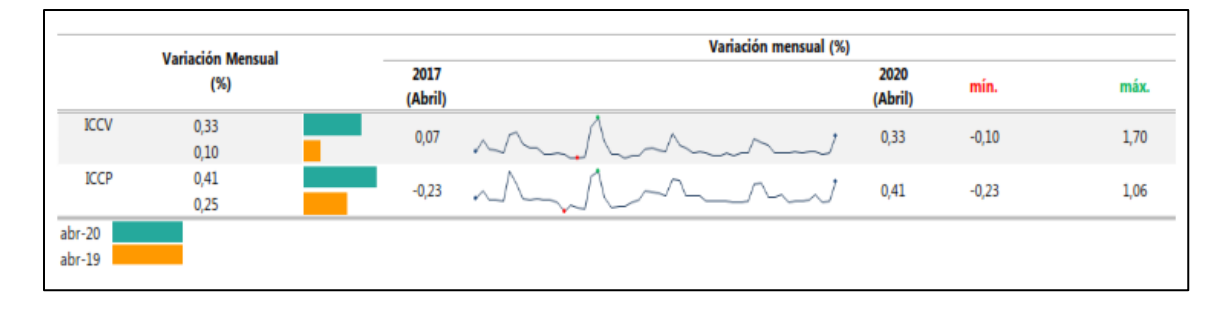

*Variación mensual del ICCV e ICCP*

*Nota.* Dane (2020e).

Según indica el Dane (2020e), la importancia del ICCV es que muestra el comportamiento de los costos de los principales insumos utilizados en la construcción de vivienda y, en consecuencia, es un referente para la actualización de los presupuestos de este tipo de construcción.

Del seguimiento de la variación mensual desde 2015 por grupo de costos, la mayor variación entre materiales, mano de obra y maquinaria y equipos se presentó en los materiales, con el 0,55% (ilustración 10). Es necesario resaltar que este valor no ha llegado a la variación máxima histórica presentada durante los cinco años en estudio.

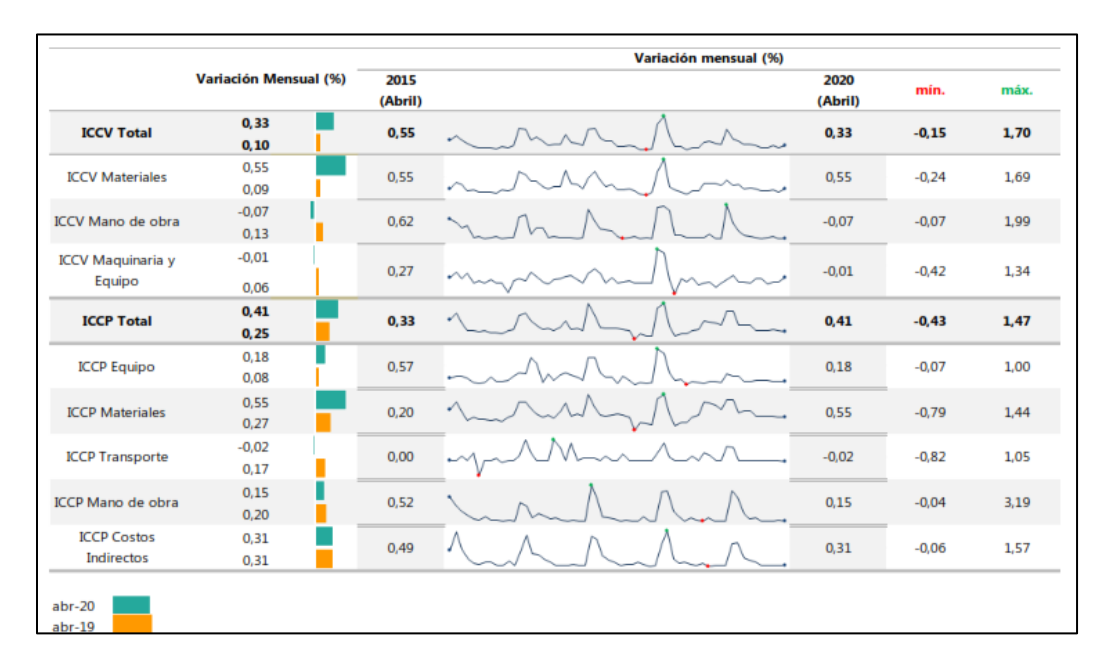

*Variación mensual del ICCV y el ICCP por grupos de costos, total nacional*

*Nota.* Dane (2020e).

# **5.1.2.3 Índice de precios del productor**

El índice de precios del productor (IPP) para materiales de construcción presentó en mayo de 2020 un crecimiento de 0,34% respecto a abril del mismo año. De acuerdo con la ilustración 11, en mayo de 2011, 2018 y 2019 se presentaron mayores crecimientos con respecto al mes anterior.

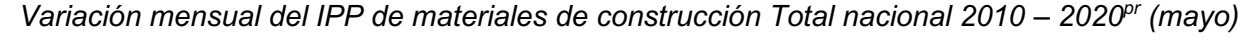

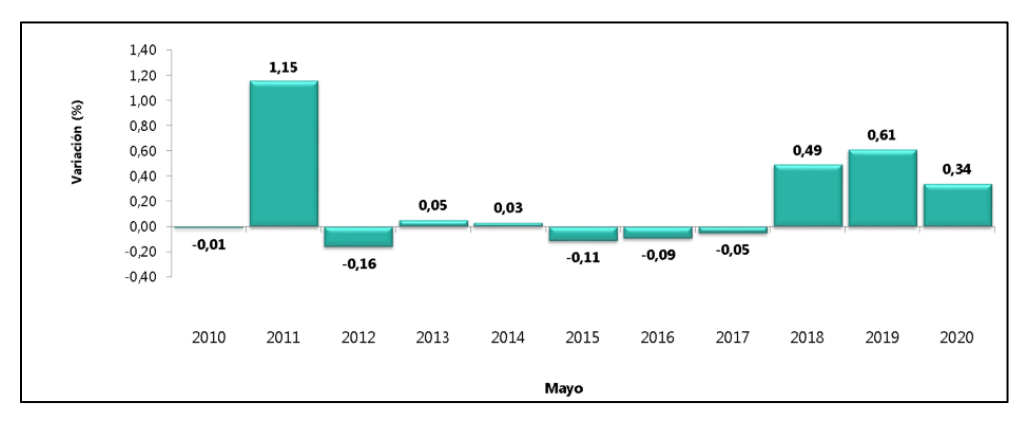

*Nota.* Dane (2020e).

## **5.1.2.4 Empleo**

Al comparar los trimestres febrero-abril de 2019 y 2020, se observa una reducción anual del 10,6% de la población ocupada total. Para el caso de la población ocupada en construcción, la variación representa una disminución del -12,3%. La rama de la construcción como actividad económica participó en el 6,4% de los ocupados (ilustración 12).

#### **Ilustración 12**

*Variación y participación anual de la población ocupada y en la rama de actividad de construcción 2017 – 2020pr (Feb - abr)*

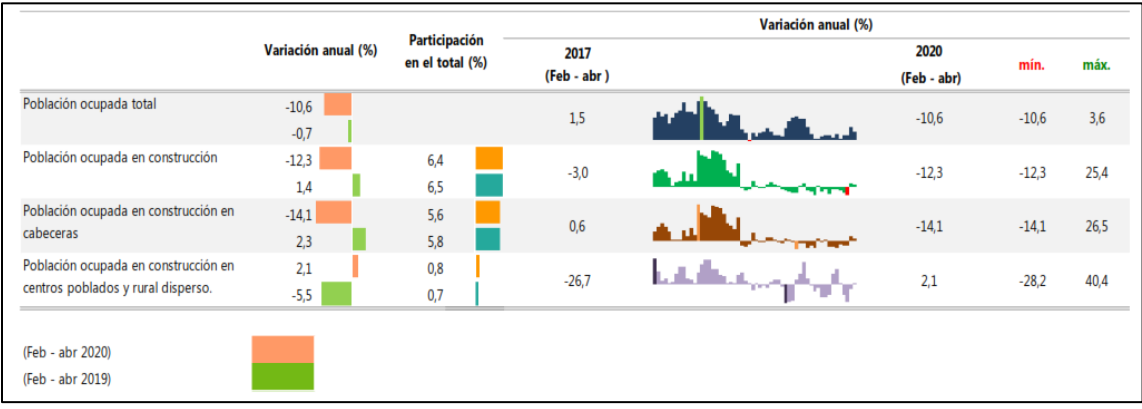

*Nota.* Dane (2020e).

#### **5.1.3 Dimensión social**

La zona de influencia en la que se plantea ubicar este proyecto es el occidente de Envigado, donde se observa la oferta educativa existente de varios colegios: Centro Educativo Imaginarte, Unidad Educativa San Marcos, La Presentación, Colombo Británico, Teresiano, Gimnasio Campestre Monte Sofía, La Salle, Benedictinos y otros, al igual que la Universidad Cooperativa de Colombia y la Universidad EIA.

Referente a la evaluación de la calidad de vida de Envigado, donde se utiliza la estimación del indicador de calidad de vida multidimensional (ICV\_MD) para sus habitantes, en el período 2013- 2015 se observa un aumento de 10,29% en las condiciones de calidad urbana del municipio; no obstante, la desigualdad en la calidad de vida también ha aumentado. De acuerdo con el estudio, para el sector urbano las condiciones de vida respecto al 2013 aumentaron para los estratos 2, 3, 4, 5 y 6. Caso contrario fue lo ocurrido con el estrato 1, en el que se presentó una disminución en el ICV multidimensional. Donde se presentó mayor cambio positivo fue en el componente de la recreación, lo que indica que globalmente hay mayor participación en actividades lúdicas, recreativas y deportivas. De igual modo se aprecia una disminución en la desigualdad de escolaridad y calidad de vida de los hogares encuestados (Universidad Nacional de Colombia, 2016).

Como equipamiento cultural próximo al área de influencia se encuentra la Casa de la Cultura Miguel Uribe Ángel, que cuenta con espacios para lectura y estudio, salón de exposiciones, teatro, calle de la cultura y zonas verdes. De igual modo está la Casa Museo Fernando González "Otraparte", la cual ofrece agenda cultural. Por último, cuenta con la proximidad de la Biblioteca Pública y Parque Cultural Débora Arango.

El estrato predominante en la zona 2 del municipio de Envigado, donde se plantea este proyecto, es el estrato cinco, con 5055 viviendas, que representan el 67,3%; le sigue el estrato cuatro, con 1901 viviendas (25,3%) y, en menor medida, los estratos 2, 3 y 6 (Alcaldía de Envigado, 2014).

# **5.1.4 Dimensión tecnológica**

A partir del estudio publicado por Camacol (2018b), en el que se incluyeron empresas nacionales e internacionales de productividad del sector de la construcción, se concluye que la productividad de la construcción en Colombia se contrajo en comparación con la de pares internacionales; además, se evidencia una brecha en la adopción de tecnología en el sector; y para el caso de adopción de buenas prácticas en el país, esta es menor al analizarla en el contexto internacional.

El estudio a nivel mundial ha evidenciado como patrón de baja productividad laboral el sector de la construcción. Entre 1995 y 2015 la tasa compuesta de crecimiento del valor agregado por trabajador en el sector fue solamente del 1,0%, y es muy baja si se compara con la de la economía general, que es del 2,7%, y con la de la industria manufacturera, que es del 3,6% (ilustración 13).

# **Ilustración 13**

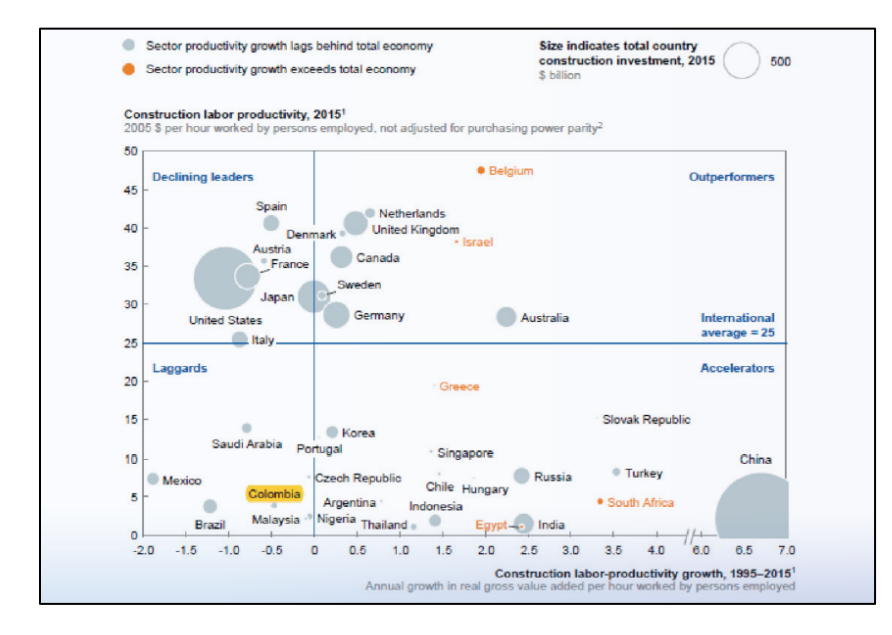

*Productividad laboral del sector en 2015 y su tasa de crecimiento compuesta anual desde 1995.*

*Nota.* Camacol (2018b).

En los bajos niveles de productividad en la construcción se identifican las siguientes razones:

- Externas: excesiva regulación, complejidad de los proyectos, informalidad e ilegalidad, alta dependencia de la demanda estatal y ciclo económico.
- Industria: industria fragmentada, inadecuados arreglos contractuales entre agentes de la cadena y diseños personalizados.
- Empresa: diseños inadecuados, bajo capital humano y baja inversión en tecnología.

En la anterior ilustración se aprecian las condiciones de productividad en el sector a nivel internacional, donde Colombia aparece con uno de los resultados más deficientes, y no solo tiene una de las productividades más bajas, sino que, adicionalmente, esta se ha contraído.

Según este estudio, en el contexto nacional la tecnología es el sector donde mayor rezago se presenta, por cuanto, mientras a nivel internacional es el 48%, en Colombia es el 14%. A manera de ejemplo, cuando se les preguntó a las compañías acerca del manejo de las tecnologías BIM, al menos la mitad de las compañías manifestaron estar acuerdo o muy de acuerdo con su implementación; para otros aspectos se presentaron balances inferiores al 30%, e incluso en algunos casos, entre el 0% y el 10%, y en dos aspectos no se obtuvo respuesta (tabla 7 ).

#### **Tabla 7**

#### *Adopción de tecnología en Colombia*

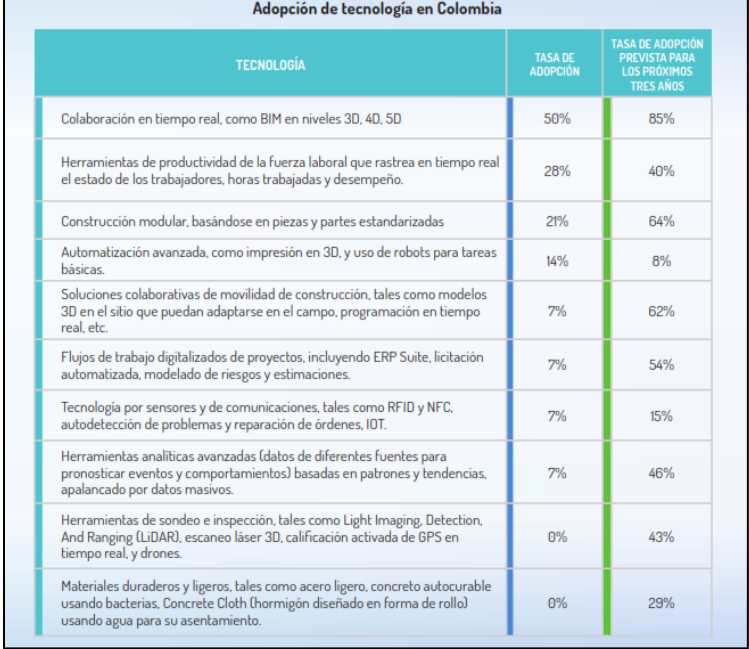

*Nota.* Camacol (2018b).

En materia de adopción de mejores prácticas de ejecución de proyectos para Colombia, se debe mejorar en lo concerniente al uso del doble concepto para evaluar el desempeño en el campo de trabajo, la implementación de estándares de calidad para la fuerza laboral y el seguimiento al desempeño de los trabajadores en la obra (ilustración 14).

#### *Adopción de mejores prácticas en ejecución*

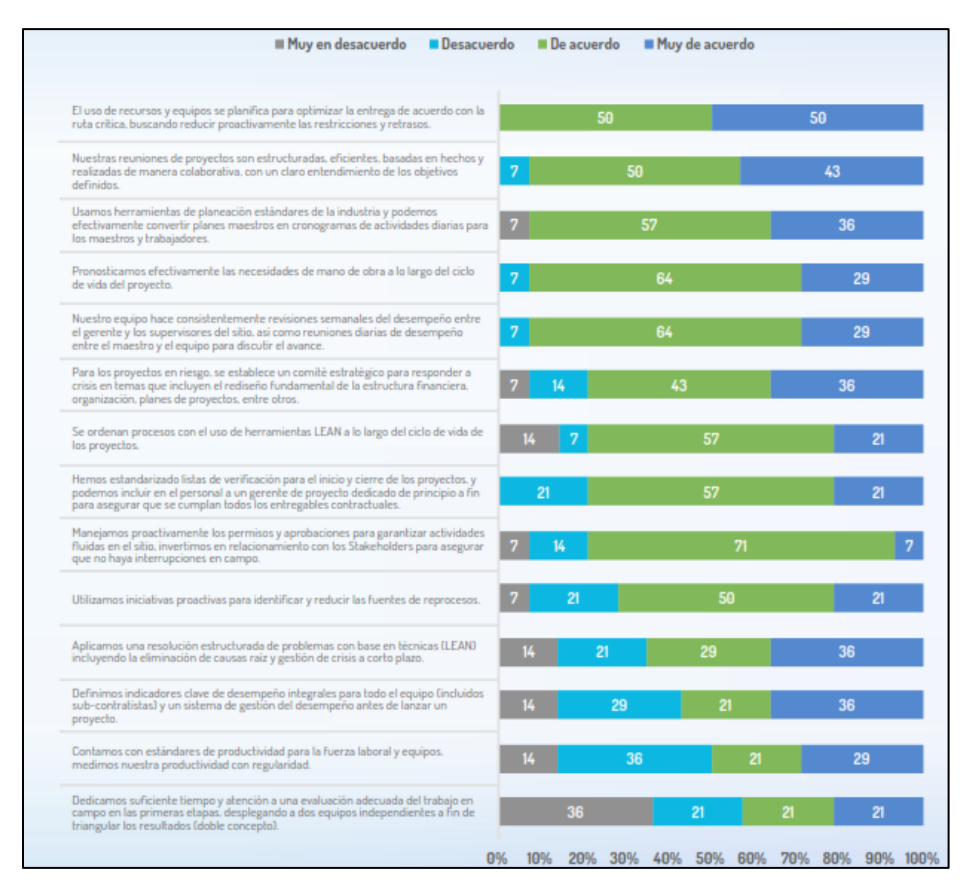

#### *Nota.* Camacol (2018b).

Es de gran importancia para la gestión de proyectos el uso de herramientas tecnológicas, como los son los *softwares*, con los cuales se busca optimizar recursos: materiales, humanos y tiempo, para así administrarlos de la mejor manera, según lo establecido en el alcance, la calidad y los costos para los grupos de interesados.

Dentro de los *softwares* utilizados para la gestión de proyectos, según la encuesta realizada por Chapple, y descrita en Valero (2013, p. 106) están:

- Planificación: MS Project, Primavera, MS Excel, Presto y Cognos.
- Presupuesto: Presto, Desarrollo propio, Unisoft, Opus, Primavera, Cognos y Ondac.
- ERP: MS Solomon, MS Excel, Flexline, Unisoft, FIN 700, Softland, Desarrollo propio, SAP, Ondac, Oracle y otros.

Los *enterprise resource planning* (ERP) son sistemas de planificación de recursos de las empresas, donde se gestiona la información que integran y automatizan muchas de las prácticas de negocio asociadas a los aspectos operativos o productivos de una empresa. Estos son sistemas integrales de gestión, y se caracterizan por estar compuestos por diferentes partes integradas en una única aplicación. Dentro de las más reconocidas están: SAP, JD Edwards, Oracle, Sage, Infor y Microsoft (Valero 2013).

# **5.1.5 Dimensión ecológica**

Las edificaciones utilizan gran cantidad de recursos y generan diferentes tipos de material contaminante. Muestra de ello es que más de la mitad de los recursos consumidos globalmente son usados en la industria de la construcción. Por esta razón, cobra gran importancia que al proyectar la sostenibilidad ambiental a largo plazo se deban tomar acciones para reducir las emisiones de carbono (Ministerio de Vivienda, Ciudad y Territorio, 2015).

La construcción sostenible es el conjunto de medidas pasivas y activas, en diseño y construcción de edificaciones, que permiten alcanzar los porcentajes de ahorro de agua y energía reglamentados, encaminadas no solo al mejoramiento de la calidad de vida de sus habitantes, sino como actuaciones de responsabilidad ambiental y social.

Entre los aspectos típicos para catalogar una edificación sostenible se encuentran:

- Eficiencia energética
- Eficiencia en agua
- Materiales de construcción de baja energía embebida
- Calidad del ambiente interior
- Sostenibilidad del emplazamiento
- Edificaciones y entorno exterior
- Sostenibilidad urbana

Para referenciar la legislación del sector inmobiliario referente a la movilización de recursos públicos y privados para el cambio climático, de manera breve se describen las órdenes escritas para la fecha de ejecución de este trabajo referente a este tema.

- Resolución 549 de 2015 del Ministerio de Vivienda, Ciudad y Territorio (2015): es la primera reglamentación que fomenta la construcción sostenible, con la cual se adopta la Guía para el ahorro de agua y energía de edificaciones. Esta guía es producto de la cooperación entre el MVCT, la Corporación Financiera Internacional (IFC) del Grupo Banco Mundial apoyada por la Embajada Suiza y Camacol.
- Decreto 1285 de 2015 del MVCT: establece la competencia de "construcción sostenible", que incluye aspectos de los lineamientos de construcción sostenible en edificaciones, tales y como el uso eficiente de agua y energía.
- Resolución 463 de 2018 de la Unidad de Planeación Minero Energética (UPME): dentro del programa de uso racional y eficiente de la energía (PROURE) se establecen incentivos tributarios para la eficiencia energética para varios tipos de proyectos, incluyendo los residenciales.
- Documento 3919 del Consejo Nacional de Política Económica y Social (CONPES): aprobó la política nacional de edificaciones sostenibles, para mitigar los efectos negativos de la actividad edificadora sobre el ambiente, mejorar las condiciones de habitabilidad y generar oportunidades de empleo e innovación.

Dentro de los sistemas de certificación en construcción sostenible reconocidos en Colombia por el Consejo Colombiano de Construcción Sostenible (CCCS), y para presentar sus diferencias, en la tabla 8 se presenta una comparación de las certificaciones que se brindan en Colombia.

# **Tabla 8** Comparativo de Sistemas de Sistemas de Sistemas de Certificación Sostenible en Construcción Sostenible en Co

*Comparativo de Sistemas de Certificación en Construcción Sostenible en Colombia*

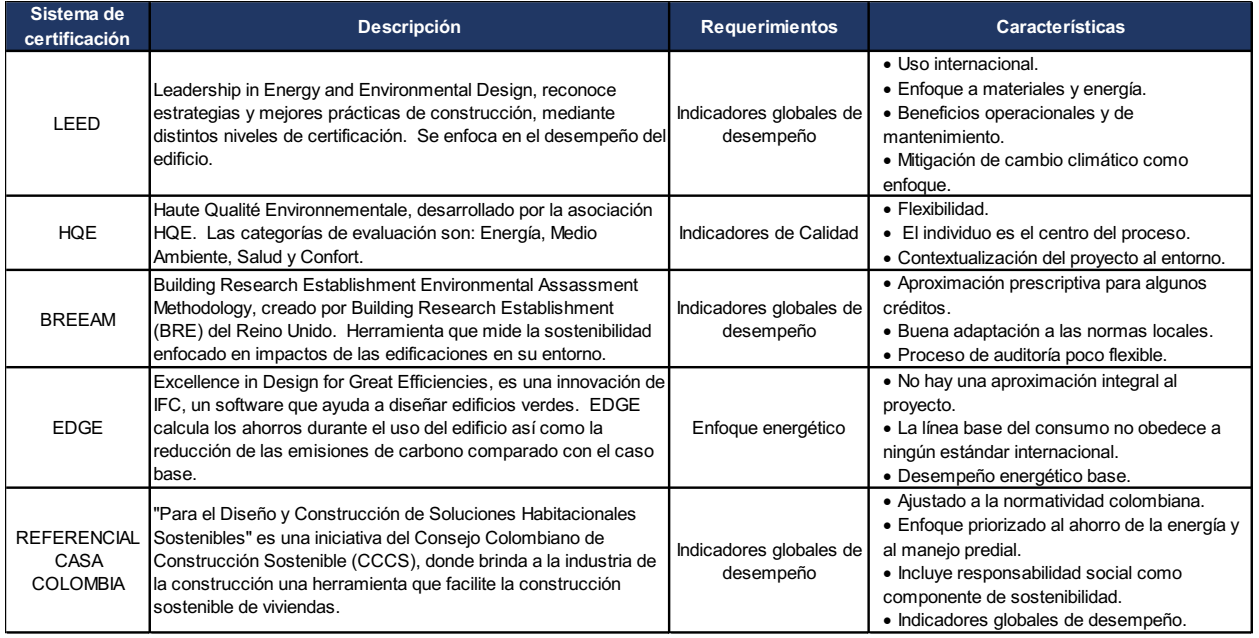

*Nota.* Elaboración propia a partir del Consejo Colombiano de Construcción Sostenible (CCCS, 2020). La selección para su uso o implementación dependerá de las necesidades particulares de cada

# **5.1.6 Dimensión legal**

proyecto.

Como estrategia de política social para mejorar la calidad de vida en el Área Metropolitana, una de las iniciativas que involucra el sector de la construcción es la política pública de construcción sostenible, con la que busca contribuir a la sostenibilidad en la región a través del establecimiento de criterios técnicos e instrumentos de gestión, para la planeación, diseño, construcción y operación, dentro de un marco de condiciones de viabilidad económica, variabilidad climática, ecoeficiencia del consumo de recursos naturales, bajo impacto en el paisaje, biodiversidad y conectividad ecológica (AMVA, 2015).

El Plan de Ordenamiento Territorial (POT) es un instrumento básico para desarrollar una estrategia de uso racional y equilibrado del territorio municipal, donde el Congreso de la República (1997), con la Ley 388 de 1997, en el artículo 9° lo define como: "El conjunto de objetivos, directrices políticas, estrategias, metas, programas, actuaciones y normas adoptadas para orientar y administrar el desarrollo físico del territorio y la utilización del suelo" (Departamento Administrativo de Planeación, 2011).
En el 2001 se formalizó el Acuerdo 056 del 2001 (Concejo de Envigado, 2001), en el cual se estableció un POT para este municipio. Posteriormente, en el 2019 se acordó la modificación excepcional de la norma urbanística, la cual incluyó varios cambios, entre los cuales los siguientes son los de mayor relevancia (Departamento Administrativo de Planeación, 2019b):

- Ajuste al modelo de ocupación rural.
- Incorporación a la nueva normativa de orden nacional.
- Incorporación al perímetro municipal de los predios reincorporados del Municipio de El Retiro al Municipio de Envigado.
- Modelo de capacidad de soporte urbano ambiental.
- Plan de mitigación y adaptación al cambio climático y variabilidad climática.
- Normas de construcción sostenible.

A partir del Acuerdo Municipal 024 del 28 de julio de 2009 del Municipio de Envigado (Concejo de Envigado, 2009), se ordenan y articulan las diferentes instancias, autoridades e instrumentos de planeación participativa. Este acuerdo, entre otras funciones, define la unidad territorial básica para la planeación, tales y como los planes zonales de desarrollo, los cuales permiten, a través de procesos de participación, concertación y asesoría, planear el desarrollo de las zonas en el corto y mediano plazo, según las prioridades identificadas y asociadas al Plan de Desarrollo Municipal (Departamento Administrativo de Planeación, 2019a).

# **5.2 ESTUDIO DE MERCADO**

Para conocer mejor al consumidor se formula una encuesta donde se evidencian sus gustos y sus preferencias. De este modo, se determinan las características que se deben considerar en el proyecto inmobiliario, donde se satisfagan sus necesidades.

## **5.2.1 Producto**

El producto es la construcción de un edificio de apartamentos residenciales con altos estándares, que incluye parqueaderos cubiertos, zonas comunes, ascensor y lobby. El edificio tendrá 13 pisos.

A continuación, en las ilustraciones se presentan los resultados de la encuesta, donde todas las 96 fueron diligenciadas de forma exitosa, de forma tal que se cumplió con la cantidad mínima requerida para el muestreo.

#### **Ilustración 15**

*Género de los encuestados*

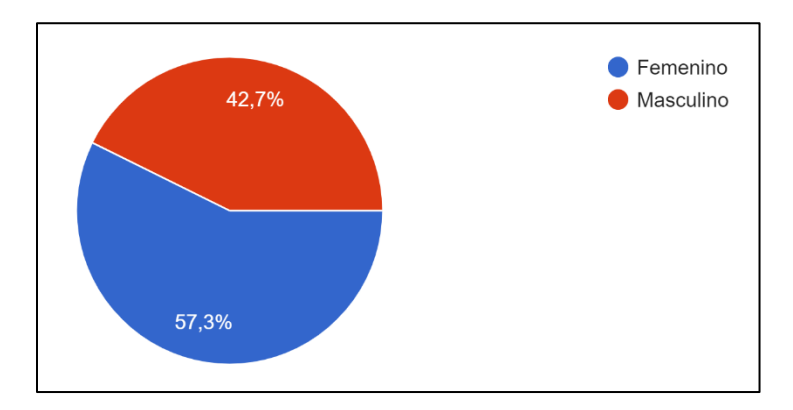

La mayoría de los encuestados, el 57,3%, fueron mujeres, y los hombres representaron el restante 42,7%.

#### **Ilustración 16**

*Rango de edad*

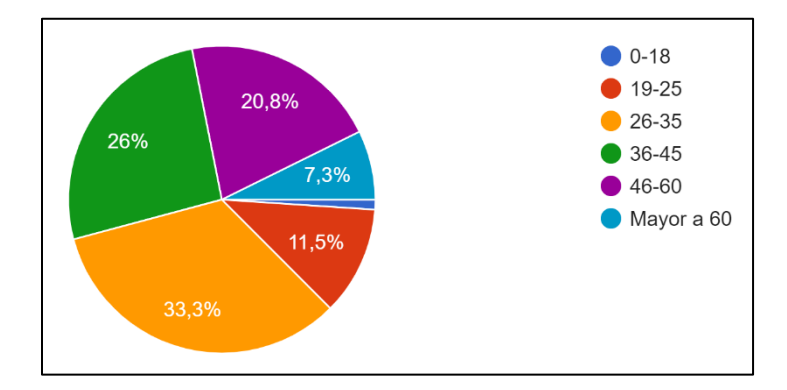

Referente a la edad, el mayor número de los encuestados se encuentra entre los 26-35 años, que corresponde al 33,3% de la muestra; el 26% lo representa el rango entre 36-45 años; y el 20,8% lo representa el rango entre 46-60 años. En menor proporción se sitúa el rango 19-25, con el 11,5%, y el mayor a 60, con el 7,3%.

*Nivel educativo*

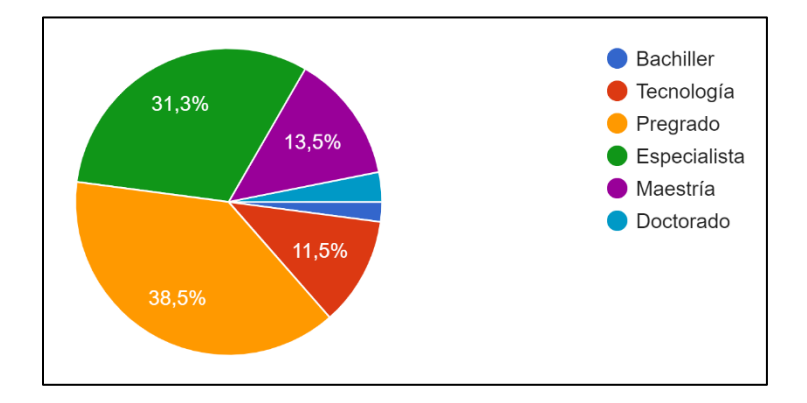

En cuanto al nivel educativo, como resultado se obtuvo que el de mayor proporción es el de pregrado, con 38,5%; le sigue el de especialista, con un 31,3%; el tercer lugar es el de maestría, con el 13,5%; el cuarto lugar con tecnología, con el 11,5%; y en menor proporción doctorado y bachiller.

### **Ilustración 18**

*Estado civil*

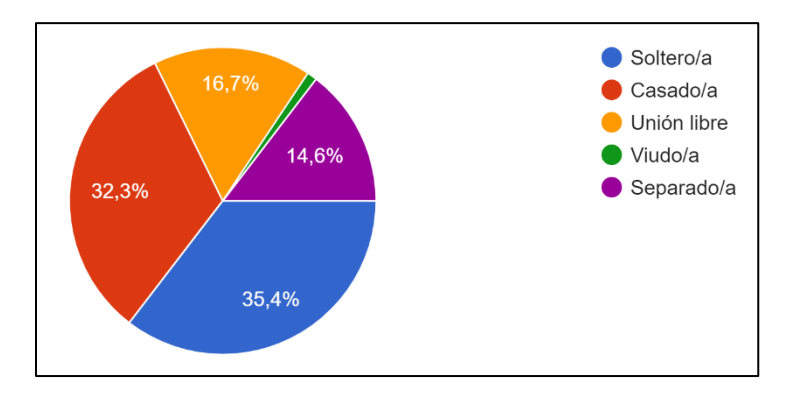

En el estado civil se observa que la mayor cantidad son personas solteras, con el 35,4%; en segundo lugar, son personas casadas, con el 32,3%; continúa con personas en unión libre, con el 16,7%; separadas, con el 14,6%; y en menor proporción, viudas.

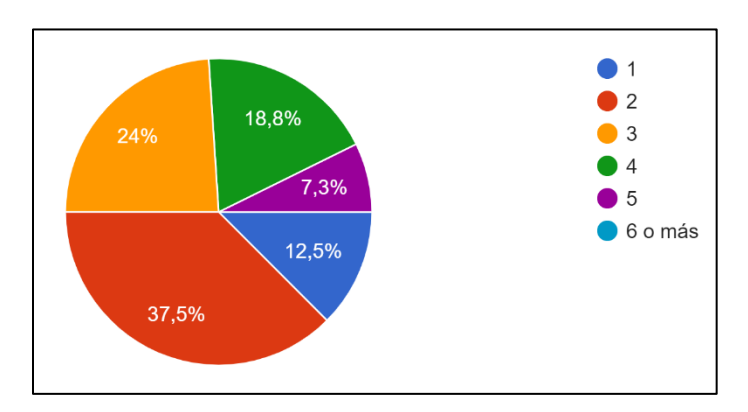

*Número de personas que conviven en su hogar*

La mayor proporción en número personas que conviven en el hogar es de 2, con el 37,5%; le sigue con 3 personas, con el 24%; 4 personas, con el 18,8%; con 6 o más personas, el 12,6%; y en menor proporción, con 5 personas, el 7,3%.

### **Ilustración 20**

*Estrato socioeconómico*

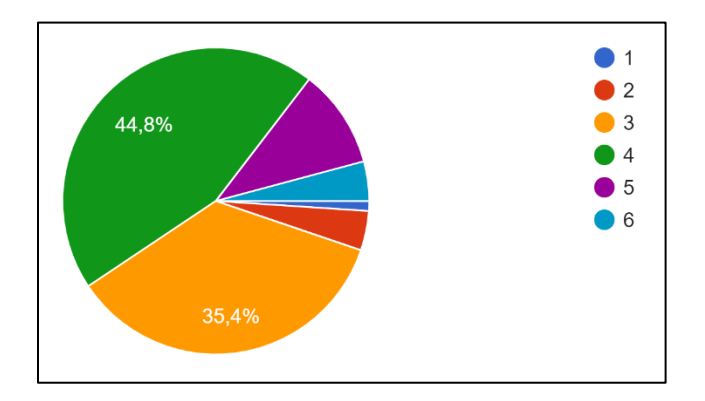

Referente al estrato socioeconómico, en primer lugar, el 44,8% comunicaron pertenecer al estrato 4; el 35,4% de las personas pertenecen al estrato 3; el 10,4%, al estrato 5, y en menor proporción, el 4,2% viven en los estratos 6 y 2.

*Tiene mascota en el hogar*

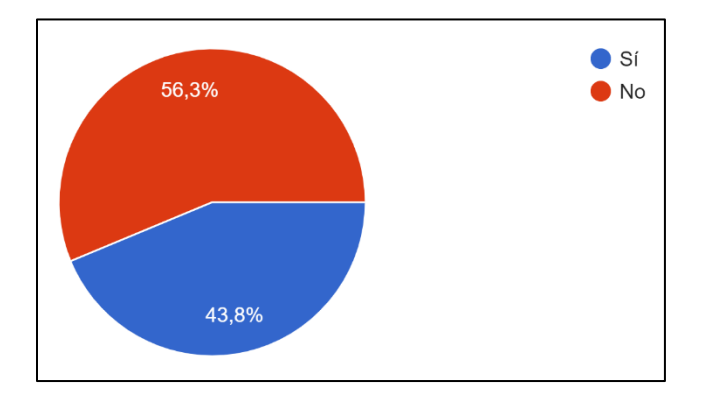

A la pregunta acerca de si tienen mascota en el hogar, la mayoría, el 56,3%, respondieron que no, y el 43,8% reportaron que sí tenían mascota.

#### **Ilustración 22**

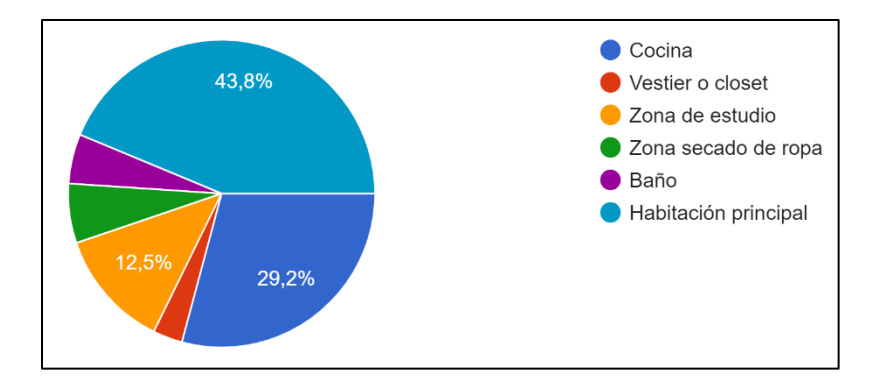

*Espacio preferido en el apartamento para tener más espacio*

La mayoría de los encuestados, el 43,8%, prefieren tener más espacio en la habitación principal; en segundo lugar, con el 29,2%, es la cocina; el tercer lugar es la zona de estudio, con el 12,5%; y en menor proporción, son la zona de secado de ropas, el baño y el vestier, con el 6,2%, el 5,2% y el 3,1% respectivamente.

*Área considerada como suficiente para su vivienda (m<sup>2</sup> )*

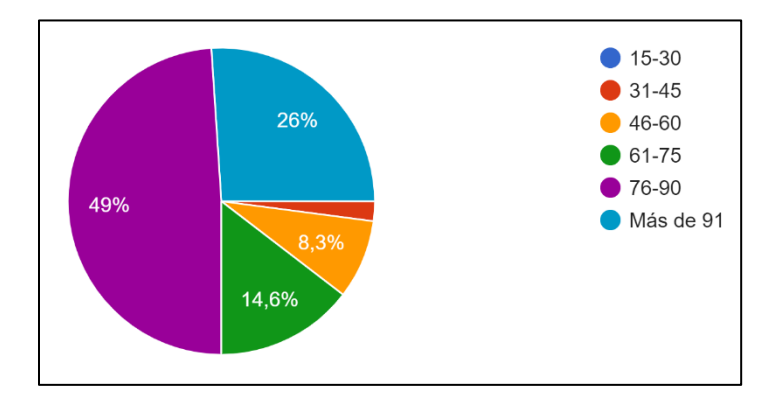

El 49% de las personas consideran que el área suficiente para su vivienda está entre 76 y 90 m<sup>2</sup>; en segundo lugar, con el 26%, más de 91 m<sup>2</sup>; en el siguiente lugar, con 14,6%, es entre 61 y 75 m<sup>2</sup>; en cuarto lugar, con 8,3%, entre 46 y 60m<sup>2</sup>; y en menor proporción, entre 31 y 45 m<sup>2</sup>, con el 2%.

# **Ilustración 24**

*Considera la compra de vivienda como una buena inversión*

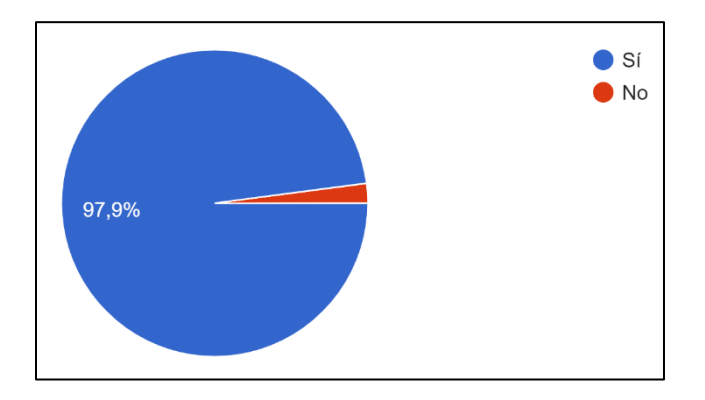

El 97,9% de los encuestados considera que la compra de vivienda es una buena inversión, a diferencia del 2,1%, que considera lo contrario.

#### *Medio publicitario preferido para buscar vivienda*

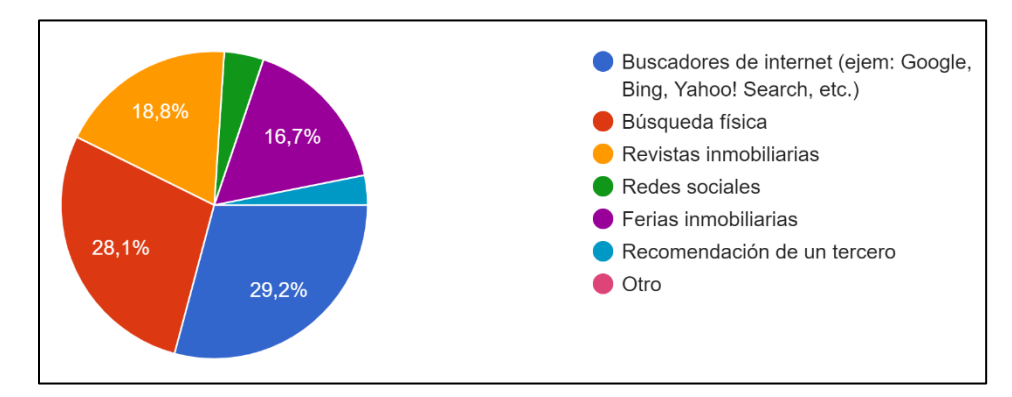

El medio publicitario preferido por los encuestados para la búsqueda de vivienda son los buscadores de internet, con el 29,2%; seguido por la búsqueda física, con el 28,1%; en tercer lugar, con el 18,8%, son las revistas inmobiliarias, seguido de las ferias inmobiliarias, con el 16,7%, y por último, en las redes sociales.

## **Ilustración 26**

*Preferencia de dónde compraría la vivienda*

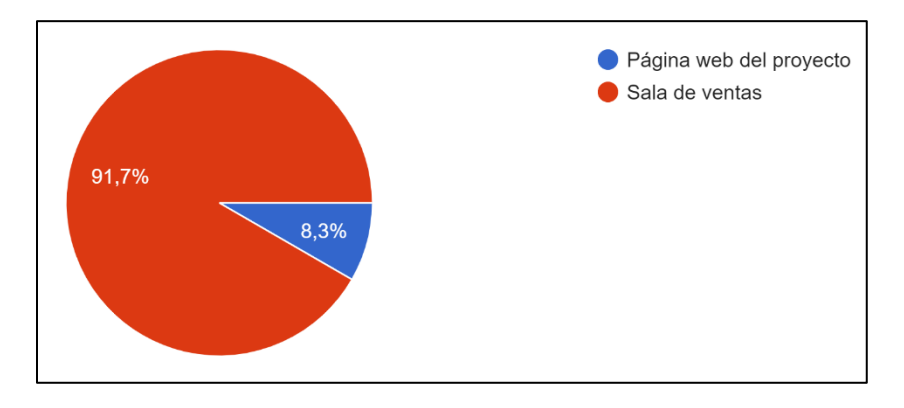

Respecto a la preferencia en cuanto a dónde compraría vivienda, el 91,7% prefiere la sala de ventas, y el 8,3% lo haría a través de la página web del proyecto.

*Percepción de edificio superior a nueve pisos de altura*

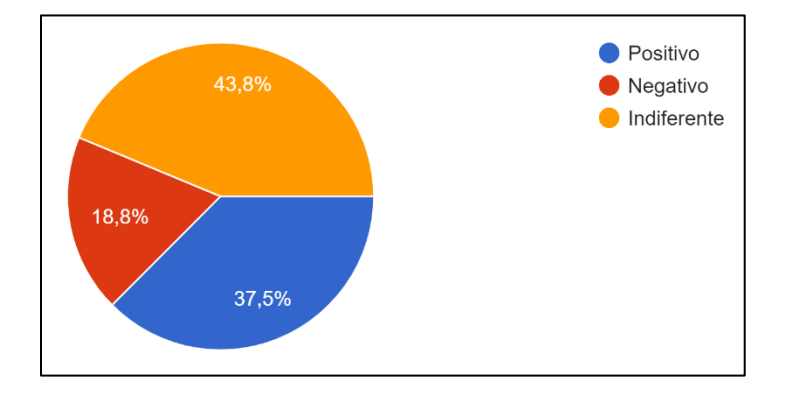

El 43,8% de los encuestados tiene una percepción de indiferencia a las edificaciones superiores a nueve pisos; el 37,5% tiene una percepción positiva y, en menor proporción, con el 18,8%, tiene una percepción negativa.

### **Ilustración 28**

*Tipo de apartamento preferido* par*a comprar*

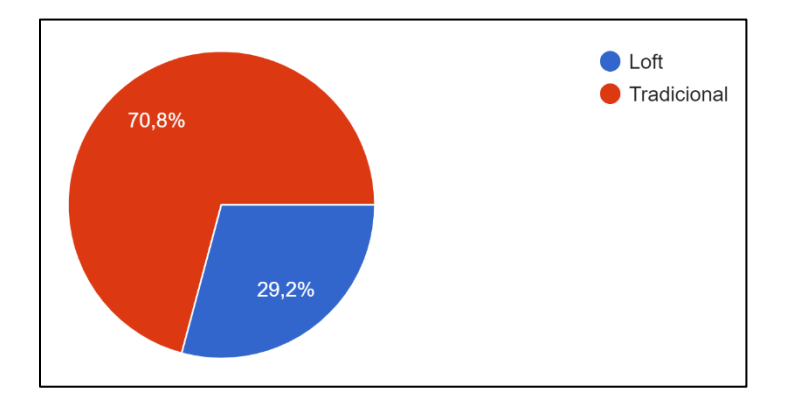

Se observa que la mayoría de los encuestados, el 70,8%, prefiere comprar un apartamento tradicional, y el 29,2% prefiere comprar un apartamento tipo *loft.*

*Espacio común más importante*

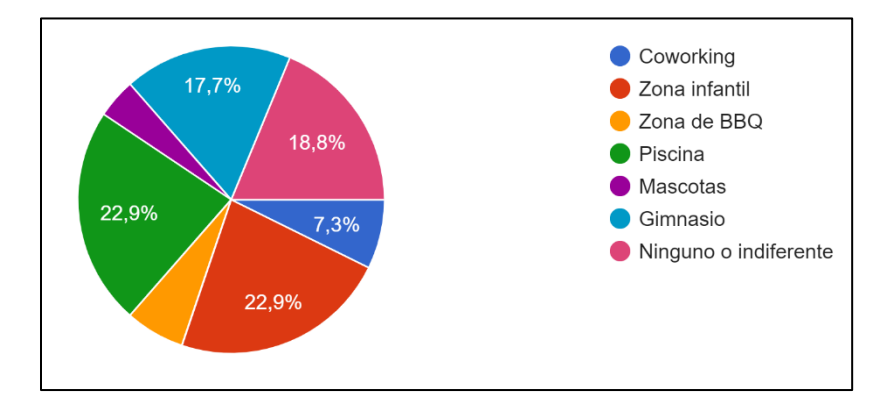

Los espacios comunes más importantes para los encuestados son la zona infantil y la piscina, con el 22,9% cada uno, seguido de ninguno o indiferente, con el 18,8%; en cuarto lugar, es el gimnasio, con el 17,7%, seguido por el *coworking*, con un 7,3%, y en último lugar el espacio para las mascotas, con el 4,1%.

### **Ilustración 30**

*Preferencia para asumir costo adicional para que el proyecto sea certificado como construcción sostenible*

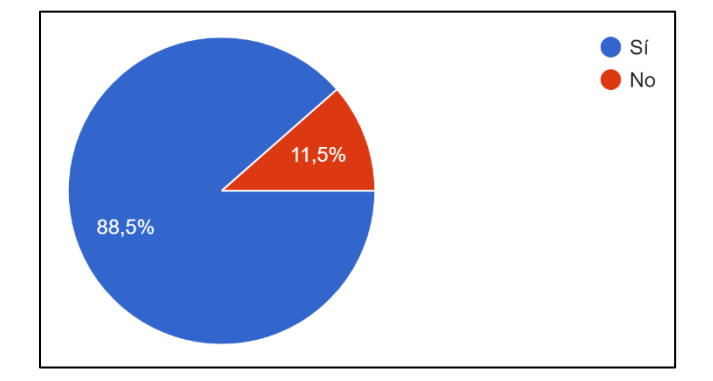

En cuanto a la preferencia por asumir o no un costo adicional para que el proyecto sea certificado como construcción sostenible, en su mayoría, con el 88,5%, los encuestados respondieron estar de acuerdo con asumirlo, y el 11,5%, restante manifestaron no estar de acuerdo.

En conclusión, como resultado de la información obtenida por medio de las encuestas se puede deducir lo siguiente:

- Estadísticamente, la encuesta se centró en el público objetivo, que en su mayoría corresponde a personas entre 25 y 60 años, que viven en hogares compuestos por 2 a 3 personas, en los estratos socioeconómicos 3, 4 y 5, y que en mayor proporción tienen posgrado y pregrado.
- Se observa en los encuestados concientización sobre el desarrollo sostenible, al sopesar que la mayoría están dispuestos a asumir un mayor costo por los beneficios ambientales para este fin.
- La mayoría considera que es una buena inversión la compra de vivienda, y se percibe una alta preferencia por esta como método de inversión.
- Los espacios preferidos en el apartamento para que tengan mayor área son la habitación principal, la cocina y la zona de estudio Sobre el tipo de apartamento, la preferencia es por el tradicional. Sobre el área del apartamento, la mitad de los encuestados consideró como área suficiente entre 76 y 90 m<sup>2</sup>, y una cuarta parte considera que para su vivienda son suficientes más de 91 m<sup>2</sup>.
- A pesar de que cerca de la mitad de los encuestados, el 43,8%, posee mascotas, el espacio común es el que fue considerado como menos importante para un proyecto inmobiliario.
- A la mayoría de los encuestados les es indiferente o positivo un edificio de más de nueve pisos. En cuanto a las zonas comunes preferidas, en igual proporción son la piscina y la zona infantil, y a continuación, en orden de importancia, en igual proporción son el gimnasio y ninguno, o le es indiferente.
- Para buscar proyectos se prefiere, en orden descendente, por medio de buscadores de internet, de búsquedas físicas, de revistas inmobiliarias y de ferias inmobiliarias. Igualmente, para la compra de vivienda la predilección es a través de las salas de ventas.

## **5.2.2 Precio**

Para analizar el precio del producto, este se determina a partir de las especificaciones, el área y la valoración de otros proyectos en la zona de influencia, según se describe a continuación en las tablas 9 y 10.

### **Tabla 9**

*Descripción de proyectos en El Portal*

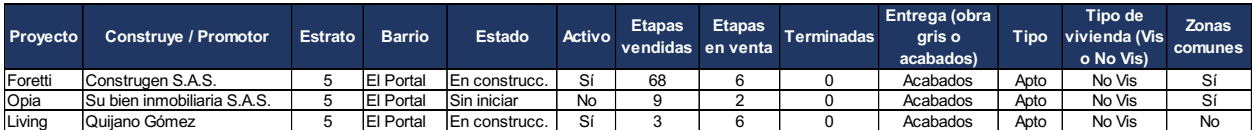

*Nota.* Elaboración propia, a partir de las páginas web de los proyectos incluidos en la tabla.

### **Tabla 10**

*Descripción de proyectos en El Portal*

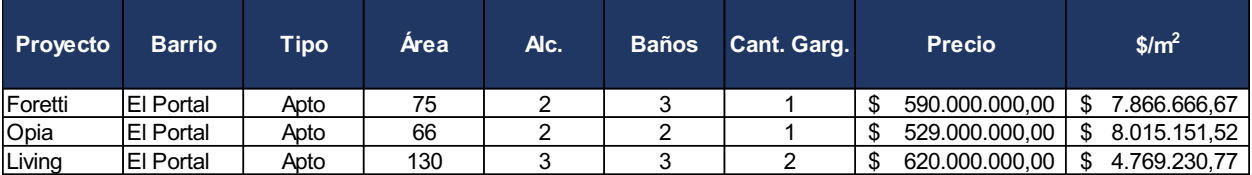

*Nota.* Elaboración propia, a partir de las páginas web de los respectivos proyectos.

A partir del estudio de mercado se determinó que las áreas de preferencia son 76 m<sup>2</sup> y 90 m<sup>2</sup>; no obstante, con base en el estudio realizado en el POT se determinó que el área de cada apartamento será de 148,23 m<sup>2</sup>. En cuanto a las especificaciones, considerando igualmente la infraestructura prevista, se proyecta un precio promedio aproximado de \$5.156.878 por metro cuadrado; es decir, el valor de cada apartamento es de \$764.408.000. El precio se analiza más profundamente más adelante en la evaluación financiera, con el análisis de sensibilidad.

#### **5.2.3 Promoción y ventas**

En relación con las estrategias que se plantean para presentar el proyecto y generar interés de los posibles compradores, teniendo como punto de partida el público objetivo, el proyecto se ofrecerá a través de varios medios de divulgación. Se creará una página de internet propia, para brindar mayor información a los posibles compradores, en la que se describan las características del proyecto. Es aquí donde se utiliza la herramienta de la simulación a través de un modelo 3D, para visualizar los acabados y la distribución, y así brindarles a los consumidores nacionales e internacionales una vista más aproximada del proyecto.

Otro medio para promocionar el proyecto es el *marketing* digital, a través de la publicación en páginas de internet en las que se promocione el proyecto, así como en las redes sociales:

Facebook, YouTube, Instagram y otras, para de este modo atraer la mayor cantidad posible de personas. De la misma manera, con la inscripción del proyecto en plataformas digitales de georreferenciación tales como Waze y Google Maps.

También hacen parte de la estrategia de publicidad las ferias y las revistas inmobiliarias de cobertura nacional e internacional. Así mismo, de la manera tradicional, por medio de volantes, revistas y carteles publicitarios situados en lugares estratégicos, con alta concurrencia de público, como los centros comerciales VIVA Envigado y Mayorca, los cuales están situados dentro de la zona de influencia del proyecto.

## **5.2.4 Oferta**

Tal como lo muestra el Informe de Gestión 2018 - 2019 de Camacol (2019a), entre el 2016 y el 2018 se ha contraído el número de viviendas nuevas ofertadas, pero ha aumentado el número de viviendas vendidas. Las razones de esta contracción se deben a la desaceleración de la economía nacional durante el 2017 y el 2018.

Entre tanto, tal como lo documenta Fedesarrollo (2020), la disposición para la compra de vivienda aumentó entre mayo y junio de 2020 en cuatro de las cinco ciudades que fueron materia de análisis, siendo Medellín la que mayor aumento presentó superando a Barranquilla, Cali y Bucaramanga (ilustración 31).

## **Ilustración 31**

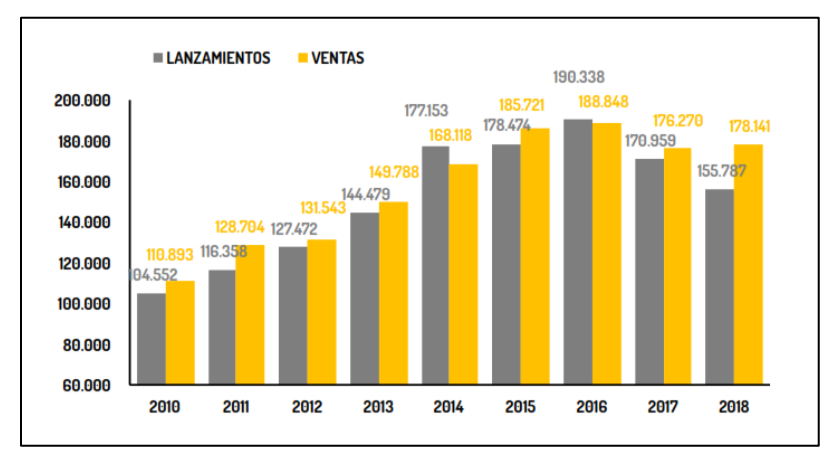

*Unidades de viviendas vendidas y lanzadas*

*Nota.* Camacol (2019a).

### **5.2.5 Demanda**

Partiendo del estudio de mercado realizado, donde la mayoría de los encuestado consideró como una buena inversión la compra de vivienda, se percibe esta como un método de inversión de alta predilección.

Uno de los factores que afecta positivamente la demanda, es la política para incentivar la economía, que el Gobierno nacional recientemente (mayo de 2020) lanzó con una campaña de subsidios para la compra de vivienda nueva VIS y No VIS, con 100.000 subsidios para hogares que deseen adquirir viviendas No VIS.

Otras estrategias planteadas por el Gobierno central (Ministerio de Vivienda Ciudad y Territorio, 2020c) para reactivar el sector de la vivienda son las siguientes:

- Garantizar hasta 2024 los recursos para subsidios Mi Casa Ya y Semillero de Propietarios de vivienda.
- El aumento de porcentajes para financiar los créditos, al pasar del 70% al 90%.
- Las garantías a los créditos hipotecarios, donde el Fondo Nacional de Garantías dispondrá de \$650.000 millones para respaldar los créditos.
- La línea de tasa compensada para constructores.
- Ajuste de topes de precios de vivienda de Interés Social, al pasar de 135 a 150 salarios mínimos, aumentando así la oferta.
- Concurrencia de subsidios del Gobierno nacional con las Cajas de Compensación Familiar para VIS de hogares con ingresos hasta de dos salarios mínimos legales vigentes.

# **5.3 ESTUDIO TÉCNICO**

En el presente estudio se analizan variables que enmarcan el bien que se va a entregar; es decir, incluye: descripción del producto, localización, duración del proyecto, determinación de facilidades como las vías de acceso y servicios, entre otros.

### **5.3.1 Horizonte**

El ciclo de vida de los proyectos de viviendas consta de dos etapas: preventa, que tendrá una duración de ocho meses, y construcción, con un tiempo de diez meses, para una duración total de 18 meses.

## **5.3.2 Localización**

El proyecto está ubicado al noroccidente del municipio de Envigado, barrio El Portal, el cual pertenece a la Zona 2 (ilustración 32). Limita, al occidente, con el barrio San Marcos; al sur, con la zona 8 del mismo municipio; al norte, con el barrio Jardines, y al oriente, con la avenida Las Vegas, zona denominada con el mismo nombre.

### **Ilustración 32**

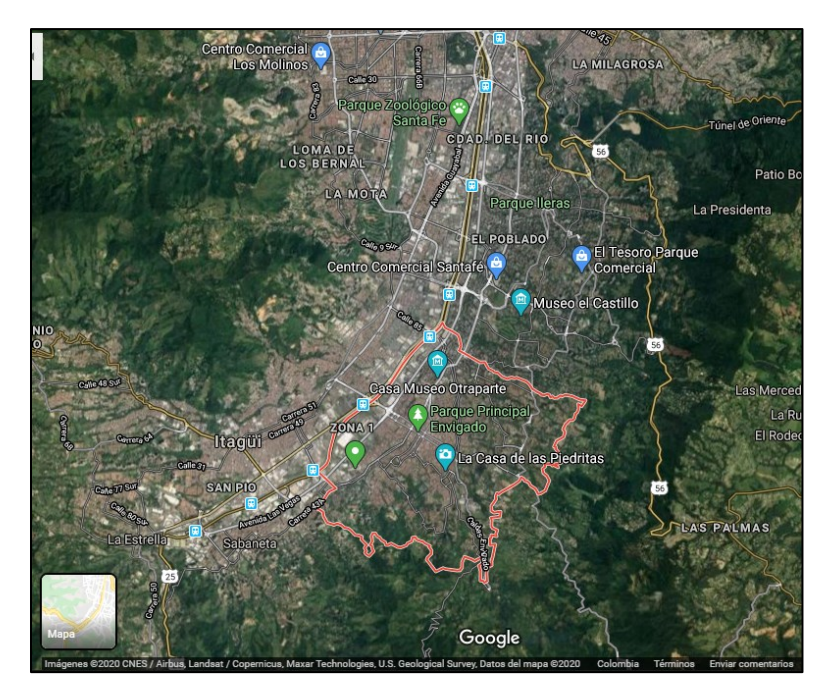

*Ubicación del municipio de Envigado dentro del Área Metropolitana*

*Nota.* Google Maps (2020).

El sector 2 cuenta con un corredor educativo, gastronómico (sector de la Buena Mesa), cultural y vial, que garantizan la adecuada habitabilidad. Adicionalmente, para el aprovechamiento del patrimonio cultural, muy cerca del proyecto se encuentran la Casa de la Cultura Miguel Uribe

Restrepo, el Centro de Historia de Envigado José Manuel Restrepo Vélez, el Parque Cultural "Otraparte" y la Biblioteca Pública Débora Arango (ilustración 33).

## **Ilustración 33**

*Ubicación del barrio El Portal*

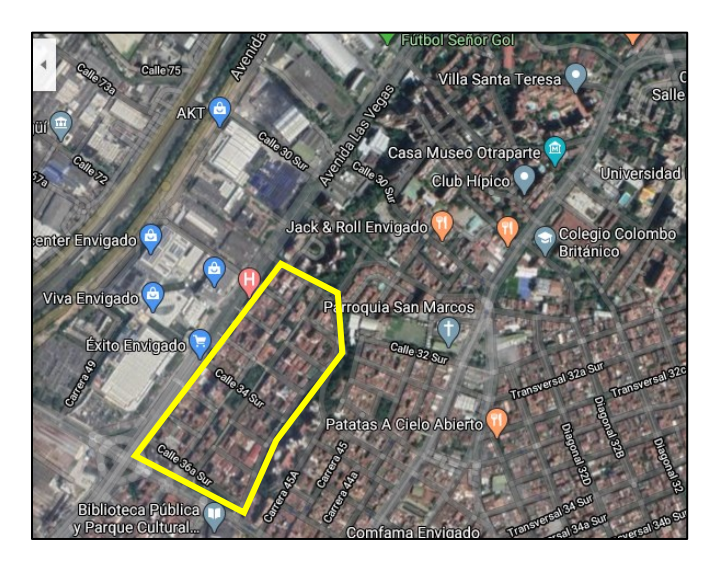

*Nota.* Google Maps (2020).

## **5.3.3 Infraestructura vial**

Según el Plan de Movilidad del Municipio de Envigado (Vías y Tránsito, 2014), dentro de los componentes de la red vial del municipio, y debido a su caracterización de la infraestructura vial, se identifican las principales particularidades de la red vial y el sistema de movilidad.

Por tal motivo, se presenta una jerarquía vial urbana la cual, según el POT, se clasifica como: corredor multimodal del Río, vía férrea, vía travesía, vía arteria, vía colectora, vía de servicio, vía peatonal y ciclorruta.

La localización donde se desarrolla esta investigación se encuentra adyacente a dos vías arterías, que son Las Vegas y la Avenida El Poblado. Por sus características, estas vías pertenecen a la red de movilidad principal del municipio, y se comunican con municipios vecinos (ilustración 34). La función básica de estas vías es permitir la movilidad eficiente.

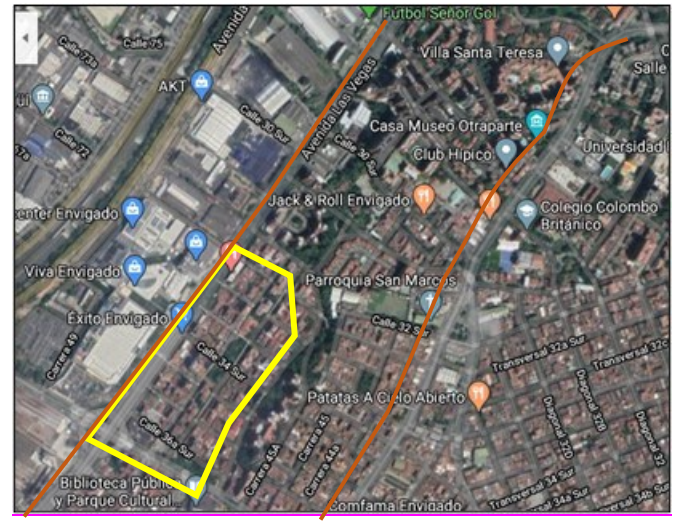

*Localización del proyecto y vías arterias adyacentes*

*Nota.* Google Maps (2020).

En cuanto al transporte público masivo, el municipio cuenta con grandes fortalezas al tener estaciones cercanas al sistema Metro, con las estaciones Ayurá, Envigado e Itagüí; además cuenta con la participación del proyecto de transporte masivo de mediana capacidad Metroplús (ilustración 35).

## **Ilustración 35**

*Rutas urbanas de transporte público colectivo de pasajeros*

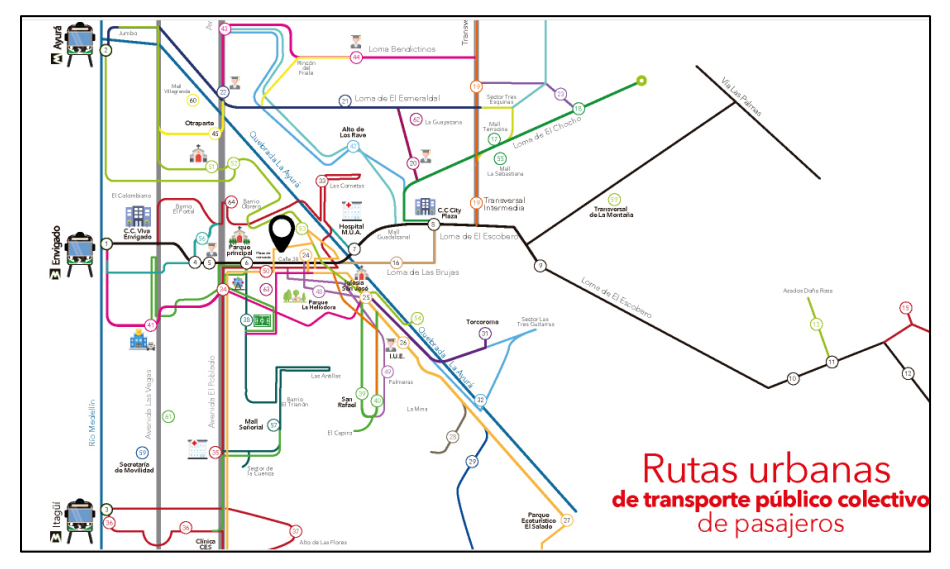

*Nota.* Alcaldía de Envigado (2020c).

### **5.3.4 Aspectos técnicos de la edificación**

El proyecto consiste en la construcción de un edificio con subestructura reforzada en concreto, según las recomendaciones del estudio de suelos y el diseño estructural, con estructura tradicional aporticada (columnas y placas en concreto reforzado), y los elementos no estructurales como la mampostería y(o) los muros livianos se harán según los requerimientos estructurales. Se proyectan tres niveles de parqueaderos y depósitos, y 11 pisos de apartamentos. Además, incluirá instalaciones hidrosanitarias, instalación de gas, instalaciones eléctricas, carpintería metálica y de madera, pisos, zócalos y enchapes, así como todo lo que se requiera para que el producto sea terminado.

La planta del apartamento modelo se muestra a continuación en la ilustración 36.

## **Ilustración 36**

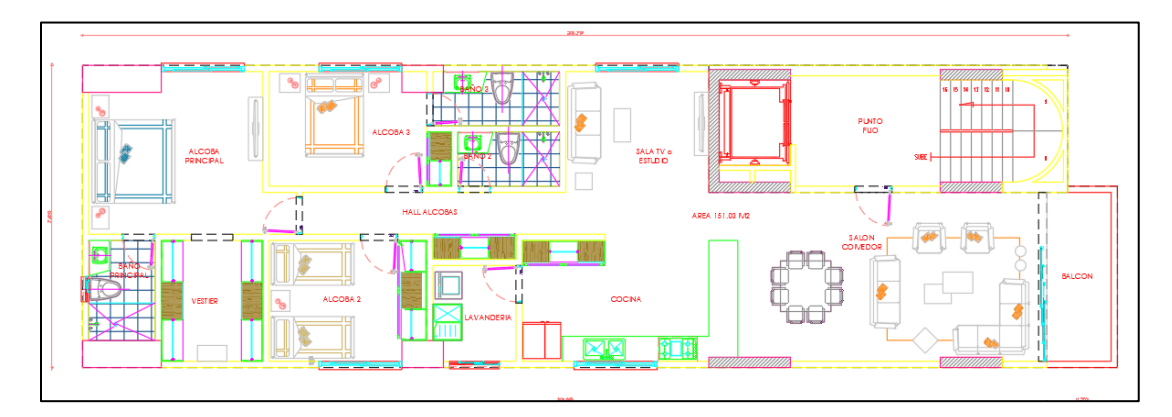

#### *Plano en planta de apartamento modelo*

El apartamento tipo tendrá un área total de 148,23 m<sup>2</sup> y estará compuesto por sala-comedor, cocina, cuarto de ropas, tres alcobas y tres baños.

En cuanto a la disponibilidad y suministro de materiales, maquinaria y equipos, como el proyecto está ubicado en la zona urbana del Área Metropolitana, se considera que hay disponible suficiente oferta. Así mismo sucede con elementos necesarios para la construcción, tales como: cemento, acero, elementos de protección, herramientas, ferretería, tubos, madera y maquinaria, de los cuales también existe una gran variedad de oferta en la zona.

## **5.3.5 Instalaciones provisionales**

En concordancia con los resultados de la encuesta realizada, se requiere instalar una sala de ventas, donde se promueva el proyecto y se haga el cierre de negociaciones con los posibles compradores. Dentro del lote se debe tener en cuenta un espacio destinado a instalaciones provisionales para oficina y almacén.

## **5.3.6 Diagnóstico servicios públicos**

Es necesario determinar la viabilidad de la instalación de servicios públicos en el lote en el que construir la edificación; sin embargo, al estar dentro de la zona urbana ya desarrollada, se puede concluir que la solicitud de los mismos es una cuestión de trámites.

Los requisitos para el trámite de estos servicios son:

- Acueducto y alcantarillado
	- ➢ Formato solicitud de factibilidad o certificación de viabilidad y disponibilidad inmediata.
	- ➢ Plano con planteamiento urbanístico con la ubicación de las unidades de gestión.
	- $\triangleright$  Plan vial y curvas de nivel.
	- $\triangleright$  Demanda de agua en litros.
- **Energía** 
	- ➢ Formato de disponibilidad del servicio de energía completamente diligenciado.
- Gas
	- ➢ Datos del proyecto: dirección y municipio de ubicación, número de instalaciones, potencia instalada, consumo (m<sup>3</sup>/mes y m<sup>3</sup>/h) y punto de conexión.
	- $\triangleright$  Datos del solicitante: nombre y apellidos, dirección y municipio de envío de respuesta, número de celular y correo electrónico.
- Disponibilidad inmediata de servicios públicos de acueducto y alcantarillado.
	- ➢ Formato solicitud de factibilidad o certificación de viabilidad y disponibilidad inmediata.
	- ➢ Plano con planteamiento urbanístico demarcando claramente el área del predio, con curvas de nivel y vías aledañas y proyectadas.
- Punto de conexión de energía.
	- ➢ Formato de factibilidad del servicio de energía diligenciado.
	- ➢ Identificación del cliente.

Durante el proceso constructivo del edificio, la viabilidad en la instalación de servicios públicos se realiza según:

- Solicitud y trámite general de servicios públicos temporales de acueducto y alcantarillado.
	- ➢ Solicitar la revisión de acometidas.
	- ➢ Para servicio temporal: solicitar prestación del servicio de acueducto y alcantarillado.
	- ➢ Para sala de ventas: licencia de urbanización del proyecto, poder especial amplio y suficiente debidamente otorgado por el titular de la licencia de urbanización, documento de identidad del solicitante, carta de compromiso, certificado de calibración de medidor, lista de chequeo.
	- ➢ Proyectos urbanísticos: permiso de rotura (caso de requerir trabajo para intervenir vía pública), certificado de calibración de medidor, carta de compromiso, documento de identidad del solicitante, cuadro de resumen para el dimensionamiento de acometidas, copia de licencia de urbanización, cronograma de ejecución de las obras con las redes de acueducto y alcantarillado y de las fechas de entrega de los inmuebles y lista de chequeo.

## **5.3.7 Sistemas de equipamientos y espacios públicos**

Este proyecto, por tener un área de lote mayor a 300 m<sup>2</sup>, se establece que tendrá que hacer cesión de área para espacio público y cesión para equipamiento según lo establecido en el Decreto 600 de 2019 (Departamento Administrativo de Planeación, 2011).

#### **5.3.8 Costos**

Los costos estimados para construir la edificación se presentan a continuación en la tabla 11, en la que se recopilan todas las actividades.

# **Tabla 11**

*Presupuesto para construir la edificación*

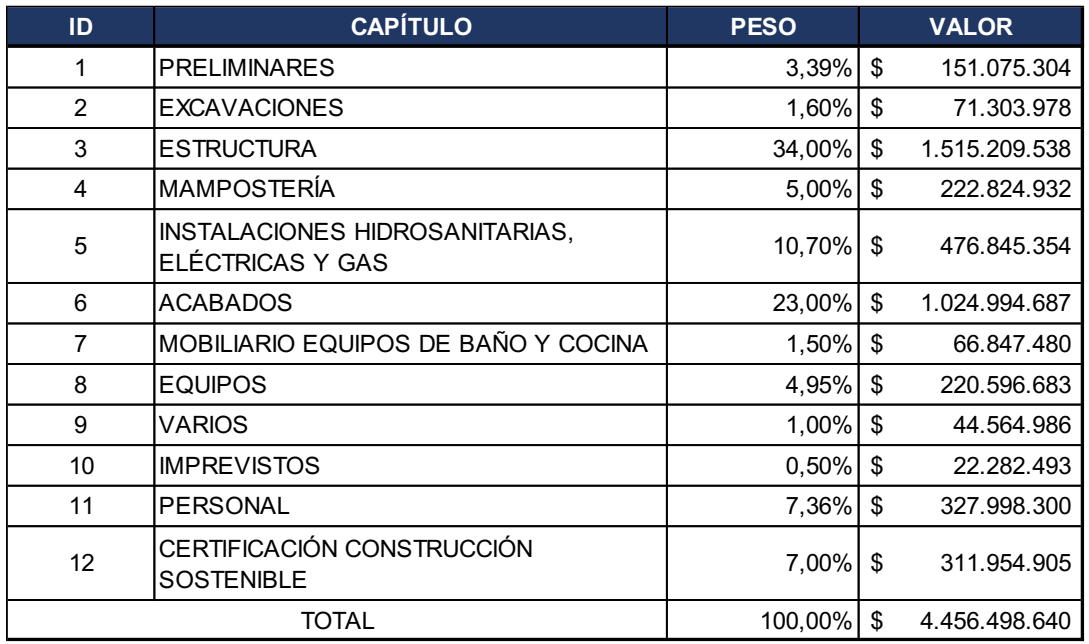

En lo referente a los costos de formalización y constitución de una empresa como persona jurídica en el Municipio de Medellín, a partir del simulador de costos de formalización disponible en la Cámara de Comercio de Medellín para Antioquia (2020) se hallaron los costos que se aprecian a continuación en la tabla 12.

## **Tabla 12** Costo de constitución de una empresa, pagos a Cámara de Una empresa, pagos a Cámara de Comercio de Co

*Costo de constitución de una empresa, pagos a Cámara de Comercio*

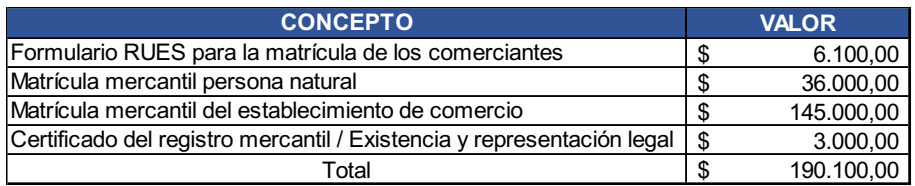

*Nota.* Cámara de Comercio de Medellín para Antioquia (2020).

Producto de un ejercicio semejante al anterior, se presentan a continuación en la tabla 13 los costos por pagos a otras entidades para la formalización de una empresa.

## Tabla 13

*Costo de constitución de una empresa, pagos a otras entidades*

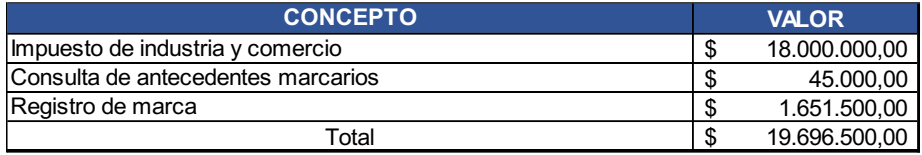

*Nota.* Cámara de Comercio de Medellín para Antioquia (2020).

Igualmente, los costos para el proceso de certificación de la edificación como LEED emitido por el United States Green Building Councill (USGBCa), se resumen a continuación en la tabla 14.

## **Tabla 14 Costos de certificación de certificación de certificación de construcción sostenible bajo parámetros LEEDES parámetros LEEDES parametros LEEDES parametros LEEDES parametros LEEDES parametros LEEDES parametros LEE**

*Costos del proceso de certificación de construcción sostenible bajo parámetros LEED.*

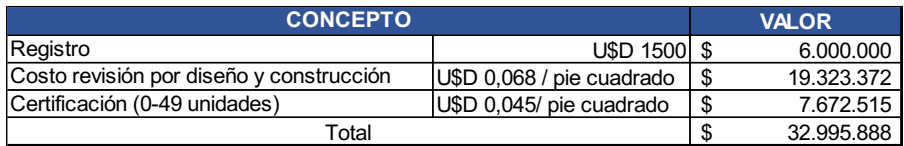

*Nota.* Tomado de USGBC (2020a).

Según el CCCS (2018), una variable que se debe tener en cuenta, es la de los beneficios para la construcción de edificaciones sostenibles. Para la fecha de elaboración del presente trabajo, la política gubernamental tenía los siguientes beneficios según la normativa:

Resolución 585 de 2017:

- Eficiencia energética y gestión de la energía para el sector residencial como objeto de incentivo (estrategias de iluminación, aire acondicionado, fuerza motriz y variadores de velocidad o frecuencia).
- Mejoras en el diseño, construcción y adecuación arquitectónica, en el que se resalta la oportunidad de la aplicación voluntaria de los sistemas de certificación en *Sostenibilidad Integral,* como CASA Colombia y LEED.
- Pinturas con baja conductividad térmica.
- Equipos de extracción.
- Aislantes térmicos en las edificaciones.

• Implementación de Sistemas de gestión de la energía, elementos y equipos que forman parte de este sistema – La evaluación que realice la UPME se hará a partir de la constancia emitida por parte del ente certificador acreditado en ISO50001 o NTC/ISO 50001.

Estatuto Tributario (incluidos en la resolución 585 de 2017):

- Exención de IVA por los equipos y elementos nacionales o importados que se destinen a la construcción, instalación, montaje y operación de sistemas de control y monitoreo ambiental necesarios para dar cumplimiento a las disposiciones, regulaciones y estándares ambientales vigentes.
- Exención de IVA por la importación de maquinaria o equipo, siempre y cuando dicha maquinaria o equipo no se produzca en el país, destinados a reciclar o procesar residuos y a la depuración o tratamiento de aguas residuales y emisiones atmosféricas.
- Deducción en el impuesto de renta hasta el 25% de las inversiones que se realicen directamente en el control, conservación y mejoramiento del medio ambiente. Deben sustentarse los beneficios ambientales directos o asociados a dichas inversiones. No dan derecho a descuento las inversiones realizadas por mandato de una autoridad ambiental para mitigar el impacto ambiental producido por la obra o actividad objeto de una licencia ambiental.

Resolución 030 de la Comisión de Regulación de Energía y Gas (CREG, 2018), que permite a partir del 1 de marzo de 2018 regular las actividades de generación a pequeña escala y generación distribuida.

- Esta resolución define las reglas para producir y vender energía conectándose al operador de red, de manera fácil y sencilla, bajo la figura de autogeneradores o generadores distribuidos.
- A esto debemos sumarle la Ley 1715 de 2014, que presenta incentivos y beneficios por la generación de energía por fuentes no convencionales. Incluso desde las mismas administraciones locales se han empezado a plantear este tipo de acciones que motiven la implementación de estrategias de sostenibilidad, como en el caso del *Estatuto Tributario del Municipio de Medellín.*

• De forma similar, la banca comercial ha innovado en su oferta de servicios financieros, y los proyectos inmobiliarios que implementen LEED o CASA Colombia acceden a una *menor tasa de interés.*

## **5.4 ESTUDIO ORGANIZACIONAL**

En el presente estudio se evalúa la estructura organizacional que se requiere para poner en marcha el proyecto inmobiliario, que abarca: estructuración, promoción, gerencia y ventas y construcción de la edificación. La estructura organizacional de estos componentes se presenta a continuación en la ilustración 37.

Considerando los roles requeridos, y debido a la proyección inicial de este proyecto, se determinó que el Gerente supervisará transversalmente los procesos. En cuanto a los bienes o servicios que componen las áreas comercial, proyectos, administrativo y legal, serán contratados bajo la modalidad de *outsourcing*.

## **Ilustración 37**

## *Organigrama del proyecto*

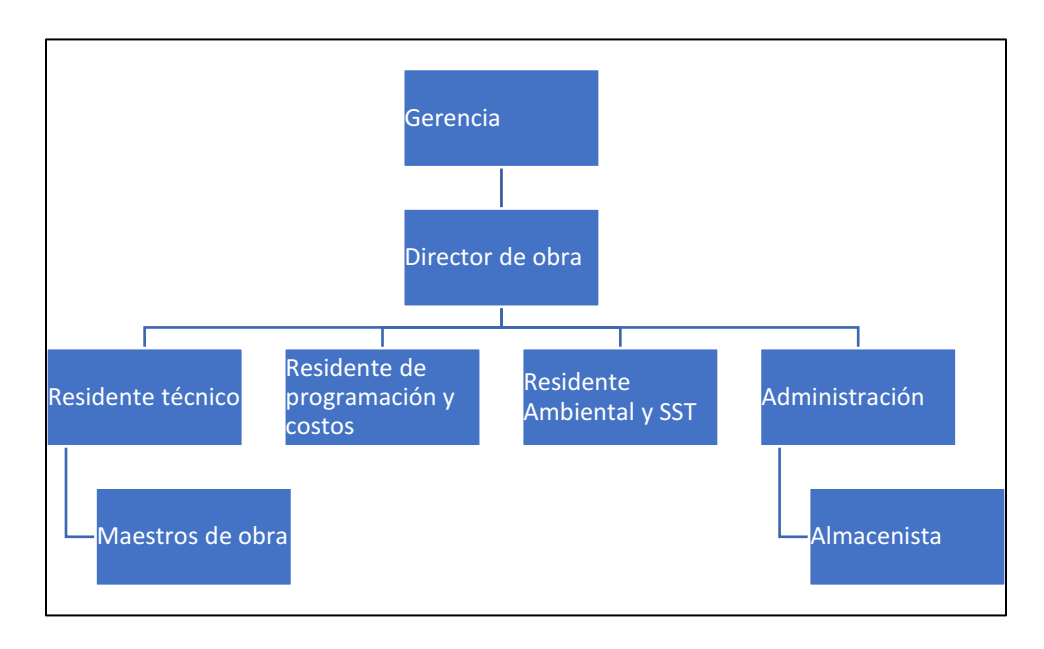

## **5.4.1 Perfil de los cargos**

Para determinar la selección de personal para los diferentes puestos de trabajo, se definen a continuación los perfiles de los cargos clave para la suficiente ejecución del proyecto.

## **5.4.1.2 Constructor**

Para estructurar el proyecto desde su cimiento, se prevé el siguiente rol:

proyecto.

• Cargo: Gerente General. Perfil: Título profesional en áreas de administración o ingenierías, título de posgrado en Administración. Funciones generales: Encargado de la dirección y representación legal. Desarrollo y definición de objetivos organizacionales. Planificación del crecimiento de la empresa a corto y largo plazo. Seguimiento transversal de las actividades para la ejecución total del

Para la ejecución física del objeto del proyecto, se presenta la estructura para la construcción del edificio, donde se destacan los siguientes perfiles:

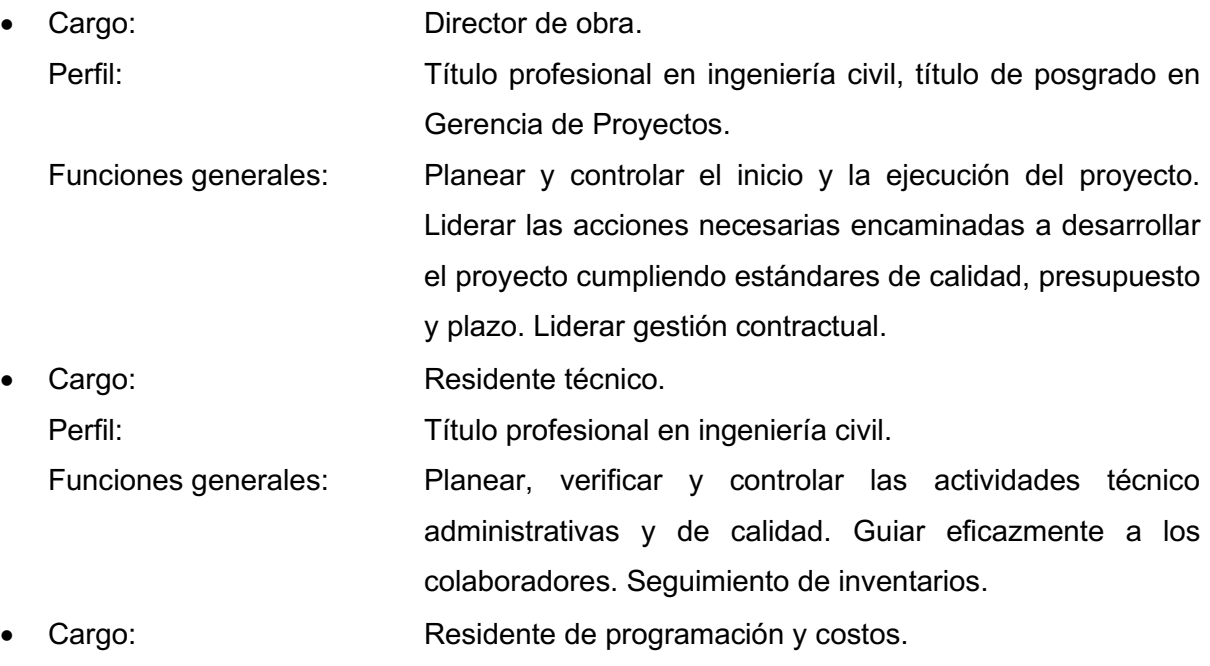

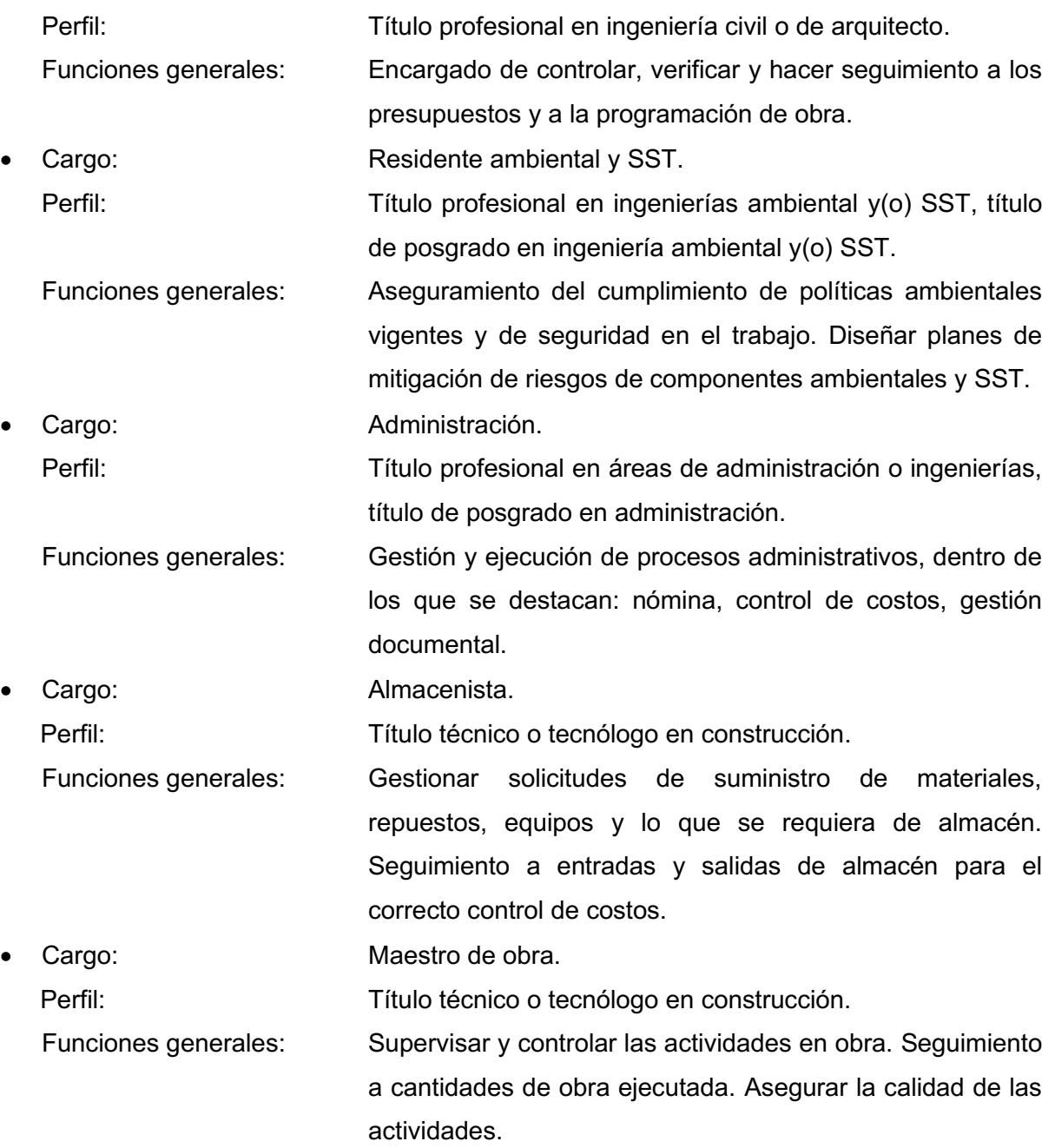

# **5.5 ESTUDIO AMBIENTAL**

Teniendo en cuenta que para la ubicación de este proyecto el Municipio de Envigado no contempla ningún requisito ambiental, este estudio se centrará en la certificación de la edificación como construcción sostenible.

Considerando los lineamientos establecidos por el United States Green Building Councill (USGBC), el cual está representado en Colombia por el Consejo Colombiano de Construcción Sostenible (CCCS), a través del programa de Liderazgo en Energía y Diseño Ambiental (LEED, por sus siglas en inglés *Leadership in Energy and Environmental Design*), que es el programa líder del mundo para edificios y comunidades ecológicas.

La certificación LEED transforma desde el diseño, construcción y operación de los edificios, buscando un entorno ambiental y socialmente responsable, saludable y próspero para mejorar la calidad de vida (USGBC, 2020b).

El USGBC (2020b) también resalta dentro de los beneficios de la certificación LEED:

- Tener una ventaja competitiva. Ofrece una diferenciación en el mercado y un mejor desempeño financiero.
- Atraer inquilinos. Los edificios con certificación LEED tienen rentas más altas y mayor tasa de arrendamiento que las del promedio, y las tasas de vacantes para edificios ecológicos son aproximadamente un 4% más bajas que las de las propiedades no ecológicas.
- Gestión del rendimiento. Ofrece un marco legal integral para el diseño, construcción, operaciones y rendimiento de edificios ecológicos.
- Creación de espacios más saludables con aire más limpio, acceso a la luz del día y libres de químicos dañinos presentes en algunas pinturas y acabados.
- Mejora de la calidad del aire interior.
- Edificios energéticamente eficientes que ayudan a reducir la contaminación y mejoran la calidad del aire exterior, por lo que son una herramienta para reducir el *smog*.
- Ahorro de agua esperado en edificios comerciales.
- Reducción de desperdicios, reduciendo la cantidad de desechos a disponer en los vertederos.
- Utilización de materiales ecológicos.

Las construcciones residenciales de multifamiliares Building Desing & Construction (BD+C), LEED v4.1 (USGBC, 2020, c), para ser consideradas dentro de la certificación a través de créditos, incluyen los siguientes capítulos:

- Proceso integrado.
- Ubicación y transporte.
- Lugares sostenibles.
- Uso eficiente del agua.
- Energía y atmósfera.
- Materiales y recursos.
- Calidad ambiental al interior.

La calificación máxima son 110 puntos, y para alcanzar la certificación se requieren como mínimo 40 puntos. LEED tiene los siguientes cuatro niveles de certificación:

- Certified: 40 a 49 puntos.
- Silver: 50 a 59 puntos.
- Gold: 60 a 79 puntos.
- Platinum: mayor a 80 puntos.

## **5.6 ESTUDIO LEGAL**

# **5.6.1 Plan de Ordenamiento Territorial (POT)**

Inicialmente el POT se regía por el Acuerdo 010 de 2011, en el que se había hecho revisión y ajuste del POT en su primera generación (Acuerdo 015 de 2000) (Alcaldía de Envigado, ND).

Considerando la *Ley 388 de 1997* (Congreso de la República, 1997), modificada por la *Ley 902 de 2004* y reglamentada por el *Decreto Nacional 1077 de 2015*, artículo 2.2.2.1.2.6.2. (Ministerio de Vivienda, Ciudad y Territorio, 2020a), solo es posible ajustar las disposiciones específicas o complementarias del plan, los programas y proyectos y demás contenidos del corto plazo, que corresponden al primer período constitucional de la Administración Municipal. Fue así como en el artículo 4° se explica: "La presente modificación excepcional se fundamenta en la necesidad de asegurar la consecución de los objetivos, estrategias y modelo de ocupación del Plan de Ordenamiento adoptado en el Acuerdo 10 de 2011" (Alcaldía de Envigado, 2019c). Esta modificación se sustentó según las siguientes consideraciones:

1. En la incorporación de las directrices metropolitanas de ordenamiento territorial.

- 2. En la necesidad de incorporar un modelo de gestión del Plan, que articule los instrumentos legales de intervención del suelo y financiación y permita generar instancias de coordinación de las iniciativas públicas, privadas y mixtas de desarrollo territorial.
- 3. En la necesidad de ajustar las normas generales de aprovechamiento de suelo urbano y rural, a partir de los determinantes ambientales y metropolitanos y de los análisis técnicos de capacidad de soporte.
- 4. Incorporar la nueva normatividad de orden nacional, surgida a partir de la aprobación del Acuerdo 010 de 2011.
- 5. Incorporar al perímetro municipal, los predios reincorporados del municipio del Retiro al municipio de Envigado y asignar normas urbanísticas para el desarrollo.
- 6. Desarrollar una estrategia y política de protección a moradores campesinos del suelo rural del Municipio, para mejorar sus condiciones de permanencia. (p. 3).

## **5.6.2 Licencias**

Para la elaboración de un proyecto inmobiliario se deberán solicitar varios permisos ante la Curaduría, entre ellos la licencia de construcción. Según el *Decreto 1197 de 2016* (Ministerio de Vivienda, Ciudad y Territorio, 2016), la licencia de construcción se define como:

La autorización previa para desarrollar edificaciones, áreas de circulación y zonas comunales en uno o varios predios, de conformidad con lo previsto en el Plan de Ordenamiento Territorial, los instrumentos que lo desarrollen y complementen… En las licencias de construcción se concretarán de manera específica los usos, edificabilidad, volumetría, accesibilidad y demás aspectos técnicos aprobados para la respectiva edificación.

Si bien las modalidades de licencia de construcción son obra nueva, ampliación, adecuación, modificación, restauración, reforzamiento estructural, demolición, reconstrucción y cerramiento, para este caso específico se deberá adelantar el trámite de obtención de licencia de construcción de demolición total, obra nueva y cerramiento.

### **5.6.3 Estudio de títulos**

Este trámite se debe hace en la Oficina de Registro e Instrumentos Públicos, donde, por medio de la expedición y estudio del certificado de tradición y libertad se puede definir:

- Quiénes han sido los dueños.
- Las negociaciones que se han hecho con el bien, tales y como: transferencias, compraventas, cesiones.
- Establecer los asuntos legales que ha tenido, tales y como: embargos, hipotecas, afectaciones, cargas técnicas.
- Características del bien, tales y como: dirección, área, etc.

Esto es con el fin de asegurar que no haya obstáculos jurídicos sobre el bien.

## **5.6.4 Relacionamiento mercantil**

Para satisfacer las necesidades en bienes y(o) servicios del Proyecto, se deben hacer tratos con personas naturales y(o) jurídicas. También se describen estos relacionamientos, donde se debe establecer: objeto, plazo, valor y forma de pago para cada uno de los subcontratistas.

## **5.6.4.1 Contrato de mano de obra**

Es un contrato vinculante entre las partes, y solamente se acuerda el valor de la mano de obra, se plantea su ejecución con modalidad de contrato por obra ejecutada, asegurando así calidad y mayor rendimiento de las actividades.

## **5.6.4.2 Contrato de suministro e instalación**

En este tipo de contrato se incluyen la mano de obra y los materiales para la ejecución total de la actividad. Dentro de las principales actividades se encuentran: ascensor, carpintería en madera, carpintería de aluminio y carpintería metálica.

### **5.6.4.3 Contrato financiero**

Los contratos para considerar por este concepto son el crédito de constructor y el fideicomiso inmobiliario de preventas de los apartamentos.

### **5.6.4.4 Contratos de seguros**

Los seguros que se deben tener en cuenta para este Proyecto son: todo riesgo en construcción, responsabilidad civil extracontractual, incendio y terremoto. Igualmente, a los diferentes subcontratistas se le exigirá la adquisición de seguros.

### **5.6.5 Relacionamiento laboral**

Con las personas que estén vinculadas al proyecto se firmarán contratos por obra o labor, de *outsourcing* y por prestación de servicios especializados de asesoría y(o) consultorías.

## **5.7 ESTUDIO FINANCIERO**

A partir de la información contenida en los estudios analizados, se plantean las diferentes variables que se deben considerar para el estudio financiero. Es aquí donde se analizan las inversiones iniciales, proyecciones de ventas, proyecciones del punto de equilibrio y la construcción de flujo de caja.

#### **5.7.1 Proyección en ventas**

De acuerdo con datos del estudio de Camacol (2018b) hecho a varias empresas del gremio de la construcción, en Colombia las ventas del sector No Vis se ubican en un promedio de 0,2 viviendas por día, lo que para un proyecto representa 11 viviendas en dos meses. Para el presente estudio se considerarán condiciones más desfavorables a la descritas, y las ventas de las 11 viviendas se proyectarán a 7 meses.

## **5.7.2 Proyección de punto de equilibrio**

En los proyectos inmobiliarios es típico considerar la cuota inicial un mecanismo para alcanzar el punto de equilibrio, y es utilizada para iniciar la construcción del proyecto y para otros costos iniciales. Esta condición no se cumple para este proyecto, debido al bajo número de unidades que se van a vender, lo que no permite que con la cuota inicial se puedan cubrir estos costos iniciales; es decir, se deberá incluir una mayor inversión de recursos propios de los inversionistas y(o) tomar un mayor crédito para estar en capacidad de iniciar las actividades previas.

### **5.7.3 Construcción de flujo de caja**

Para elaborar el flujo de caja del inversionista en términos constantes se tuvo en cuenta la información que se presenta en la tabla 15.

# **Tabla 15**

*Información para construir el flujo de caja*

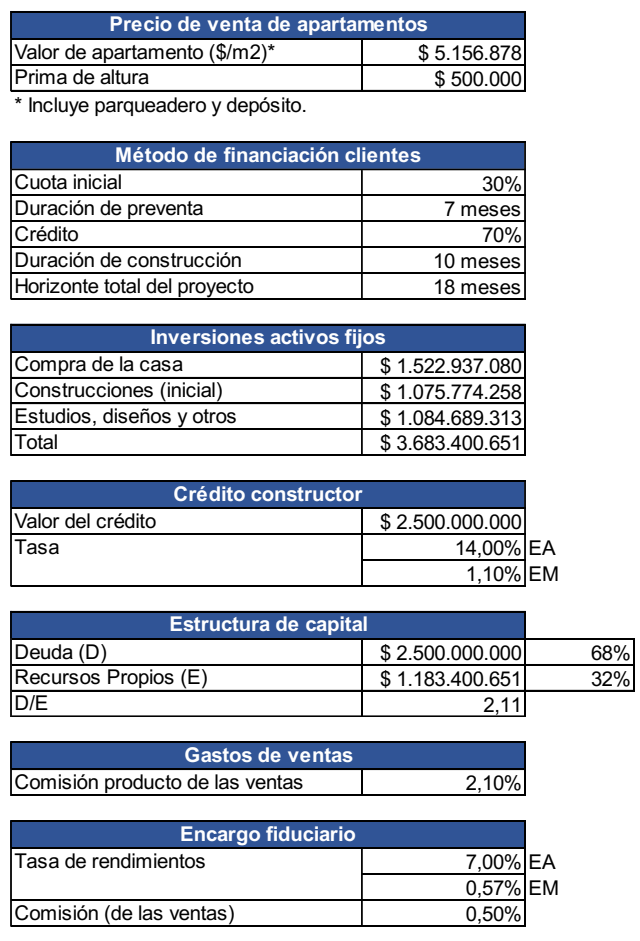

#### **5.7.4 Ingresos**

Los ingresos producto de la venta de apartamentos está dividido en dos etapas: la preventa (desde el momento 0 del proyecto) y una vez se termine la construcción (al final del proyecto), con el pago del saldo restante de los apartamentos. Para los ingresos de la preventa, se proyectó que una vez se termine este período más tres meses, la fiducia iniciará el depósito del dinero producto de la cuota inicial dada por los clientes (tabla 16).

## Tabla 16

*Determinación de los ingresos por venta de los apartamentos*

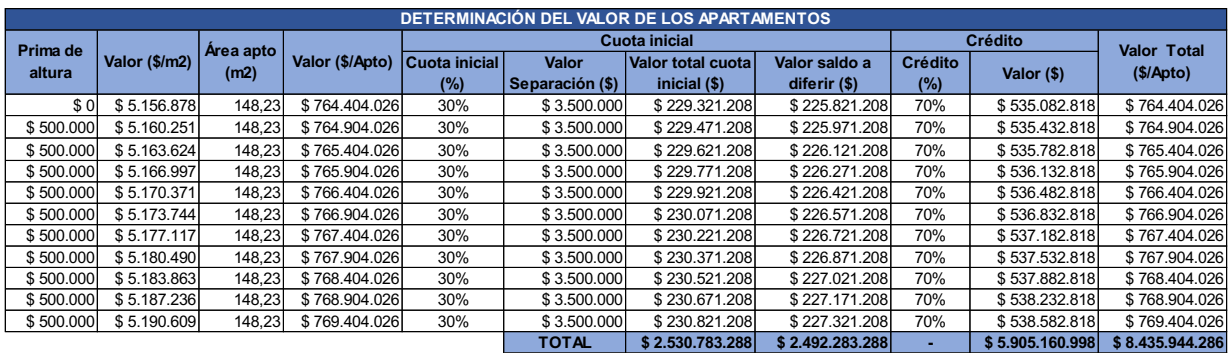

### **5.7.5 Costos directos**

Los costos directos son los que hacen parte de la construcción propiamente del edificio. Abarcan desde las actividades preliminares, cimentación, construcción de estructura hasta los acabados, y todo lo que esto incluye para la entrega definitiva y satisfactoria al cliente (tabla 17).

## **Tabla 17**

*Descripción de los costos directos*

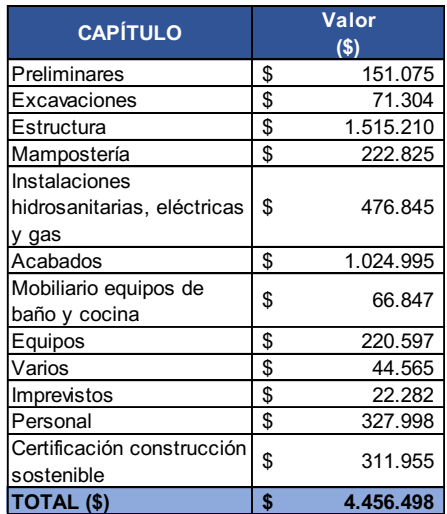

*Nota.* Valores expresados en miles.

Del ejercicio planteado para este caso específico, el valor total de la construcción obtenido asciende a \$4,456,498,000.

#### **5.7.6 Costos indirectos**

Estos costos incluyen actividades previas a la ejecución de un proyecto inmobiliario, como son estudios del suelo, diseño estructural, hidrosanitario, eléctrico, etc., al igual que los impuestos.

### **Tabla 18**

*Relación de costos indirectos*

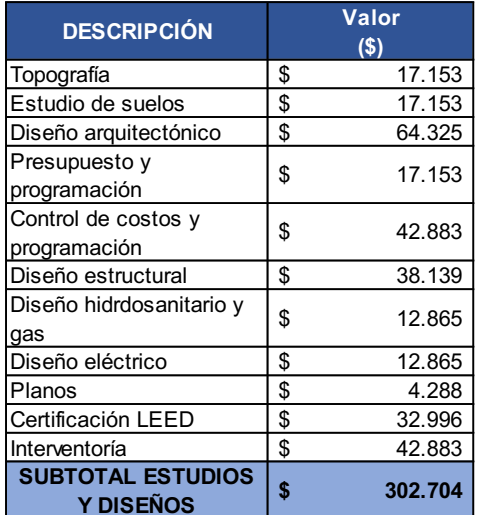

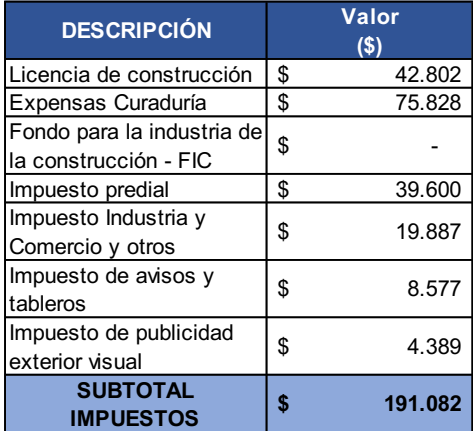

## **5.7.7 Otros gastos**

Dentro de los otros gastos están incluidos los de Gerencia, publicidad, mercadeo, ventas, pólizas, seguros y financieros (tabla 19).

## Tabla 19

*Otros gastos*

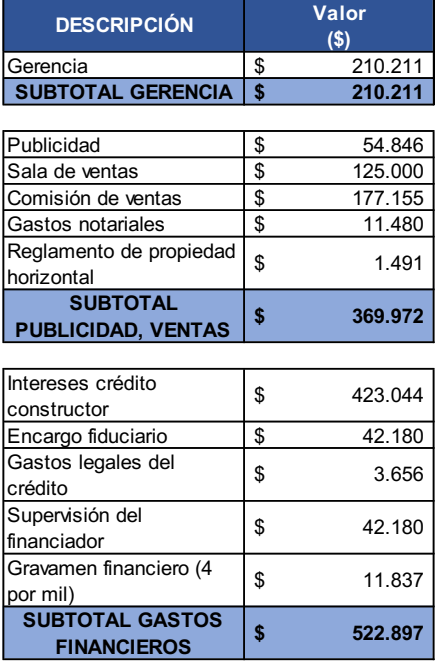

# **5.7.8 Costo promedio ponderado (WACC)**

La tasa de descuento se obtiene de la determinación del costo promedio ponderado, la cual es la tasa que se descontará del flujo de caja a las condiciones del presente proyecto.

Para el desarrollo de este procedimiento se determinará a partir de la obtención de parámetros que componen los costos de todas las fuentes de financiación, según la ecuación 1, determinación del costo promedio ponderado de capital (WACC).

## **Ecuación 5**

*Costo promedio ponderado*

$$
Ck = \frac{E}{E+D} Ke + \frac{D}{E+D} Cd * (1-t)
$$

*Fuente:* Gómez y Díez (2015).

De esta manera, el cálculo de los recursos propios, según el modelo CAPM, se obtiene con la siguiente metodología a partir de la ecuación 6, relación entre beta apalancado y desapalancado.

#### **Ecuación 6**

*Beta apalancado y desapalancado*

$$
\beta u = \frac{E}{E + D(1 - t)} \beta l + \frac{D(1 - t)}{E + D(1 - t)} \beta d
$$

*Fuente:* Gómez y Díez (2015).

donde el beta de la deuda se calcula a partir de la ecuación 7, estimación del beta de la deuda.

#### **Ecuación 7**

*Beta de la deuda*

$$
\beta d = \frac{Cd - Rf}{PM}
$$

*Fuente:* Gómez y Díez (2015).

El beta apalancado se obtiene a partir de la ecuación 8, estimación del beta apalancado.

### **Ecuación 8**

*Estimación beta apalancada*

$$
\beta l = \beta u + \frac{D}{E} (1-t)(\beta u - \beta d)
$$

*Fuente:* Gómez y Díez (2015).
A través de la consulta hecha en la página de internet de Damodaran Data (2020a) y se seleccionó la base de datos de los Estados Unidos del costo de capital por sector industrial, y se obtuvo la siguiente información (tablas 20 y 21).

## **Tabla 20 Costo de capital en Estados Unidos, industria Costo de capital en Estados Unidos, industria Construcción**

*Costo de capital en Estados Unidos, industria Construcción/Ingeniería*

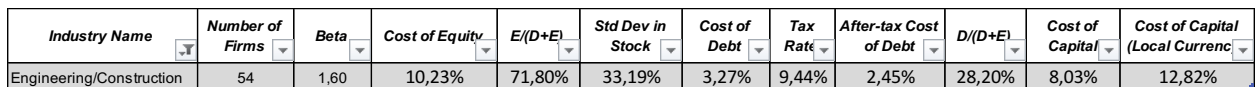

*Nota.* Damodaran (2020a).

#### Tabla 21

*Tasa de mercado y tasa libre de riesgo*

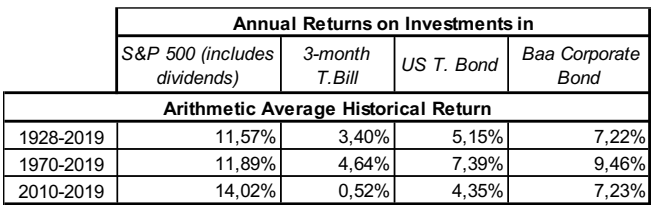

*Nota.* Damodaran (2020b).

Basados en la anterior información procedente de la industria de Estados Unidos, se obtienen los resultados que se presentan en la tabla 22.

# Tabla 22

*Determinación de la beta de la deuda y beta desapalancado*

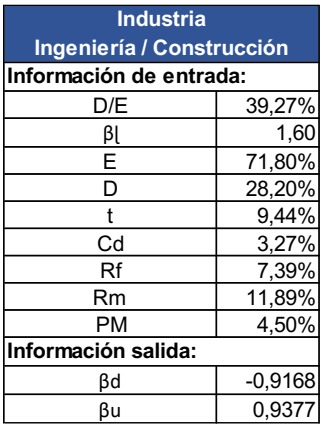

El costo promedio ponderado se obtiene a partir de la siguiente información:

- Riesgo país para Colombia es 249 pbs (Cesla, 2020).
- Meta de devaluación de Colombia es del 3% (Banco de la República, 2020b).
- Meta de devaluación de Estados Unidos es del 2% (Cox, 2020,).

#### **Ecuación 9**

*Devaluación de Fisher*

$$
Lp = \frac{Inflación Interna+1}{Inflación Externa+1} - 1
$$

*Fuente:* Notas de clase, Universidad EAFIT, Evaluación financiera de proyectos (septiembre, 2017).

## Tabla 23

#### *Determinación Ke y WACC*

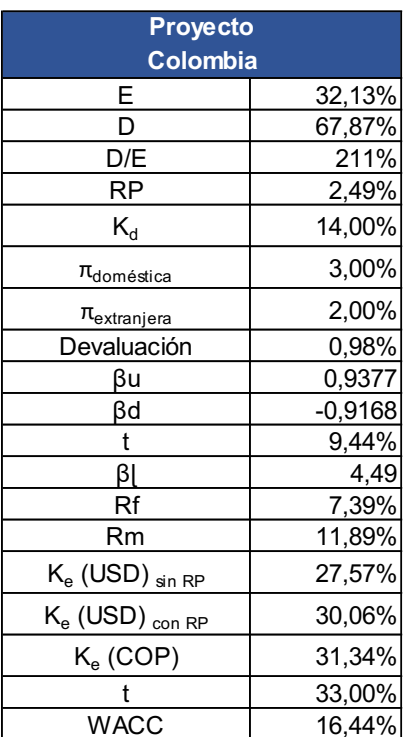

En síntesis, como producto de la aplicación del procedimiento con las ecuaciones y de la consulta de las variables que hacen parte de este análisis, se determinó el valor del WACC de 16,44% EA, lo que representa igualmente, 1,276% EM (tabla 23).

# **5.8 ANÁLISIS DE RIESGOS**

El análisis de riesgos en la evaluación financiera es utilizado para determinar impactos en los proyectos de inversión, realizar este análisis es para tomar de decisiones. La gestión del riesgo se realiza a través de un sistema de administración de riesgos, donde se mitigue, o minimice la probabilidad de pérdida o fracaso en los proyectos (Gómez y Díez, 2015).

En el mercado existe una herramienta que modela y evalúa de forma probabilística el riesgo a través del programa @Risk, el cual será utilizado para analizar este tipo de proyecto desde varios puntos de vista.

## **5.8.1 Matriz de la probabilidad de impacto**

A partir de la distribución de Poisson se determina el número de ocurrencias de los diferentes fenómenos en un lapso de tiempo, que puedan presentarse en la ejecución del proyecto durante su horizonte de tiempo. Se debe tener en cuenta que cada ocurrencia es independiente de las demás que puedan llegar a presentarse. A partir de los riesgos más probables para este tipo de proyectos, se construye la tabla 24, en la cual se cuantifican su probabilidad y su impacto económico.

## Tabla 24

### *Estimación de los riesgos*

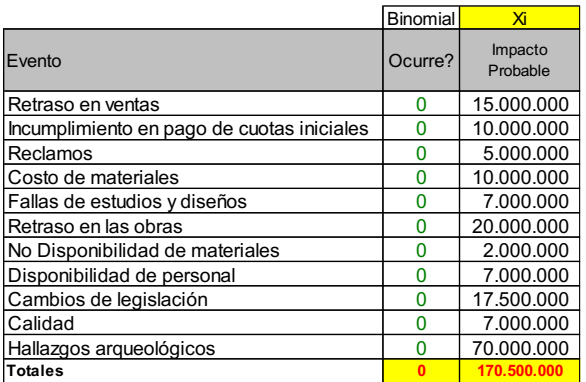

Debido a la simulación matemática compleja, donde en el resultado de las estimaciones no se puede tener una solución exacta pues los parámetros muestran variabilidad. Esto significa que no siempre el resultado mostrará un único valor, tal como se muestra en la tabla 25.

## **Tabla 25** Estimación total del valor de los riesgos

*Estimación total del valor de los riesgos*

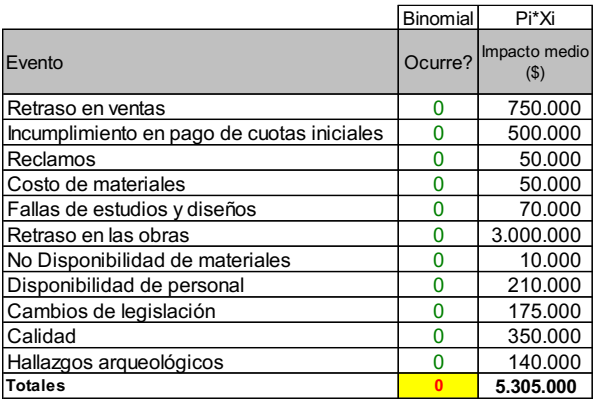

Con una estimación de impacto del 15% mínimo y máximo, se realiza el modelo Poisson para este caso específico, tal como se ilustra a continuación en la tabla 26.

### **Tabla 26**

#### *Modelo Poisson*

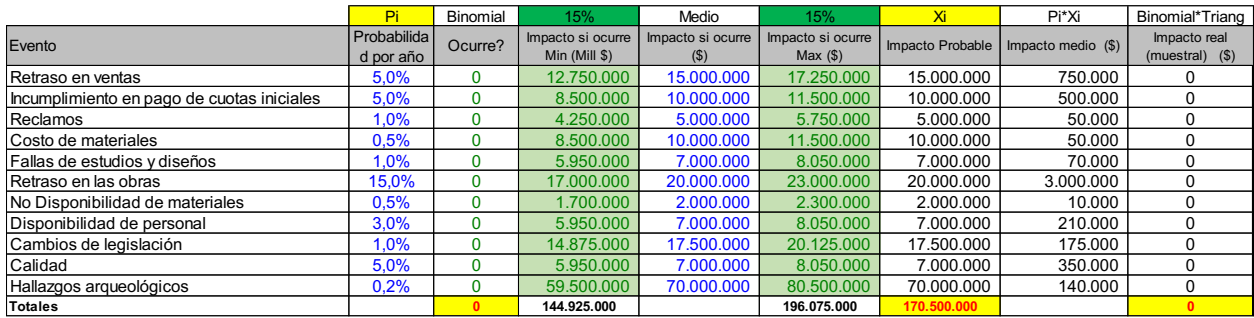

En el siguiente punto, se localizan estos efectos en los meses de real participación, y considerando el comportamiento particular de cada riesgo dentro de las funciones de distribución apropiadas para cada uno, se obtiene la matriz de probabilidad (tabla 27).

# **Tabla 27**

*Matriz de probabilidad de riesgos*

|                                            | <b>Matriz de Probabilidades</b> |         |         |         |         |         |         |      |         |                                                               |         |         |         |         |         |         |             |         |
|--------------------------------------------|---------------------------------|---------|---------|---------|---------|---------|---------|------|---------|---------------------------------------------------------------|---------|---------|---------|---------|---------|---------|-------------|---------|
| Periodo (mes)                              |                                 |         |         |         |         |         |         |      |         | 10 <sub>1</sub>                                               |         | 12      | 13      | 14      | 15      | 16.     |             | 18      |
| Retraso en ventas                          | 5.0%                            | 5.0%    | 5.0%    | 5.0%    | 5,0%    | 5.0%    | 5.0%    | 0.0% | 0.0%    | 0.0%                                                          | $0.0\%$ | 0.0%    | 0.0%    | $0.0\%$ | $0.0\%$ | 0.0%    | $0.0\%$     | 0.0%    |
| Incumplimiento en pago de cuotas iniciales | 5.0%                            | 5.0%    | 5.0%    | 5.0%    | 5.0%    | 5,0%    | 5.0%    | 0.0% | $0.0\%$ | 0.0%                                                          | 0.0%    | $0.0\%$ | 0.0%    | $0.0\%$ | $0.0\%$ | $0.0\%$ | 0.0%        | 0.0%    |
| Reclamos                                   | 0.0%                            | $0.0\%$ | $0.0\%$ | $0.0\%$ | 0.0%    | 0.0%    | $0.0\%$ | 1,0% | 1.0%    | 1.0%                                                          | 1,0%    | 1,0%    | 1.0%    | 1,0%    | 1.0%    | $1.0\%$ | 1.0%        | 1,0%    |
| Costo de materiales                        | 0.0%                            | 0.0%    | $0.0\%$ | 0.0%    | 0.0%    | 0.5%    | 0.5%    | 0.5% | $0.0\%$ | 0.0%                                                          | 0.0%    | 0.0%    | 0.0%    | 0.0%    | $0.0\%$ | $0.0\%$ | 0.0%        | 0.0%    |
| Fallas de estudios y diseños               | 0.0%                            | 0.0%    | 0.0%    | 0.0%    | 0,0%    | 0.0%    | 0.0%    | 1.0% | 1.0%    | 1.0%                                                          | 1.0%    | $1.0\%$ | $1.0\%$ | 1.0%    | 1.0%    | 0%،     | 1.0%        | 1,0%    |
| Retraso en las obras                       | 0.0%                            | $0.0\%$ | $0.0\%$ | $0.0\%$ | $0.0\%$ | $0.0\%$ | 0.0%    |      |         | 15.0% 15.0% 15.0% 15.0% 15.0% 15.0% 15.0% 15.0% 15.0% 15.0% 1 |         |         |         |         |         |         | 15.0% 15.0% |         |
| Disponibilidad de materiales               | 0.0%                            | $0.0\%$ | $0.0\%$ | 0.0%    | 0.0%    | 0.0%    | 0.0%    | 0,5% | 0.5%    | 0.5%                                                          | 0,5%    | 0.5%    | 0,5%    | 0,5%    | $0.5\%$ | 0.5%    | 0.5%        | 0.5%    |
| Disponibilidad de personal                 | 0.0%                            | 0.0%    | $0.0\%$ | 0.0%    | 0.0%    | 0.0%    | 0.0%    | 3.0% | 3.0%    | 3.0%                                                          | 3,0%    | 3.0%    | 3.0%    | 3,0%    | 3.0%    | 3.0%    | 3.0%        | 3,0%    |
| Cambios de legislación                     | 3.0%                            | 3,0%    | $0.0\%$ | 0.0%    | 0.0%    | 0.0%    | 0.0%    | 0.0% | $0.0\%$ | 0.0%                                                          | 0,0%    | 0.0%    | 0.0%    | 0.0%    | $0.0\%$ | $0.0\%$ | 0.0%        | 0.0%    |
| Calidad                                    | 0.0%                            | 0.0%    | $0.0\%$ | 0.0%    | 0.0%    | 0.0%    | 0.0%    | 5,0% | 5,0%    | 5.0%                                                          | 5,0%    | 5,0%    | 5,0%    | 5,0%    | 5.0%    | 5,0%    | 5,0%        | 5,0%    |
| Hallazgos arqueológicos                    | 0.0%                            | $0.0\%$ | $0.0\%$ | $0.0\%$ | 0.0%    | $0.0\%$ | 0.0%    | 0.2% | $0.0\%$ | 0.0%                                                          | $0.0\%$ | $0.0\%$ | 0.0%    | $0.0\%$ | $0.0\%$ | 0.0%    | $0.0\%$     | $0.0\%$ |

A partir de la matriz de probabilidades vista desde otra perspectiva, de manera gráfica, los riesgos dentro del horizonte del proyecto que han sido valorados se muestran a continuación en la ilustración 38 y en las tablas 28 y 29.

## **Ilustración 38**

*Gráfico del estimativo de riesgos en el horizonte del proyecto*

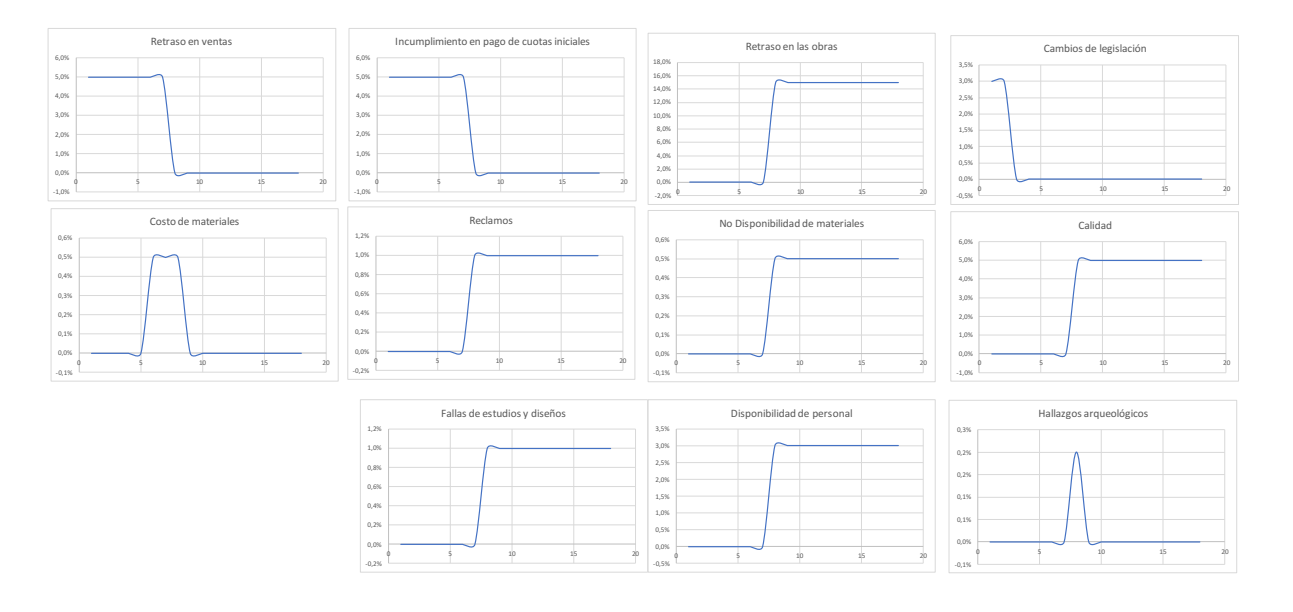

## **Tabla 28**

### *Matriz de frecuencias*

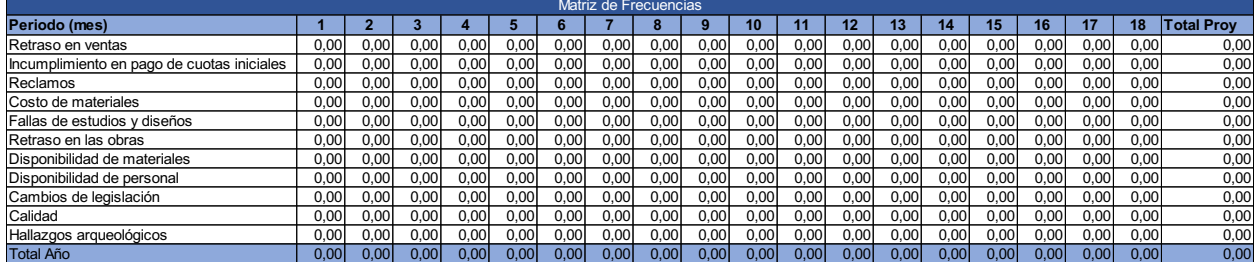

### Tabla 29

*Matriz de impacto probable (severidad) (de los 10 primeros meses)*

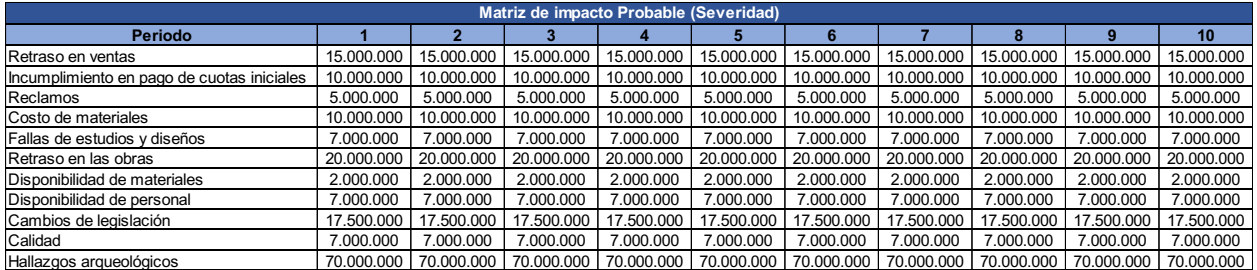

Como producto del presente ejercicio, según la modelación presentada en la ilustración 39 se puede evidenciar que es más probable que se presenten tres eventos. En este sentido, hay un 90% de probabilidad de que se presenten mínimo un evento y máximo siete, que lleguen a materializarse durante la ejecución del proyecto.

.

## **Ilustración 39**

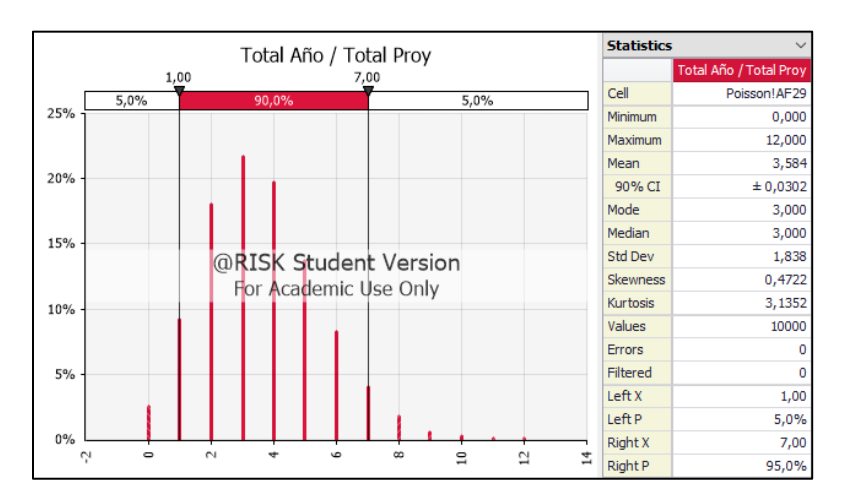

*Simulación del número de eventos*

En conclusión, del análisis efectuado en la matriz de probabilidad de impacto y de los resultados en las variables financieras, se obtuvo lo siguiente (tabla 30):

#### Tabla 30

*Indicadores financieros de riesgo*

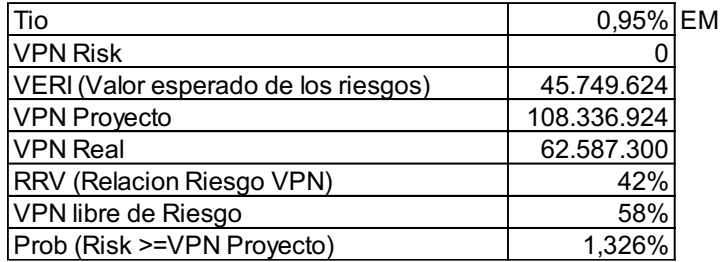

De acuerdo con los escenarios planteados, el impacto económico de los riesgos durante el horizonte planteado del proyecto asciende a \$45.749.624.

#### **5.8.2 Simulación de escenarios**

Se plantearon dos escenarios donde las condiciones iniciales del proyecto afectaron el flujo de caja en los criterios de evaluación financiera. Los escenarios que fueron modelados son: valor variable del préstamo bancario y atraso en los trabajos de construcción del edificio.

• Valor variable del préstamo bancario. Si bien el valor del préstamo bancario inicialmente estaba previsto en \$2.500 millones, se planteó con la función de distribución RiskTriang, que el banco prestaría así el dinero: mínimo \$1.000 millones, medio \$2.500 millones y máximo \$3.000 millones.

Con esas condiciones, el valor del VPN variaría entre -\$1.317 millones y \$586 millones. Se observa que existe una posibilidad del 66,6% de que el VPN sea negativo. En este mismo sentido, el indicador probabilístico de curtosis presenta un valor K < 3, considerándose como muy volátil; adicionalmente, las variables media, mediana y moda son desiguales en su valor, lo que evidencia una reducida o nula asimetría (ilustración 40).

#### **Ilustración 40**

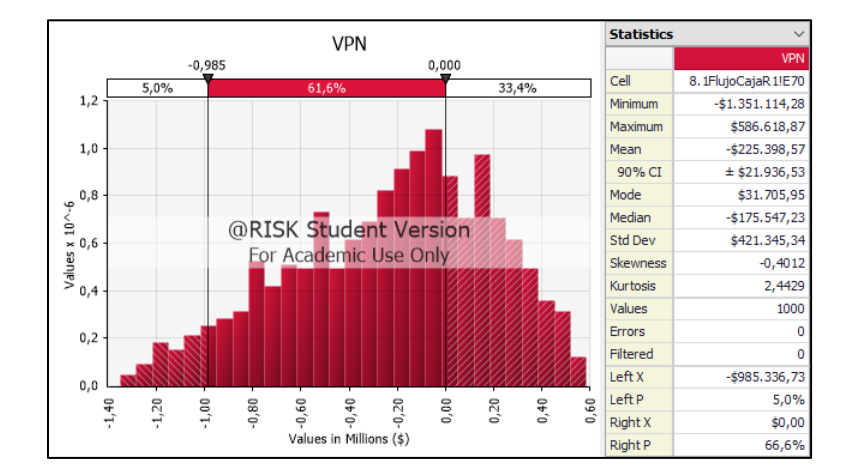

*Modelación de VPN con variable en el préstamo*

Al analizar el resultado probabilístico de la TIRM, se observa que la probabilidad de que sea mayor de TIO es del 41,7%. Las mismas divergencias que en el caso del VPN se presentan referentes al valor de K y entre las variables media, mediana y moda (ilustración 41).

## **Ilustración 41**

## *Modelación de la TIRM*

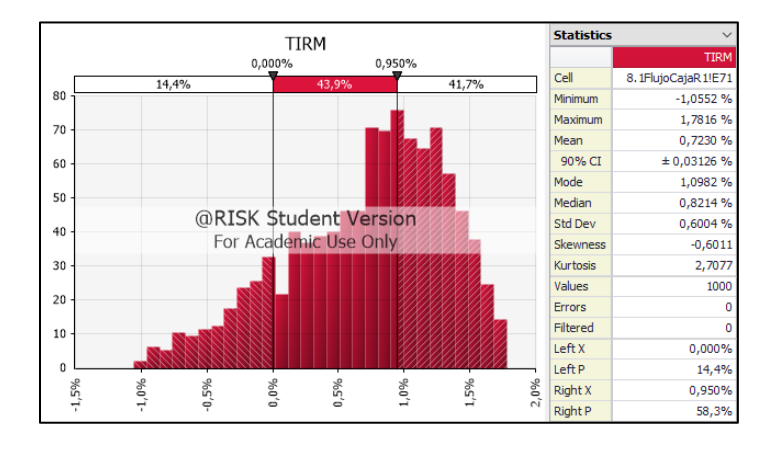

• Atraso en los trabajos de construcción del edificio. Se analizó una condición de atraso en las obras durante los tres primeros meses de ejecución del proyecto.

Producto de este escenario se encontró, para el caso del VPN, que el 58,9% es probable que sea positivo; ahora bien, las variables media, mediana y moda son semejantes, lo que evidencia simetría; no obstante que el valor de K sea menor a 3, es muy próximo a este valor (ilustración 42).

### **Ilustración 42**

*Modelación de VPN con atrasos en la construcción*

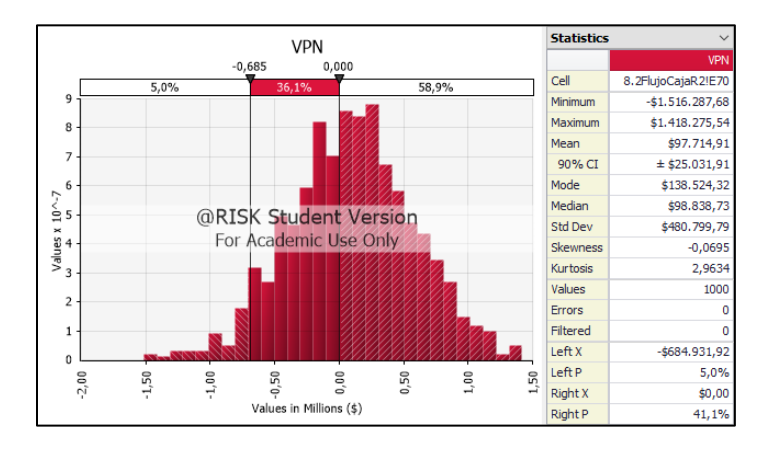

En cuanto al análisis del TIRM, existe un 64,4% de probabilidad de que sea mayor al TIO. Se observa cierta asimetría entre moda, mediana y media. El valor de K es menor a cero, pero igual es muy próximo a este valor (ilustración 43).

### **Ilustración 43**

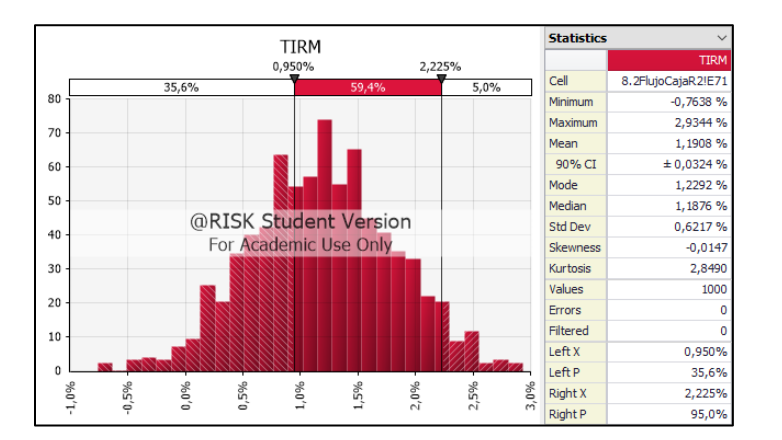

*Modelación del TIRM con atrasos en la construcción*

#### **6. CONCLUSIONES**

• A partir del análisis Pestel realizado para el presente caso de estudio, se identificaron aspectos tales y como políticas nacionales que incentivan la compra de vivienda nueva VIS y no VIS. Dichas políticas tienen como objetivo dinamizar esta industria y, por ende, la economía, la cual requiere medidas como estas para su reactivación.

Referente a la dimensión tecnológica, se vislumbraron retos para la industria de la construcción de edificaciones en cuanto a la productividad, que deberán ser tenidos en cuenta y estudiados con mayor profundidad por parte de los interesados en el ramo, como una oportunidad para mejorar.

A través del estudio de mercado con la encuesta si bien se establecieron las características que primaban en los gustos de la población objetivo, la condición que determinó las características de los apartamentos es la aplicación a la condición particular de regulación establecida en el POT.

• A partir del análisis técnico realizado se determinó que las condiciones para la ejecución del proyecto en términos de eficiencia y eficacia están dadas, debido a que se cuenta con los recursos disponibles para llevarlo a cabo de este modo.

Ahora bien, como en todo proyecto, a pesar de contar con todas las condiciones dadas, hay aspectos que pueden afectar la capacidad de operación. Se trata de factores como el rendimiento de las actividades para la ejecución de la obra, coordinación entre subcontratistas (estructural, hidrosanitario, eléctrico, equipos, etc.), entrega oportuna de materiales y restricciones de movilidad de vehículos de carga pesada, entre otros, los cuales hacen que sean parámetros que se deben considerar en la ejecución del proyecto.

• Una vez estudiados los requisitos en los aspectos ambientales, legales y administrativos, se determinaron los aspectos mínimos de la normatividad que se deben considerar para evitar vacíos que puedan generar algún riesgo no previsto que afecte negativamente el proyecto.

• En el análisis del estudio financiero y estimación de riesgos se encontró, como producto del análisis probabilístico y los escenarios estudiados, que el más perjudicial es el cambio en la financiación inicial.

• Una vez realizado este estudio de prefactibilidad, se determinó que el proyecto se considera viable, para continuar con el estudio de factibilidad.

# **7. RECOMENDACIONES**

• Continuar implementando metodologías para la preparación de proyectos, como en este caso la de Onudi, que es una herramienta con visión holística de los proyectos, máxime cuando en la actualidad se están planteando nuevos retos para los proyectos de ingeniería.

• Se sugiere que gremios, entidades educativas y empresas interesadas en la industria de la construcción estudien los retos de productividad que se deben mejorar, para evitar el rezago internacional y aumentar la competencia internacional, y además alcanzar como resultado inicial el aumento de la productividad.

• Como producto de la evaluación y estructuración del presente proyecto se observa que, para alcanzar una mayor probabilidad de éxito y un aumento en la rentabilidad, y se recomienda analizar una alternativa en el estudio de factibilidad y es que sean apartamentos dúplex, para lograr de este modo un uso más eficiente del lote.

### **8. REFERENCIAS BIBLIOGRÁFICAS**

- Alcaldía de Envigado (2020a). *Ubicación geográfica y espacial de Envigado*. <https://www.envigado.gov.co/#/ubicacion/contenido/ubicación>
- Alcaldía de Envigado (2020b). *Megaplán de Movilidad*. [https://www.envigado.gov.co/mega-plan](https://www.envigado.gov.co/mega-plan-movilidad#/aspectos-socioculturales/aspectos-socioculturales)[movilidad#/aspectos-socioculturales/aspectos-socioculturales](https://www.envigado.gov.co/mega-plan-movilidad#/aspectos-socioculturales/aspectos-socioculturales)
- Alcaldía de Envigado (2020c) *Rutas urbanas de transporte público colectivo de pasajeros*. [https://www.envigado.gov.co/secretaria-movilidad/SiteAssets/Im%C3%A1genes/ARTE-](https://www.envigado.gov.co/secretaria-movilidad/SiteAssets/Im%C3%A1genes/ARTE-PARADEROS-V4-muestra.jpg)[PARADEROS-V4-muestra.jpg](https://www.envigado.gov.co/secretaria-movilidad/SiteAssets/Im%C3%A1genes/ARTE-PARADEROS-V4-muestra.jpg)
- Alcaldía de Envigado (2019c) Proyecto de acuerdo POT del Decreto 600 de 2019. [https://www.envigado.gov.co/planeacion/SiteAssets/004\\_SECCIONES/DOCUMENTOS/](https://www.envigado.gov.co/planeacion/SiteAssets/004_SECCIONES/DOCUMENTOS/2019/01/ProyectodeAcuerdo_final.pdf) [2019/01/ProyectodeAcuerdo\\_final.pdf](https://www.envigado.gov.co/planeacion/SiteAssets/004_SECCIONES/DOCUMENTOS/2019/01/ProyectodeAcuerdo_final.pdf)
- Alcaldía de Envigado (2014). *Nuestra Zona en cifras. Zona 2*. [https://www.envigado.gov.co/planeacion/SiteAssets/010\\_ACORDEONES/DOCUMENT](https://www.envigado.gov.co/planeacion/SiteAssets/010_ACORDEONES/DOCUMENTOS/2016/10/Nuestra%20Zona%20en%20Cifras%20Zona%202.pdf) [OS/2016/10/Nuestra%20Zona%20en%20Cifras%20Zona%202.pdf](https://www.envigado.gov.co/planeacion/SiteAssets/010_ACORDEONES/DOCUMENTOS/2016/10/Nuestra%20Zona%20en%20Cifras%20Zona%202.pdf)
- Alcaldía de Envigado (ND). *Documento de seguimiento y evaluación POT municipio de Envigado*. [https://www.envigado.gov.co/planeacion/SiteAssets/010\\_ACORDEONES/DOCUMENT](https://www.envigado.gov.co/planeacion/SiteAssets/010_ACORDEONES/DOCUMENTOS/2018/09/Documento_Seguimiento_Evaluacion_POT.pdf) [OS/2018/09/Documento\\_Seguimiento\\_Evaluacion\\_POT.pdf](https://www.envigado.gov.co/planeacion/SiteAssets/010_ACORDEONES/DOCUMENTOS/2018/09/Documento_Seguimiento_Evaluacion_POT.pdf)
- Álvarez Ruíz, J. A., y Alzate Restrepo, A. M. (2017). *Estudio de de un proyecto inmobiliario en el municipio de Itagüí* [tesis de Maestría, Universidad Eafit]. Repositorio Institucional*.* <https://repository.eafit.edu.co/handle/10784/12321>
- Álvarez, Y. L. (2016). *Estudio de para la construccion de un edificio de uso residencial en el municipio de Los Patios* [trabajo de Especialización, Universidad Industrial de Santander]*.* <http://tangara.uis.edu.co/biblioweb/tesis/2016/165546.pdf>
- Área Metropolitana Valle de Aburrá AMVA (2015). *Política pública de construcción sostenible - Línea Base.* [https://www.metropol.gov.co/noticias/presentamos-la-pol%C3%ADtica-](https://www.metropol.gov.co/noticias/presentamos-la-pol%C3%ADtica-p%C3%BAblica-de-construcci%C3%B3n-sostenible-para-la-regi%C3%B3n-y-entrega-cinco-gu%C3%ADas-metropolitanas)

[p%C3%BAblica-de-construcci%C3%B3n-sostenible-para-la-regi%C3%B3n-y-entrega](https://www.metropol.gov.co/noticias/presentamos-la-pol%C3%ADtica-p%C3%BAblica-de-construcci%C3%B3n-sostenible-para-la-regi%C3%B3n-y-entrega-cinco-gu%C3%ADas-metropolitanas)[cinco-gu%C3%ADas-metropolitanas](https://www.metropol.gov.co/noticias/presentamos-la-pol%C3%ADtica-p%C3%BAblica-de-construcci%C3%B3n-sostenible-para-la-regi%C3%B3n-y-entrega-cinco-gu%C3%ADas-metropolitanas)

- Banco de la República (2020a). *Boletín Económico Regional BER Noroccidente, I trimestre 2020.* <https://doi.org/10.32468/ber-norocc.tr1-2020>
- Banco de la República (2020b). Serie de inflación histórica. *Inflación total y meta.* <https://www.banrep.gov.co/es/estadisticas/inflacion-total-y-meta>
- Banco de la República (2019). *Reporte de estabilidad financiera - II Semestre 2019*. [https://repositorio.banrep.gov.co/bitstream/handle/20.500.12134/9772/reporte](https://repositorio.banrep.gov.co/bitstream/handle/20.500.12134/9772/reporte-estabilidad-financiera-segundo-semestre-2019.pdf?sequence=18)[estabilidad-financiera-segundo-semestre-2019.pdf?sequence=18](https://repositorio.banrep.gov.co/bitstream/handle/20.500.12134/9772/reporte-estabilidad-financiera-segundo-semestre-2019.pdf?sequence=18)
- Bautista Santos, M. A., y Martínez Remolina, W. O. (2014). *Diseño y planificación para la construcción de apartamentos multifamiliares en la ciudad de Bucaramanga, Santander* [trabajo de Especialización, Universidad Industrial de Santander]*.* Repositorio Institucional.<http://tangara.uis.edu.co/biblioweb/tesis/2014/151737.pdf>
- Behrens, W., & Hawranek, P.M. (1994). *Manual para la preparación de estudios de viabilidad industrial*. Organización de las Naciones Unidas para el Desarrollo Industrial (Onudi).
- Beltrán Aguiar, M. R., y González González, J. A. (2018). *Estudio de factibilidad para el proyecto inmobiliario "La Riviére" en la ciudad de Medellín* [tesis de Maestría, Universidad Eafit]. Repositorio Institucional*.* <https://repository.eafit.edu.co/handle/10784/12981>
- Bernal Torres, C. A. (2010). *Metodología de la investigación* (3ª. ed.). Pearson Education.
- Botero Mariaca, A., y Bedoya Muñóz, J. A. (2014). *Factibilidad para la construcción de un edificio en un lote o vivienda unifamiliar* [tesis de Maestría, Universidad Eafit]. Repositorio Institucional*.* <https://repository.eafit.edu.co/handle/10784/5136>
- Bunge, M. (1990). *La ciencia, su método y su filosofía*. Siglo XXI.
- Calderón Tapiero, M. d. P., Pastrana Sierra, C. E., y Prada Daza, C. I. (2011). *Estudio de factibilidad para la construcción de vivienda en el área de influencia de la Universidad*

*Pontificia Bolivariana* [trabajo de Especialización, Universidad Piloto de Colombia]. Re-Pilo.

[http://repository.unipiloto.edu.co/bitstream/handle/20.500.12277/3874/00000156.pdf?se](http://repository.unipiloto.edu.co/bitstream/handle/20.500.12277/3874/00000156.pdf?sequence=1) [quence=1](http://repository.unipiloto.edu.co/bitstream/handle/20.500.12277/3874/00000156.pdf?sequence=1)

- Cámara Colombiana de la Costrucción Camacol (2020). *¿Quiénes somos?* <https://camacol.co/quienes-somos>
- Cámara Colombiana de la Costrucción Camacol (2019a). *Informe de gestión 2018-2019.* [https://camacol.co/sites/default/files/Informe%20de%20Gestion%202018%202019\\_2.pdf](https://camacol.co/sites/default/files/Informe%20de%20Gestion%202018%202019_2.pdf)
- Cámara Colombiana de la Costrucción Camacol (2019b). *Prospectiva edificadora. Una visión de corto y mediano plazo. Análisis del contexto económico del sector de la construcción.*  El autor (3ª. ed.)*.* [https://camacol.co/sites/default/files/info](https://camacol.co/sites/default/files/info-sectorial/PROSPECTIVA%20EDIFICADORA%202019_1.pdf)[sectorial/PROSPECTIVA%20EDIFICADORA%202019\\_1.pdf](https://camacol.co/sites/default/files/info-sectorial/PROSPECTIVA%20EDIFICADORA%202019_1.pdf)

Cámara Colombiana de la Costrucción – Camacol (2018a). *Construyendo Colombia 2018-2022. Propuestas sectoriales.* [https://camacol.co/sites/default/files/Sandra%20Forero%20Ram%C3%ADrez%20-](https://camacol.co/sites/default/files/Sandra%20Forero%20Ram%C3%ADrez%20-%20Propuestas%202018-2022%20-%20CCC2018.pdf) [%20Propuestas%202018-2022%20-%20CCC2018.pdf](https://camacol.co/sites/default/files/Sandra%20Forero%20Ram%C3%ADrez%20-%20Propuestas%202018-2022%20-%20CCC2018.pdf)

- Cámara Colombiana de la Costrucción Camacol (2018b). *Informe de productividad. Sector construcción de edificaciones.* [https://camacol.co/sites/default/files/INFORME-](https://camacol.co/sites/default/files/INFORME-PRODUCTIVIDAD-VF.PDF)[PRODUCTIVIDAD-VF.PDF](https://camacol.co/sites/default/files/INFORME-PRODUCTIVIDAD-VF.PDF)
- Cámara de Comercio de Medellín para Antioquia (2020). *Simulador: Costos de formalización*. Herramientas empresariales. [http://herramientas.camaramedellin.com.co/Inicio/Formalizacionempresarial/BibliotecaCr](http://herramientas.camaramedellin.com.co/Inicio/Formalizacionempresarial/BibliotecaCreaciondeempresas/Simuladordeformalizaci%C3%B3n.aspx) [eaciondeempresas/Simuladordeformalizaci%C3%B3n.aspx](http://herramientas.camaramedellin.com.co/Inicio/Formalizacionempresarial/BibliotecaCreaciondeempresas/Simuladordeformalizaci%C3%B3n.aspx)
- Candia, J., Perrotti, D. E., y Aldunate, E. (2015). Evaluación social de proyectos: Un resumen de las principales metodologías oficiales utilizadas en América Latina y el Caribe. *Serie Manuales,* example and the set of  $\theta$ 3. Naciones and the Unidas. [https://repositorio.cepal.org/bitstream/handle/11362/37954/S1500291\\_es.pdf?sequence](https://repositorio.cepal.org/bitstream/handle/11362/37954/S1500291_es.pdf?sequence=1&isAllowed=y) [=1&isAllowed=y](https://repositorio.cepal.org/bitstream/handle/11362/37954/S1500291_es.pdf?sequence=1&isAllowed=y)
- Cárdenas Espitia, I. N., y Lores Medina, A. (2019*). Estudio de para la construcción de un edificio de uso mixto vivienda multifamiliar y comercial* [trabajo de Especialización, Universidad Piloto de Colombia]. Re-Pilo. <http://repository.unipiloto.edu.co/handle/20.500.12277/5061>
- Carmona Villa, O. (2017). Tamaño de muestra para población infinita. [Material del aula]. *Investigación de mercados*. Universidad EAFIT, Pereira.
- Consejo Colombiano de Construcción Sostenible CCCS (2020). Sistemas de Certificación en Construcción Sostenible en Colombia. *Comparativo Sistemas de Certificación en Construcción Sostenible en Colombia*. [https://www.cccs.org.co/wp/haga-parte-del](https://www.cccs.org.co/wp/haga-parte-del-cccs/comparativo-sistemas-de-certificacion-en-construccion-sostenible-en-colombia/)[cccs/comparativo-sistemas-de-certificacion-en-construccion-sostenible-en-colombia/](https://www.cccs.org.co/wp/haga-parte-del-cccs/comparativo-sistemas-de-certificacion-en-construccion-sostenible-en-colombia/)
- Consejo Colombiano de Construcción Sostenible CCCS (2018). *La sostenibilidad integral ya tiene incentivos.* [https://www.cccs.org.co/wp/2018/06/29/la-sostenibilidad-integral-ya](https://www.cccs.org.co/wp/2018/06/29/la-sostenibilidad-integral-ya-tiene-incentivos/)[tiene-incentivos/](https://www.cccs.org.co/wp/2018/06/29/la-sostenibilidad-integral-ya-tiene-incentivos/)
- Consejo Colombiano de Construcción Sostenible CCCS (4 de abril, 2016). *Tendencias Globales de Construcción Sostenible*. [https://www.cccs.org.co/wp/2016/04/04/tendencias-globales-de-construccion-sostenible-](https://www.cccs.org.co/wp/2016/04/04/tendencias-globales-de-construccion-sostenible-2016/)[2016/](https://www.cccs.org.co/wp/2016/04/04/tendencias-globales-de-construccion-sostenible-2016/)
- Centro de Estudios de la Construcción y el Desarrollo Urbano y Regional Cenac (s. f.). ¿Quiénes somos? *Información institucional*. [https://www.cenac.org.co/informacion](https://www.cenac.org.co/informacion-institucional.shtml)[institucional.shtml](https://www.cenac.org.co/informacion-institucional.shtml)
- Círculo de Estudios Latinoamericanos Cesla (2020). *Indicador de riesgo país EMBI.* <https://www.cesla.com/>
- Céspedes, M. J., Mogollón, T. S., Rodríguez Castellanos, L. Y., y Sánchez Grosso, B. (2017). *Proyecto "Estudio de para el montaje del departamento de construcción de proyectos inmobiliarios vis y mayor a vis para la empresa Shagen ingeniería en Bogotá DC"* [trabajo de Especialización, Escuela Colombiana de Ingeniería Julio Garavito]. Repositorio Institucional.

[https://repositorio.escuelaing.edu.co/jspui/bitstream/001/563/2/C%C3%A9spedes%2C%](https://repositorio.escuelaing.edu.co/jspui/bitstream/001/563/2/C%C3%A9spedes%2C%20Mary%20Johanna%20-%202017.pdf) [20Mary%20Johanna%20-%202017.pdf](https://repositorio.escuelaing.edu.co/jspui/bitstream/001/563/2/C%C3%A9spedes%2C%20Mary%20Johanna%20-%202017.pdf)

- Comisión Económica para América Latina Cepal (1991). *Informe del seminario - ZOPP sobre "Políticas para el control y la fiscalización de la contaminación atmosférica de las fuentes fijas de los sectores productivo y energético".* Naciones Unidas. [https://repositorio.cepal.org/bitstream/handle/11362/18769/S9130390\\_es.pdf?sequence](https://repositorio.cepal.org/bitstream/handle/11362/18769/S9130390_es.pdf?sequence=1&isAllowed=y) [=1&isAllowed=y](https://repositorio.cepal.org/bitstream/handle/11362/18769/S9130390_es.pdf?sequence=1&isAllowed=y)
- Concejo municipal de Envigado (2009). Acuerdo 024-2009. [https://www.envigado.gov.co/planeacion/SiteAssets/004\\_SECCIONES/DOCUMENTOS/](https://www.envigado.gov.co/planeacion/SiteAssets/004_SECCIONES/DOCUMENTOS/2016/10/Acuerdo%20Municipal%20024%20de%202009_SLP(1).pdf) [2016/10/Acuerdo%20Municipal%20024%20de%202009\\_SLP\(1\).pdf](https://www.envigado.gov.co/planeacion/SiteAssets/004_SECCIONES/DOCUMENTOS/2016/10/Acuerdo%20Municipal%20024%20de%202009_SLP(1).pdf)
- Concejo municipal de Envigado (2001). *Acuerdo 056 de 2001*. [http://curaduria2envigado.com/sitio/download/Normatividad/Acuerdo-056-de-2001-](http://curaduria2envigado.com/sitio/download/Normatividad/Acuerdo-056-de-2001-Normas-Urbanisticas.pdf) [Normas-Urbanisticas.pdf](http://curaduria2envigado.com/sitio/download/Normatividad/Acuerdo-056-de-2001-Normas-Urbanisticas.pdf)
- Congreso de Colombia (1997). *Ley 388 de 1997*. [http://recursos.ccb.org.co/ccb/pot/PC/files/ley388.html#:~:text=En%20el%20a%C3%B1o](http://recursos.ccb.org.co/ccb/pot/PC/files/ley388.html#:~:text=En%20el%20a%C3%B1o%201997%20el,respectivos%20Planes%20de%20Ordenamiento%20Territorial) [%201997%20el,respectivos%20Planes%20de%20Ordenamiento%20Territorial](http://recursos.ccb.org.co/ccb/pot/PC/files/ley388.html#:~:text=En%20el%20a%C3%B1o%201997%20el,respectivos%20Planes%20de%20Ordenamiento%20Territorial)
- Corrales Grajales, O. A., y Mesa Mazo, J. J. (2008). *Metodología para evaluar la factibilidad legal, comercial, técnica y financiera para desarrollar proyectos multifamiliares. Aplicación: lote ubicado en la carrera 30 nº 10C-160 transversal inferior, barrio Las Lomas del municipio de Medellín* [trabajo de Especialización, Universidad de Medellín]. [https://repository.udem.edu.co/bitstream/handle/11407/4216/TG\\_EGC\\_24.pdf?sequenc](https://repository.udem.edu.co/bitstream/handle/11407/4216/TG_EGC_24.pdf?sequence=1&isAllowed=y) [e=1&isAllowed=y](https://repository.udem.edu.co/bitstream/handle/11407/4216/TG_EGC_24.pdf?sequence=1&isAllowed=y)
- Cox, J. (August 4<sup>th</sup>, 2020). *Federal Reserve: The Fed is expected to make a major commitment to ramping up inflation soon*. CNBC. [https://www.cnbc.com/2020/08/04/the-fed-is](https://www.cnbc.com/2020/08/04/the-fed-is-expected-to-make-a-major-commitment-to-ramping-up-inflation-soon.html)[expected-to-make-a-major-commitment-to-ramping-up-inflation-soon.html](https://www.cnbc.com/2020/08/04/the-fed-is-expected-to-make-a-major-commitment-to-ramping-up-inflation-soon.html)
- Comisión de regulación de energía y gas CREG (2018). *Resolución 030 de 2018*. [http://apolo.creg.gov.co/Publicac.nsf/1c09d18d2d5ffb5b05256eee00709c02/83b41035c2](http://apolo.creg.gov.co/Publicac.nsf/1c09d18d2d5ffb5b05256eee00709c02/83b41035c2c4474f05258243005a1191/$FILE/Creg030-2018.pdf) [c4474f05258243005a1191/\\$FILE/Creg030-2018.pdf](http://apolo.creg.gov.co/Publicac.nsf/1c09d18d2d5ffb5b05256eee00709c02/83b41035c2c4474f05258243005a1191/$FILE/Creg030-2018.pdf)

Damodaran (2020a). *Wacc.* http://pages.stern.nyu.edu/~adamodar/

Damodaran (2020b). histretSP. <http://pages.stern.nyu.edu/~adamodar/>

Departamento Administrativo Nacional de Estadística – Dane (2020a). Información abril-agosto 2020 con corte a septiembre 07 de 2020pr . *Indicadores económicos alrededor de la construcción (IEAC)*. [https://www.dane.gov.co/index.php/estadisticas-por](https://www.dane.gov.co/index.php/estadisticas-por-tema/construccion/indicadores-economicos-alrededor-de-la-construccion)[tema/construccion/indicadores-economicos-alrededor-de-la-construccion](https://www.dane.gov.co/index.php/estadisticas-por-tema/construccion/indicadores-economicos-alrededor-de-la-construccion)

Departamento Administrativo Nacional de Estadística – Dane (2020b). *Boletín Técnico Déficit Habitacional. Actualización metodológica 2020*. [https://www.dane.gov.co/index.php/estadisticas-por-tema/demografia-y](https://www.dane.gov.co/index.php/estadisticas-por-tema/demografia-y-poblacion/deficit-habitacional)[poblacion/deficit-habitacional](https://www.dane.gov.co/index.php/estadisticas-por-tema/demografia-y-poblacion/deficit-habitacional)

Departamento Administrativo Nacional de Estadística – Dane (2020c). *Construcción*. <https://www.dane.gov.co/index.php/construccion/18-construccion>

Departamento Administrativo Nacional de Estadística – Dane (2020d). *Producto Interno Bruto (PIB) - Comunicado de prensa - I trimestre 2020*. [https://www.dane.gov.co/files/investigaciones/boletines/pib/cp\\_PIB\\_Itrim20.pdf](https://www.dane.gov.co/files/investigaciones/boletines/pib/cp_PIB_Itrim20.pdf)

Departamento Administrativo Nacional de Estadística – Dane (2020e). *Boletín Técnico - Indicadores económicos alrededor de la construcción (IEAC) - Corte 05 de junio 2020*. [https://www.dane.gov.co/index.php/estadisticas-por-tema/construccion/indicadores](https://www.dane.gov.co/index.php/estadisticas-por-tema/construccion/indicadores-economicos-alrededor-de-la-construccion)[economicos-alrededor-de-la-construccion](https://www.dane.gov.co/index.php/estadisticas-por-tema/construccion/indicadores-economicos-alrededor-de-la-construccion)

Departamento Administrativo Nacional de Estadística – Dane (2019a). *Censo Nacional de Población y Vivienda 2018*. [http://systema59.dane.gov.co/bincol/RpWebEngine.exe/Portal?BASE=CNPVBASE4V2&](http://systema59.dane.gov.co/bincol/RpWebEngine.exe/Portal?BASE=CNPVBASE4V2&lang=esp) [lang=esp](http://systema59.dane.gov.co/bincol/RpWebEngine.exe/Portal?BASE=CNPVBASE4V2&lang=esp)

Departamento Administrativo Nacional de Estadística – Dane (2019b). *Metodología general indicador de inversión en obras civiles - IIOC*. [https://www.dane.gov.co/files/investigaciones/fichas/construccion/DSO-IIOC-MET-](https://www.dane.gov.co/files/investigaciones/fichas/construccion/DSO-IIOC-MET-001v4.pdf)[001v4.pdf](https://www.dane.gov.co/files/investigaciones/fichas/construccion/DSO-IIOC-MET-001v4.pdf)

Departamento Administrativo Nacional de Estadística – Dane (2018). *Metodología general diseño temático censo de edificaciones -CEED*. [https://www.dane.gov.co/files/investigaciones/fichas/construccion/DSO-CEED-MET-001](https://www.dane.gov.co/files/investigaciones/fichas/construccion/DSO-CEED-MET-001-v8.pdf) [v8.pdf](https://www.dane.gov.co/files/investigaciones/fichas/construccion/DSO-CEED-MET-001-v8.pdf)

- Departamento Administrativo Nacional de Estadística Dane (2009). Metodología Déficit de Vivienda*. Colección Documentos – Actualización 2009, 79*. [https://www.dane.gov.co/files/investigaciones/fichas/Deficit\\_vivienda.pdf](https://www.dane.gov.co/files/investigaciones/fichas/Deficit_vivienda.pdf)
- Departamento Administrativo Nacional de Estadística Dane (2005). *Censo general 2005 - Déficit de vivienda, Colombia.* [https://www.dane.gov.co/index.php/estadisticas-por](https://www.dane.gov.co/index.php/estadisticas-por-tema/pobreza-y-condiciones-de-vida/deficit-de-vivienda)[tema/pobreza-y-condiciones-de-vida/deficit-de-vivienda](https://www.dane.gov.co/index.php/estadisticas-por-tema/pobreza-y-condiciones-de-vida/deficit-de-vivienda)
- Departamento Administrativo de Planeación (2020). *Plan de Desarrollo 2020 – 2023, Juntos sumamos por Envigado.* Alcaldía de Envigado. [https://www.envigado.gov.co/planeacion/paginas/contenido/plan-de-desarrollo](https://www.envigado.gov.co/planeacion/paginas/contenido/plan-de-desarrollo-municipal/plan-de-desarrollo-2020--2023)[municipal/plan-de-desarrollo-2020--2023](https://www.envigado.gov.co/planeacion/paginas/contenido/plan-de-desarrollo-municipal/plan-de-desarrollo-2020--2023)
- Departamento Administrativo de Planeación (2019a). *Planes Zonales de Desarrollo*. Alcaldía de Envigado. [https://www.envigado.gov.co/planeacion/paginas/contenido/planes-zonales](https://www.envigado.gov.co/planeacion/paginas/contenido/planes-zonales-de-desarrollo/planes-zonales)[de-desarrollo/planes-zonales](https://www.envigado.gov.co/planeacion/paginas/contenido/planes-zonales-de-desarrollo/planes-zonales)
- Departamento Administrativo de Planeación (2019b) *Documento de memoria justificativa del plan de ordenamiento territorial (Acuerdo 010 del 2011) del municipio de Envigado*. [https://www.envigado.gov.co/planeacion/SiteAssets/004\\_SECCIONES/DOCUMENTOS/](https://www.envigado.gov.co/planeacion/SiteAssets/004_SECCIONES/DOCUMENTOS/2019/01/Documento%20Memoria%20Justificativa.pdf) [2019/01/Documento%20Memoria%20Justificativa.pdf](https://www.envigado.gov.co/planeacion/SiteAssets/004_SECCIONES/DOCUMENTOS/2019/01/Documento%20Memoria%20Justificativa.pdf)
- Departamento Administrtivo de Planeación (2019b)*. Decreto 600 del 19 de Diciembre de 2019, Modifica Acuerdo 010 de 2011.* Alcaldía de Envigado. [https://www.envigado.gov.co/planeacion/paginas/contenido/plan-de-ordenamiento](https://www.envigado.gov.co/planeacion/paginas/contenido/plan-de-ordenamiento-territorial/decreto-600)[territorial/decreto-600](https://www.envigado.gov.co/planeacion/paginas/contenido/plan-de-ordenamiento-territorial/decreto-600)
- Departamento Administrativo de Planeación (2011). *Modificación del POT - Decreto 600*. Alcaldía de Envigado [https://www.envigado.gov.co/planeacion/paginas/contenido/plan-de](https://www.envigado.gov.co/planeacion/paginas/contenido/plan-de-ordenamiento-territorial/decreto-600)[ordenamiento-territorial/decreto-600](https://www.envigado.gov.co/planeacion/paginas/contenido/plan-de-ordenamiento-territorial/decreto-600)
- Departamento Nacional de Planeación DNP (s. f.). Sistema Unificado de Inversión y Finanzas Públicas – SUIFP. [https://www.dnp.gov.co/programas/inversiones-y-finanzas](https://www.dnp.gov.co/programas/inversiones-y-finanzas-publicas/Sistemas-de-Informacion/Paginas/sistemas-de-informacion.aspx)[publicas/Sistemas-de-Informacion/Paginas/sistemas-de-informacion.aspx](https://www.dnp.gov.co/programas/inversiones-y-finanzas-publicas/Sistemas-de-Informacion/Paginas/sistemas-de-informacion.aspx)
- Departamento Nacional de Planeación DNP (2020). *Metodologías*. [https://www.dnp.gov.co/programas/inversiones-y-finanzas](https://www.dnp.gov.co/programas/inversiones-y-finanzas-publicas/Paginas/Metodologias.aspx)[publicas/Paginas/Metodologias.aspx](https://www.dnp.gov.co/programas/inversiones-y-finanzas-publicas/Paginas/Metodologias.aspx)
- Departamento Nacional de Planeación (DNP) (2018). *Documento 3919 Plan de acción y seguimiento Política nacional de edificaciones sostenibles*. https://www.dnp.gov.co/CONPES/documentos-conpes/Paginas/documentosconpes.aspx#Default={%22k%22:%22ConpesNumero:3919%20OR%20Title:3919%22}
- Departamento Nacional de Planeación DNP (2011). *Manual de Procedimientos del Banco Nacional de Programas y Proyectos, BPIN 2011.* [https://colaboracion.dnp.gov.co/CDT/Inversiones%20y%20finanzas%20pblicas/Manual](https://colaboracion.dnp.gov.co/CDT/Inversiones%20y%20finanzas%20pblicas/Manual%20de%20Procedimiento%20BPIN%202011.pdf) [%20de%20Procedimiento%20BPIN%202011.pdf](https://colaboracion.dnp.gov.co/CDT/Inversiones%20y%20finanzas%20pblicas/Manual%20de%20Procedimiento%20BPIN%202011.pdf)
- Dinero (28 de septiembre, 2017). *Qué significa que Colombia alcance 50 millones de habitantes.* [https://www.dinero.com/edicion-impresa/pais/articulo/implicaciones-del-crecimiento](https://www.dinero.com/edicion-impresa/pais/articulo/implicaciones-del-crecimiento-poblacional-de-colombia-en-los-ultimos-anos/250398)[poblacional-de-colombia-en-los-ultimos-anos/250398](https://www.dinero.com/edicion-impresa/pais/articulo/implicaciones-del-crecimiento-poblacional-de-colombia-en-los-ultimos-anos/250398)
- Dinero (15 de mayo, 2019). *¿Qué es mejor para vivir: apartamentos o casas?* [https://www.dinero.com/pais/articulo/apartamentos-en-colombia-tienen-mayor-demanda](https://www.dinero.com/pais/articulo/apartamentos-en-colombia-tienen-mayor-demanda-que-casas/272006)[que-casas/272006](https://www.dinero.com/pais/articulo/apartamentos-en-colombia-tienen-mayor-demanda-que-casas/272006)

Edge (2020). *EDGE en Colombia*. <https://edgebuildings.com/certify/colombia/?lang=es&lang=es>

Fernández Niebles, K. M., Martelo del Río, C. I., y Julio Vélez, L. J. (2011). *Estudio de pre*factibilidad para la construcción de un edificio inteligente en la zona industrial de Mamonal *de la ciudad de Cartagena de Indias* [trabajo de Especialización, Universidad Tecnológica de Bolívar]. Repositorio Institucional. [https://repositorio.utb.edu.co/bitstream/handle/20.500.12585/1151/0061369.pdf?sequen](https://repositorio.utb.edu.co/bitstream/handle/20.500.12585/1151/0061369.pdf?sequence=1) [ce=1](https://repositorio.utb.edu.co/bitstream/handle/20.500.12585/1151/0061369.pdf?sequence=1)

- FS-UNEP (2016). *GCF Readliness. Componente 4. Análisis Sectorial Vivienda y Construcción.* Frankfurt School, FS-UNEP Collaborating Center for Climate & Sustaineble Energy Finance. [https://www.asobancaria.com/wp-content/uploads/2016/10/diagnostico](https://www.asobancaria.com/wp-content/uploads/2016/10/diagnostico-sectorial-vivienda-pilotos-de-innovacion-financiera.pdf)[sectorial-vivienda-pilotos-de-innovacion-financiera.pdf](https://www.asobancaria.com/wp-content/uploads/2016/10/diagnostico-sectorial-vivienda-pilotos-de-innovacion-financiera.pdf)
- Fundación para la Educación Superior y el Desarrollo Fedesarrollo (junio, 2020). Encuesta de Opinión del Consumidor. *Boletín 224*. [https://www.fedesarrollo.org.co/sites/default/files/encuestas\\_documentos/beoc\\_junio\\_20](https://www.fedesarrollo.org.co/sites/default/files/encuestas_documentos/beoc_junio_2020.pdf) [20.pdf](https://www.fedesarrollo.org.co/sites/default/files/encuestas_documentos/beoc_junio_2020.pdf)
- Gobernación de Antioquia (2016). *Boletín cuentas económicas de Antioquia 2016 y perspectivas de entorno económico 2017 y 2018.* Departamento Administrativo de Planeación. Dirección Sistemas de Indicadores. [http://www.antioquiadatos.gov.co/images/cuentas](http://www.antioquiadatos.gov.co/images/cuentas-economicas/Cuentas%20economicas%20de%20Antioquia%202016.pdf)[economicas/Cuentas%20economicas%20de%20Antioquia%202016.pdf](http://www.antioquiadatos.gov.co/images/cuentas-economicas/Cuentas%20economicas%20de%20Antioquia%202016.pdf)
- Gómez, E. A., y Díez, J. M. (2015). *Evaluación financiera de proyectos.* Los autores.
- Hernández Cermeño, E. (2017). *Implementación de las opciones reales en proyectos inmobiliarios* [tesis de Maestría, Universidad Eafit]. Repositorio Institucional. <https://repository.eafit.edu.co/handle/10784/12329>
- Herrera Hernández, W. H. (2019). *Estudio de factibilidad financiera para la construcción de un edificio de apartamentos en la ciudad de Bogotá* [tesis de Maestría, Universidad Eafit]. Repositorio Institucional*.* <https://repository.eafit.edu.co/handle/10784/14222>
- Herrera Prieto, A. F., y García Barrera, L. (2011). *Plan de negocios construcción de edificio para uso habitacional en la ciudad de Bogotá* [trabajo de Especialización, Universidad del Rosario]. Repositorio Institucional*.* <https://core.ac.uk/download/pdf/86434539.pdf>
- Hincapié Atehortúa, E. A., & Durán Ocampo, W. H. (2006). *Evaluación financiera de proyectos inmobiliarios: "variables que intervienen en su elaboración"* [trabajo de Especialización, Universidad de Medellínl. Repositorio Institucional. [https://repository.udem.edu.co/bitstream/handle/11407/4834/TG\\_EGC\\_569.pdf?sequen](https://repository.udem.edu.co/bitstream/handle/11407/4834/TG_EGC_569.pdf?sequence=1&isAllowed=y) [ce=1&isAllowed=y](https://repository.udem.edu.co/bitstream/handle/11407/4834/TG_EGC_569.pdf?sequence=1&isAllowed=y)
- Horbath, J. E. (2016). *Tendencias y proyecciones de la población del área metropolitana del Valle de Aburrá en Colombia, 2010-2030.* Cepal. [https://www.cepal.org/es/publicaciones/40259-tendencias-proyecciones-la-poblacion](https://www.cepal.org/es/publicaciones/40259-tendencias-proyecciones-la-poblacion-area-metropolitana-valle-aburra-colombia)[area-metropolitana-valle-aburra-colombia](https://www.cepal.org/es/publicaciones/40259-tendencias-proyecciones-la-poblacion-area-metropolitana-valle-aburra-colombia)
- Jiménez Chica, J. (2018). *Plan de mercadeo para proyecto inmobiliario de la sociedad promotora EIFFEL SAS* [tesis de grado, Universidad EIA]. Repositorio Institucional. [https://repository.eia.edu.co/bitstream/11190/1893/1/JimenezJulian\\_2018\\_PlanMercade](https://repository.eia.edu.co/bitstream/11190/1893/1/JimenezJulian_2018_PlanMercadeoProyecto.pdf) [oProyecto.pdf](https://repository.eia.edu.co/bitstream/11190/1893/1/JimenezJulian_2018_PlanMercadeoProyecto.pdf)
- Melo Rodríguez, A. P., Gutiérrez Forero, C. H., y Álvarez Espitia, M. H. (2018). *Elaboración del estudio a nivel de para la construcción de un edificio residencial en el barrio rionegro ubicado en la ciudad de Bogotá DC* [trabajo de Especialización, Escuela Colombiana de Ingeniería Julio Garavito]. Repositorio Institucional. <https://repositorio.escuelaing.edu.co/handle/001/920>
- Ministerio de Vivienda, Ciudad y Territorio (2020a). *Decreto 1077 de 2015*. <http://www.minvivienda.gov.co/NormativaInstitucional/1077%20-%202015.pdf>
- Ministerio de Vivienda, Ciudad y Territorio (2020b). *Si quiere acceder a los subsidiois de vivienda del Gobierno Nacional esto es lo que debe hacer*. [http://www.minvivienda.gov.co/sala-de](http://www.minvivienda.gov.co/sala-de-prensa/noticias/2020/mayo/si-quiere-acceder-a-los-subsidios-de-vivienda-del-gobierno-nacional-esto-es-lo-que-debe-hacer)[prensa/noticias/2020/mayo/si-quiere-acceder-a-los-subsidios-de-vivienda-del-gobierno](http://www.minvivienda.gov.co/sala-de-prensa/noticias/2020/mayo/si-quiere-acceder-a-los-subsidios-de-vivienda-del-gobierno-nacional-esto-es-lo-que-debe-hacer)[nacional-esto-es-lo-que-debe-hacer](http://www.minvivienda.gov.co/sala-de-prensa/noticias/2020/mayo/si-quiere-acceder-a-los-subsidios-de-vivienda-del-gobierno-nacional-esto-es-lo-que-debe-hacer)
- Ministerio de Vivienda, Ciudad y Territorio (2020c). *Gobierno impulsa estrategia con seis medidas para reactivar el sector vivienda*. [http://www.minvivienda.gov.co/sala-de](http://www.minvivienda.gov.co/sala-de-prensa/noticias/2019/junio/gobierno-duque-impulsa-estrategia-con-seis-medidas-para-reactivar-el-sector-vivienda)[prensa/noticias/2019/junio/gobierno-duque-impulsa-estrategia-con-seis-medidas-para](http://www.minvivienda.gov.co/sala-de-prensa/noticias/2019/junio/gobierno-duque-impulsa-estrategia-con-seis-medidas-para-reactivar-el-sector-vivienda)[reactivar-el-sector-vivienda](http://www.minvivienda.gov.co/sala-de-prensa/noticias/2019/junio/gobierno-duque-impulsa-estrategia-con-seis-medidas-para-reactivar-el-sector-vivienda)
- Ministerio de Vivienda, Ciudad y Territorio (2016). *Decreto 1197 de 2016*. [https://dapre.presidencia.gov.co/normativa/normativa/DECRETO%201197%20DEL%20](https://dapre.presidencia.gov.co/normativa/normativa/DECRETO%201197%20DEL%2021%20DE%20JULIO%20DE%202016.pdf) [21%20DE%20JULIO%20DE%202016.pdf](https://dapre.presidencia.gov.co/normativa/normativa/DECRETO%201197%20DEL%2021%20DE%20JULIO%20DE%202016.pdf)
- Ministerio de Vivienda, Ciudad y Territorio (2015). *Decreto 1285 de 2015*. [http://wp.presidencia.gov.co/sitios/normativa/decretos/2015/Decretos2015/DECRETO%](http://wp.presidencia.gov.co/sitios/normativa/decretos/2015/Decretos2015/DECRETO%201285%20DEL%2012%20DE%20JUNIO%20DE%202015.pdf) [201285%20DEL%2012%20DE%20JUNIO%20DE%202015.pdf](http://wp.presidencia.gov.co/sitios/normativa/decretos/2015/Decretos2015/DECRETO%201285%20DEL%2012%20DE%20JUNIO%20DE%202015.pdf)
- Ministerio de Vivienda, Ciudad y Territorio (2015). *Resolución 549. Anexo No. 1 Guía de construcción sostenible para el ahorro de agua y energía en edificaciones*. [http://www.minvivienda.gov.co/Documents/ViceministerioVivienda/ANEXO%201%20054](http://www.minvivienda.gov.co/Documents/ViceministerioVivienda/ANEXO%201%200549%20-%202015.pdf) [9%20-%202015.pdf](http://www.minvivienda.gov.co/Documents/ViceministerioVivienda/ANEXO%201%200549%20-%202015.pdf)
- Molina González, G. L., Mercado Salas, C., y Gutiérrez Ternera, E. (2012). *Metodología para determinar la factibilidad de proyectos inmobiliarios en el Municipio de Sabaneta para estratos 4 y 5* [trabajo de grado, Universidad de Medellín]. Repositorio Institucional. <https://repository.udem.edu.co/handle/11407/309>
- Mutis Ordóñez, J. P. (2012). *Metodología para la estructuración de proyectos inmobiliarios de vivienda* [tesis de Maestría, Universida de los Andes]. Repositorio Institucional. [https://repositorio.uniandes.edu.co/bitstream/handle/1992/11715/u619318.pdf?sequence](https://repositorio.uniandes.edu.co/bitstream/handle/1992/11715/u619318.pdf?sequence=1)  $=1$
- Obregón Tinoco, J. O. (2015). *Formulación de un modelo para la estructuración de es para el sector inmobiliario mediante los lineamientos del PMI* [trabajo de Especialización, Universidad Militar Nueva Granada]. Repositorio Institucional. <https://repository.unimilitar.edu.co/handle/10654/7623>
- Ortegón, E., Pacheco, J. F., y Prieto, A. (2015). Metodología del marco lógico para la planificación, el seguimiento y la evaluación de proyectos y programas. *Serie Manuales, 42.* Cepal. [https://www.cepal.org/es/publicaciones/5607-metodologia-marco-logico-la](https://www.cepal.org/es/publicaciones/5607-metodologia-marco-logico-la-planificacion-seguimiento-la-evaluacion-proyectos)[planificacion-seguimiento-la-evaluacion-proyectos](https://www.cepal.org/es/publicaciones/5607-metodologia-marco-logico-la-planificacion-seguimiento-la-evaluacion-proyectos)
- Osmani, M., & O'Reilly, A. (2009): Feasibility of zero carbon homes in England by 2016: a house builder's perspective. Loughborough University. Journal contribution. <https://hdl.handle.net/2134/4797>
- Project Management Institute PMI, (2017) *Guía de los fundamentos para la dirección de proyectos (Guía del PMBOK)* (6ª. ed.). El autor.
- Ramírez Palacio, V. H., y Rueda Cuervo, J. A. (2015). *Viabilidad de adquisición de un lote para la construcción de un nuevo proyecto de vivienda en el municipio de Envigado (Antioquia)"Monteverde Campestre"* [trabajo de grado, Universidad Eafit]. Repositorio Institucional*.* <https://repository.eafit.edu.co/handle/10784/8195>
- Real Academia Española RAE (2020a). Factible. *Diccionario de la lengua española*. <https://dle.rae.es/factible>
- Real Academia Española RAE (2020b). Viable. *Diccionario de la lengua española.* <https://dle.rae.es/viable?m=form>
- Ruano, J. A., y Vallejo, S. (2018). E*studio de pre-factibilidad para la construcción de vivienda multifamiliar en el estrato tres de la ciudad de Medellín* [trabajo de Especialización, Institución Universitaria Esumer]. Repositorio Institucional. <http://repositorio.esumer.edu.co/handle/esumer/1097>
- Sapag Chain, N. (2011). Proyectos de inversión: Formulación y evaluación (2ª ed). Pearson Educación.
- Sapag Chain, N., Sapag Chain, R., y Sapag Puelma, J. M. (2014). *Preparación y evaluación de proyectos* (6ª. ed.). McGraw Hill.
- Unidad de planeación minero energética UPME (2018). *Resolución 463 de 2018*. <https://www1.upme.gov.co/Normatividad/463-2018.pdf>
- Unidad de planeación minero energética UPME (2017). *Resolución 585 de 2017*. [http://www1.upme.gov.co/Normatividad/585\\_2017.pdf](http://www1.upme.gov.co/Normatividad/585_2017.pdf)
- Universidad Nacional de Colombia (2016). *Evaluación de la calidad de vida en el municipio de Envigado usando indicador multidimensional de calidad de vida para el año 2015*. Centro de Estadística Aplicada a Estudios Socioeconómicos (CEAES). [https://www.envigado.gov.co/planeacion/SiteAssets/010\\_ACORDEONES/DOCUMENT](https://www.envigado.gov.co/planeacion/SiteAssets/010_ACORDEONES/DOCUMENTOS/2016/10/Informe-%20ICVMultidimensional-2015%20Envigado(1).pdf) [OS/2016/10/Informe-%20ICVMultidimensional-2015%20Envigado\(1\).pdf](https://www.envigado.gov.co/planeacion/SiteAssets/010_ACORDEONES/DOCUMENTOS/2016/10/Informe-%20ICVMultidimensional-2015%20Envigado(1).pdf)
- United States Green Building Council USGBC (2020a). *Costos de certificación LEED*. <https://www.usgbc.org/tools/leed-certification/fees>
- United States Green Building Council USGBC (2020b). *Por qué LEED*. <https://www.usgbc.org/leed/why-leed>
- United States Green Building Council USGBC (2020c). *LEED v4.1 RESIDENTIAL BD+C MULTIFAMILY HOMES.* <https://www.usgbc.org/leed/v41>
- Valero Mateu, M. (2013). *Implementación de la gestión de proyectos en los sistemas Erp: SAP y Primavera Project Planner* [trabajo de Máster, Universidad Politécnica de Valencia]. Riunet. <https://riunet.upv.es/handle/10251/21831>
- Vías y Tránsito (2014). *Elaboración del plan de movilidad del municipio de Envigado.*  [https://www.envigado.gov.co/planeacion/SiteAssets/010\\_ACORDEONES/DOCUMENT](https://www.envigado.gov.co/planeacion/SiteAssets/010_ACORDEONES/DOCUMENTOS/2018/09/Estudio_Movilidad.pdf) [OS/2018/09/Estudio\\_Movilidad.pdf](https://www.envigado.gov.co/planeacion/SiteAssets/010_ACORDEONES/DOCUMENTOS/2018/09/Estudio_Movilidad.pdf)
- Zarur, A. L. (2004). *El entorno económico: Elementos teóricos y metodológicos para su análisis.* UNAB.